-

•

Second Class Postage Paid at Menlo Park, CA Address Correction Requested

a consumer watchdog column, as well as a variety of monthly columns designed to guide and help readers wend their way through the confusion of a new and burgeoning industry.

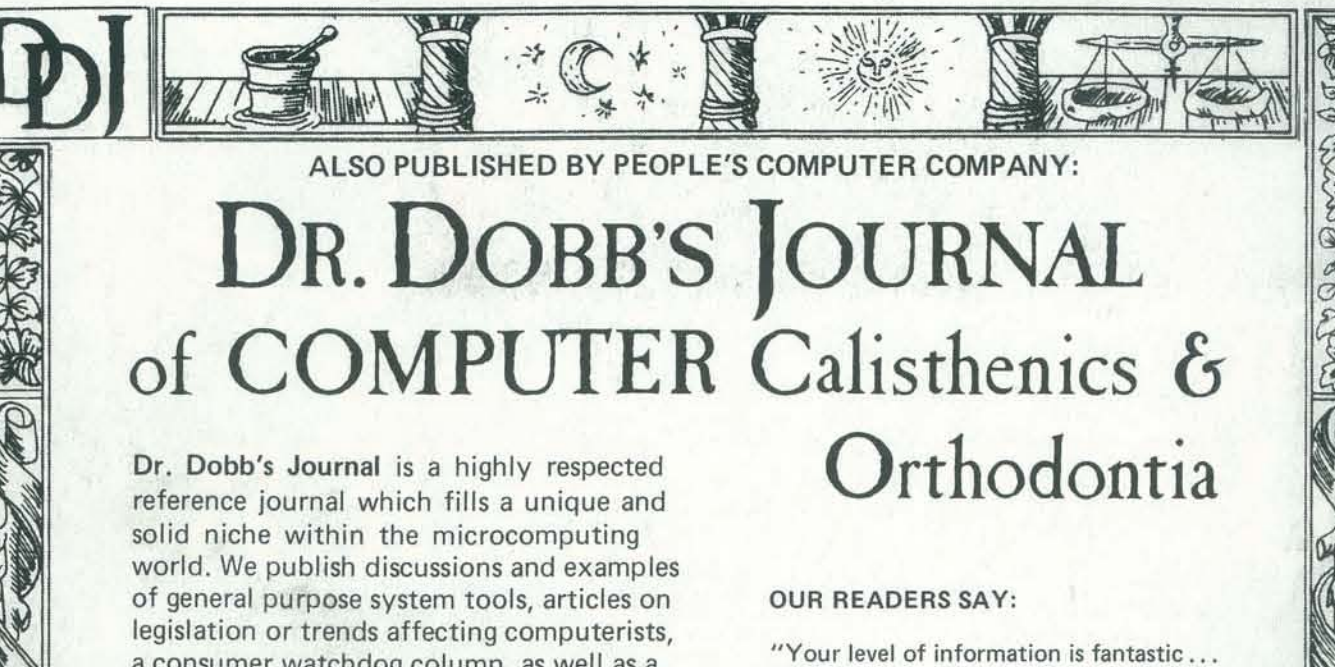

"Dr. Dobb's has presented some of the best and most intelligent software for the advanced hobbyist. Please, please stay that way I"

93065JOHNSB09 01 2251 BYRON JOHNSON WY81 356 LAGUNA TERR S 1M! VALLEY . CA *93065* 

Recent issues have included: ' An AII·CP/M Issue, including an overview of CP/M·compatible software, the history of CP/M, utilities, interpreters, etc. • Mathematical Typography by Donald Knuth - A Microprocessor-Assisted Graphics System ' Interfacing a Home Computer to a Large Scale System · Improvements to 8080 PILOT

the best I"

"Keep up the heavy software, noncommercial, short miscellaneous, unslick, lots of letters approach: it's unique among Byte, Interface Age, Kilobaud, etc,"

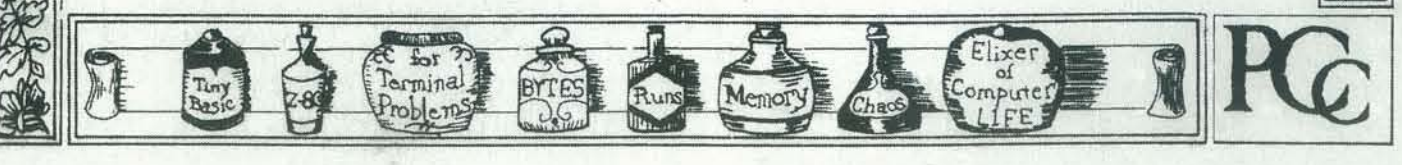

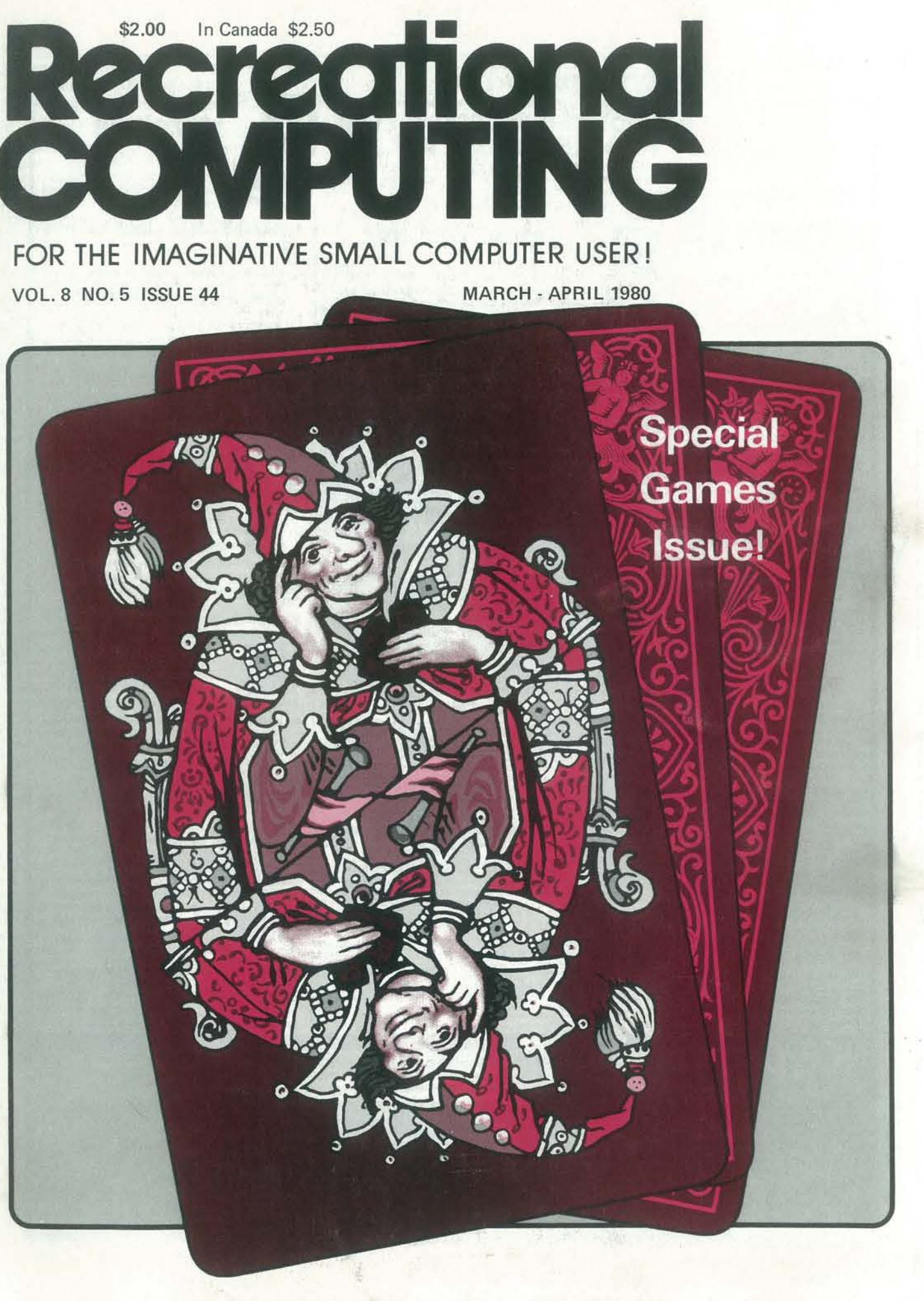

J

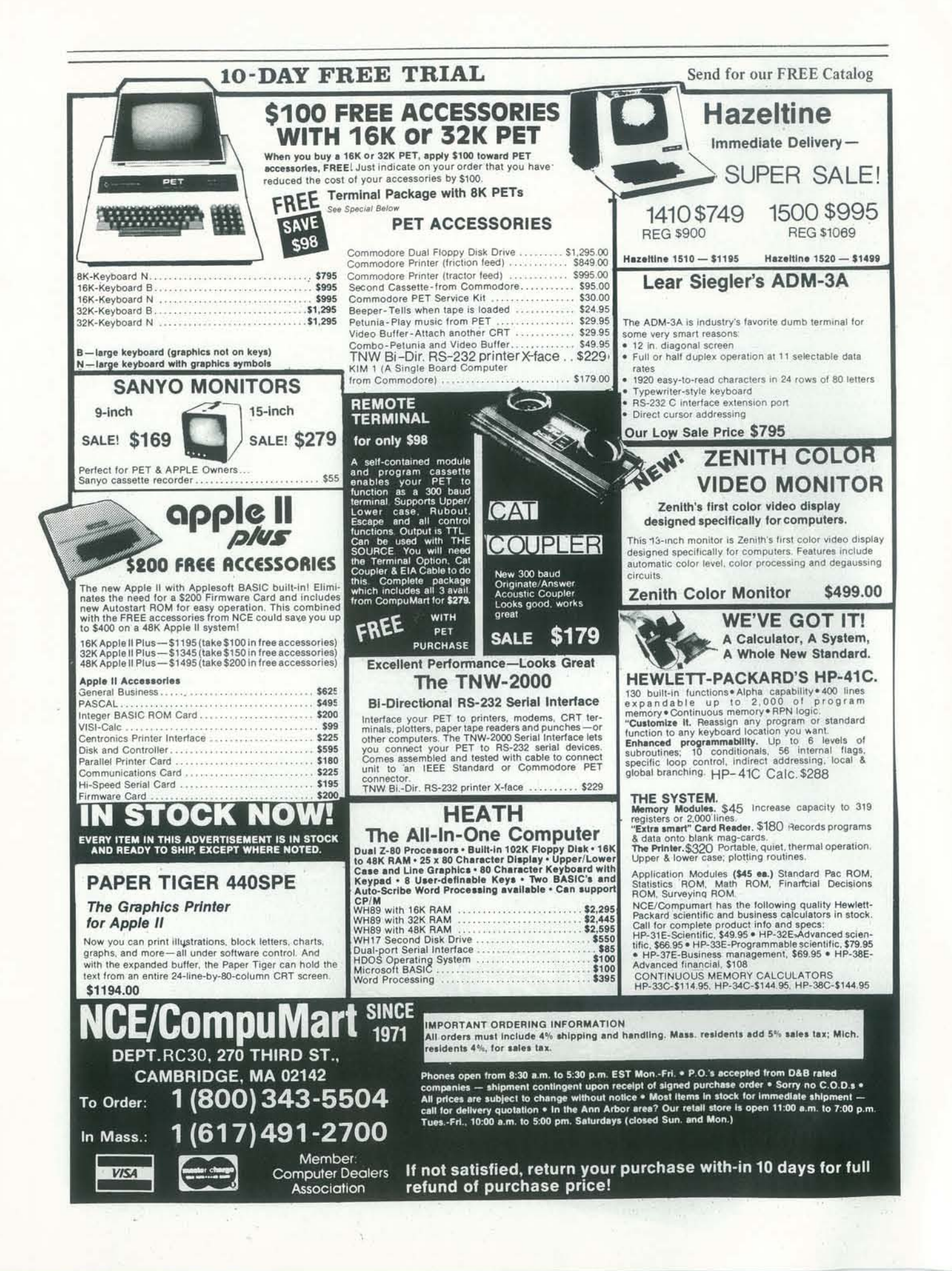

#### **Editors' Notes**

Things at PCC are changing. Recreational Computing has a new slick format; we hope you find it an improvement. There are personnel changes too. This is the last issue to be edited by the four-headed Dragon (Bob Albrecht, Tracy Deliman, Don Inman, and Ramon Zamora). Beginning next issue, Dennis Allison, long-time PCC President, will take over. The Dragonfolk will continue as contributing editors; look for them in the ComuterTown USA project, and as authors on these pages and elsewhere.

#### **Changing Directions**

Recreational Computing is a magazine of the future. Even in this age of electronic communication and computers, printed periodicals are one of the best ways to disseminate timely information. When PCC first started in 1972, PCC Newspaper was the only publication devoted to personal and recreational computing. Today everyone has trouble keeping up with the proliferation of computer magazines. Most magazines have followed the model we established; often they are more effective than we have been at PCC. They have had the advantage of greater resources (PCC operates as a non-profit and has always been a bootstrap operation). We don't have the subscription base or the advertising revenues of our competition. But we do have a vision of the future.

How will Recreational Computing change; Mostly it will be a change of focus and an expansion of coverage. We want to answer the question, "What would I use a personal computer to do?". We believe in the innovative and creative ability of humankind; all too often the other computer magazines (and we too, sad to say) have avoided the hard problems. Recreations and amusements will continue to be RC's main thrust, but recreations will be interpreted very broadly. We will try to show how computers can be used in an effective and innovative way to improve the quality of life. We view the computer as a tool, the key to maintaining individuality in an increasingly technological society. We want to provide windows into the technology to allow everyone access to the tool. A personal computer should be more than an expensive paperweight.

#### You Can Help

We need your ideas. We need your articles, literate articles on all aspects of computing and computer recreations. While we at PCC will be developing some of the material published in Recreational Computing it is you, our readership, which will provide the most interesting and thought-provoking articles. We need your serious articles and your off-thewall comments.

Even if you are not a potential author, we still want your input. What kind of articles should we be publishing? What is important now and what will be important in the future? You are our biggest resource.

We also need your financial support. To make Recreational Computing a continuing success we must have a larger subscription base. Urge Continued on pg. 43

Recreational Computing (ISSN #0164-5846) is published bimonthly by People's Computer Company, 1263 El Camino Real, Box E, Menlo<br>Park, CA 94025. People's Computer Company is a tax-exempt, non-profit corporation, and donatio 1980 by People's Computer Company, Menlo Park, California. paid at Menlo Park, California, and additional entry points. Copyright

FOREIGN DISTRIBUTORS OF RECREATIONAL COMPUTING: LP Enterprises, 8/11 Cambridge House, Cambridge Rd., Barking Essex 1G11 8NT, UK; Electronic Concepts PTY Ltd., 52-58 Clarence St., Sydney, NSW 2000, AUSTRALIA; RS-232, 186 Queen St., W. Toronto,<br>Ontario M5V1Z1, CANADA; ASCII Publishing, 305 HI TORIO, 5-6-7 Minami Aoyama, Minato-Ku, Tokyo D815 Holzkirchen, Lindenstr. 8, WEST GERMANY; Hobby Data, S200 12 Malmo, SWEDEN; Computer Store, P.O. Box 31-261, 22B Milford Rd., Milford, Auckland, NEW ZEALAND; Systems Formulate Corp., Shin-Makicho Bldg. 1-8-17, Yaesu, Chuo-Ky, Tokyo 103, JAPAN.

#### Staff

Editors Bob Albrecht Tracy Deliman Don Inman Ramon Zamora Copy Editor Sara Le Forge Publisher Ann Merchberger **Production Manager** Carole Cullenbine Artist Aleeca Harrison Typesetters Phyllis Adams Laura Mendell Proofreader

Nancy Heubach **Marketing Director** Gavin W. Cullen Advertising & **Circulation Manager** Michael Madai **Promotion Artist** Sahnta Pannuti

**Sustaining Subscribers** 

**Bill Godbout Electronics Byte Publications** Paul, Lori and Tom Calhoun

> **Retaining Subscribers** Algorithmics, Inc.

Gerald Bowman David R. Dick Mark Elgin Joi Ellis John B. Fried Scott B. Guthery W. A. Kelley William M. Richman II Phillip A. Smith Joseph A. Weisbecker Brett Wilson

ADVERTISING ADVERTISING space is available in this<br>publication. Please direct imquiries to the<br>Advertising Manager, People's Computer<br>Company, Box E, Menlo Park, CA 94025.<br>(415) 323-3111.

#### **SUBSCRIPTION INFORMATION**

U. S. RATES<br>  $\Box$  Rotaining subscription  $\oplus$  125<br>
C Retaining subscription  $\oplus$  125<br>
(1515 tax deductible)<br>
(1500 tax deductible)<br>
(1600 tax deductible)<br>
(1700 tax deductible)

Please allow 6-9 weeks for your first

 $\begin{array}{ll} \textbf{FOREIGN RATES} & \textbf{RATES} \\ \textbf{Payment number} & \textbf{105} \\ \textbf{US bank} & \textbf{0.5} \\ \textbf{13} & \textbf{137} \\ \textbf{15} & \textbf{23} \\ \textbf{15} & \textbf{23} \\ \textbf{16} & \textbf{24} \\ \textbf{17} & \textbf{25} \\ \textbf{18} & \textbf{26} \\ \textbf{19} & \textbf{27} \\ \textbf{19} & \textbf{28} \\ \textbf{10} & \textbf{29} \\ \textbf{20} & \textbf{20$ Delivery of foreign mail is slow and unre<br>liable. We strongly advise airmail.

**CK ISSUES** \$2,50 each: \$3,00 each:<br>Vol. 6, Nos. 1, 2, 3, 4, 5 Vol. 7, Nos. 3, 4, 5, 6<br>Vol. 7, Nos. 1, 2 Vol. 8, Nos. 1, 2, 3, 4 Outside the U.S. add \$.50 per june

Louis R. Patzke

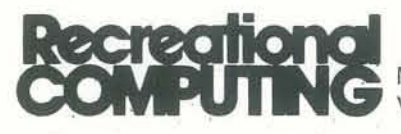

March/April 1980 Volume 8, Issue 5

## **SPECIAL FEATURES**

- 4 RECREATION APPLE II HI-RES GRAPHICS by Arthur Wells, Jr.
- **CRYPTARITHMS** 18
- by John Davenport Crehore
- PROGRAMMING PROBLEMS & SOLUTIONS 20 by Bob Albrecht & Don Albers
- DELICIOUS FUNCTIONS #1 24 by Rita Levinson & Ted Kahn
- A NEW ALGORITHM FOR CHESS, PART VI 30 by David Chelberg & David Watters
- MORE PROGRAMMING PROBLEMS & . 41 **SOLUTIONS** 
	- by Charles Somerville & Len Lindsay

## **GAMES**

- 9 GAMES CATALOG
- 12 GALAXY II
- by Brett A. Tondreau
- **FAIRY CHESS** 15
- by Herbert Kohl
- AN AMINAL SOLUTION  $29$ by Ashley Henshaw
- 32 TRS-80: TINY TREK
- by Milan D. Chepko
- 33 RAGING ROBOTS
- by Larry Hatch **'FROGS' FOR THE APPLE** 34
- by Earl Keyser
- PLAYING SIMON™ ON THE PET 35 by Steve Gull

### **SOFTWARE**

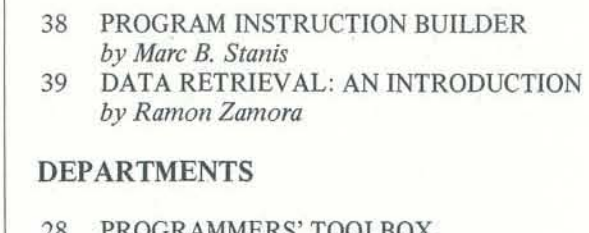

PROGRAMMERS TOOLBOX 42 LETTERS 44 REVIEWS Cover by Sahnta Pannuti

# **Recreational Apple II Hi-Res Graphics**

Lines, Triangles, and Other Shapes BY ARTHUR WELLS, JR.

Arthur Wells sends a steady flow of great programs for the Apple. Here is his latest offering-an easy-to-use shape generator and Hi-Res graphics package. Arthur encourages everyone to use the program and talk with him about it. Write him at 1171 Cragmont Ave., Berkeley, CA 94708.-RZ

The program permits anyone to draw simple or elaborate pictures on the 280 X 160 dot high-resolution screen available with the Apple II. The user never has to know or learn anything about programming, grids or coordinates. The program lets the user draw dots, lines, solid rectangles, triangles and parallelograms of any size, any place on the screen. Unwanted lines and shapes can be erased. Color can be selected. Cursor coordinates can be identified if desired. Pictures can be saved and recalled, and a recalled picture can be modified.

© 1978, Arthur Wells, Jr.

Several features of the Apple II permit this program to operate with ease. The first, of course, is that the computer produces high resolution graphics. The Apple sets aside a specific area of memory which, with proper calls to hardware functions, produces a 280 X 160 grid for graphics display. Second, the Apple comes with a Hi-Res demonstration program. This program contains machine language software that will produce dots and lines, as well as perform other necessary graphics chores. Lastly, the Apple provides a set of two "paddles"-analog devices that let you change the input to the computer by rotating the dials on the paddles. Using the paddles for movement and a flashing dot as a cursor, the user can put a display on the screen without arithmetic or mathematics.

The Hi-Res display mode permits the use of up to four lines of text at the bottom of the screen. One serious fault of the graphics mode is that alpha-numeric characters cannot be displayed on the Hi-Res screen. This program corrects that defect by incorporating a routine which, upon request, goes to a HEX table, gets the desired letters and numbers, and puts them wherever the user wants them on the screen.

### **GETTING THE PROGRAM UP**

This program works best if you have a disc drive. If you do, load the Hi-Res machine language subroutines at COO to FFF. If you do not care about printing on the Hi-Res screen, save the subroutines on the same disc as the BASIC program with the command "BSAVE HIRES.SKETCH.BIN, A\$C00, L\$400". Line 110 of the program will automatically load the subroutines each time you RUN.

If you want to print on the screen you must load the Hi-Res subroutines, then go into the monitor and enter the HEX table set out in this article, starting at address F00. (Yes, this will overwrite some of the subroutines.) Then save the subroutines and the table with the command "BSAVE HIRES. SKETCH, BIN, ASCOO, LS6BO". Load the BASIC program and RUN.

If you have only tape, go to the monitor and load the subroutines COO, FFF, If you use the HEX table, the space required is C00, 12B0. Then go to BASIC and load the

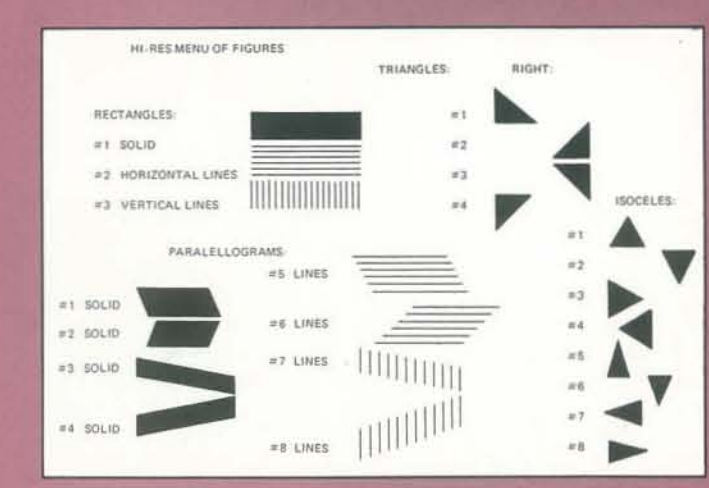

BASIC program, Delete line 110, If you only have 16K of memory, you must set HIMEM:8192.

#### **WORKING THE PROGRAM**

Dots and Lines: After you type RUN, the name of the program and a little blurb will appear. Hit any key. The screen will go black. Push the button on paddle 0. You will see a blinking dot as long as you hold the button down. Paddle 0 moves the dot up and down; paddle 1 moves it right and left. Find the place where you want to start a line. Then push "D". This fixes the point from which a line will be drawn.

Nothing further will happen until you push the Space Bar. You must always push the Space Bar after each time you fix a point or draw something. (It will be easy to remember this. Every time you can't get anything in the program to work. it means you forgot to push the Space Bar.)

Push the Space Bar, The dot on the screen may disappear, This is because the blinking dot subroutine erased it. However, the location of the dot is still POSNed as the start of the line even if the dot is not visible. If you want the dot to remain visible, move one of the paddles a little before you push the Space Bar.

Now move the blinking dot to another location where you wish the end of the line to be, Push "L". A line should appear from the first dot location to the present blinking dot location. Move the blinking dot again and draw another line by pushing "L" again. (Remember the Space Bar.) Notice that the line will start from the location where you POSNed a dot with "D" and not from the end of the last line you drew. Thus if you want to draw a line from the end of the last line you drew, you must re-POSN the dot by using "D". The drill would be "D", Space Bar, move the dot, "L", Space Bar, "D", Space Bar, move the dot, "L", Space Bar, and so on.

Now make another line. Right after you make the line by pushing "L", hit the Space Bar, and then push "E". This will erase the line. So the "E" subroutine is the opposite of the "L" subroutine: it erases a line from the last dot POSNed by "D" to the present position of the dot. To erase everything and start all over, push #.

Lastly, if you want to make a record, or for any other reason you want to know the coordinates of the location of the blinking dot, push the button on paddle 1. The coordinate will appear as long as the button is depressed.

Shapes: This article contains a menu of shapes the program will draw. (The shapes are my choice and you could put other shapes in the program instead.) To call up a shape, position the blinking dot where you want the shape to start. Then hit "R" if you want a rectangle, "P" if you want a parallelogram, or "T" if you want a triangle. The program will ask you for dimensions of a rectangle or parallelogram (enterhorizontal dimension, comma, vertical dimension) or size of a triangle (enter one number). Because the program takes this information as input, you must enter it by pushing "RE-TURN". This is the only time "RETURN" is used. After sizing the shape, you must select the specific shape by number

upon request of the program. The triangle subroutine will also ask if you want a right or isoceles triangle.

Remember that after each shape is printed you must push the Space Bar to continue.

There is a block erase subroutine which will erase without regard to the position of the blinking dot. To see how this works, fill the screen with a rectangle (by moving the dot to (0,0), call Rectangle and use dimensions (279, 159). then push "M", and enter coordinates as requested.

Vou can erase any figure, or a part of any figure, by using the button on paddle 1. As long as the button is depressed, the shape will erase when it would otherwise draw. To erase the whole shape, depress the button before you push the number of the shape you want and hold it down. For example, to erase a triangle, position the dot, push ''T'', enter size, select " R" or "I", push the button on paddle 1, and select the number of the triangle.

Vou can choose the color of the shape: after Space Bar push "C", then push "B" for blue or "G" for green, call the shape and proceed. The color reverts to white after each shape is drawn.

Alphanumerics: To get characters on the Hi-Res screen push "W", then enter what you want printed, push RETURN, enter coordinates where the characters are to be printed, and push RETURN again. Space Bar gets you back to the rest of the program. I changed several of the characters: "I" will print a multiplication sign "X"; the quote sign will print a division sign ":"; "&" will print a degree sign "  $\degree$ ". These might be useful for creating math problems for children.

Vou can combine the draw and erase functions to get all sorts of odd shapes. Print a triangle, then go over it with rectangle #2 or #3 in the erase mode. This will give you a triangle of lines instead of a solid one. By using the erase function creatively, you can cut out almost any portion of any shape. A little planning helps.

#### SAVING THE DISPLAY

If you have a disc you can easily save and recall pictures you are working on or have finished.

If you want to save a picture, push "H". Then name the picture and push RETURN. The program will save the picture and tell you when it's through. Push Space Bar to continue.

If you want to bring back a picture for more work or for any other reason, push "5" and name the picture. Then push RETURN and the picture will appear. Push Space Bar to continue.

The picture is moved and loaded at S2000, the primary high resolution page. If the program blows up in the middle of your drawing, you can save what you have with the command "BSAVE [namel, AS2000, L\$2000". If you must save to tape, go to the monitor and save the picture with 2000.3FFFW.

#### EXPANDING THE PROGRAM

This program is by no means complete. There are several things that can be done to improve it.

- 1. I wrote this program in Integer BASIC before disc drives and Applesoft ROM cards were available. If the program were in Applesoft we could
	- al prevent the program from crashing under most pre· dictable circumstances by using ONERR GOTO, a command unavailable in Integer BASIC, and
	- b) have the program draw circles and curves, because Applesoft has floating point arithmetic. Someone should definitely do this.
- 2. There are already programs which permit the user to rotate the Hi· Res graphics page up and down, left and right, and which cause the picture to become a negative of itself (white to black, black to white). Another program allows you to merge two pictures, if you have 48K of memory. These programs could be incorporated into this one. (I did not write these programs, but I will see that they are published herein if there is any interest as I know the author will be happy to share them.) People can probably think of many more ways to improve and expand this program. I would be delighted to see some attempts and their results.

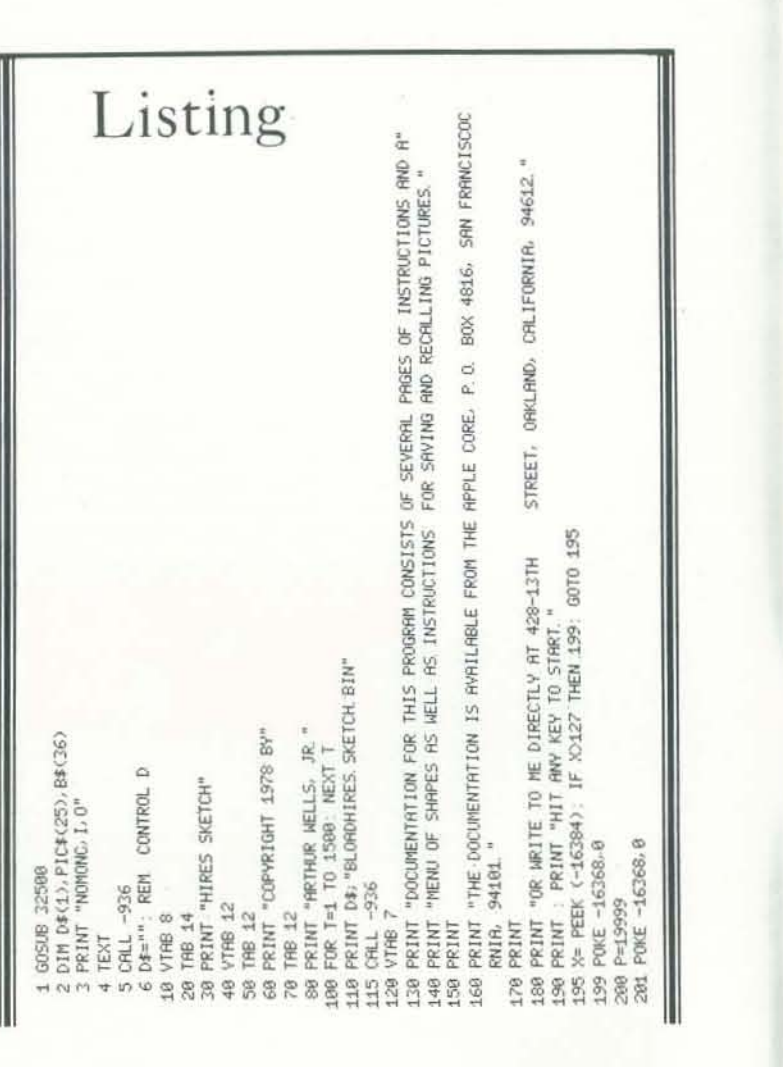

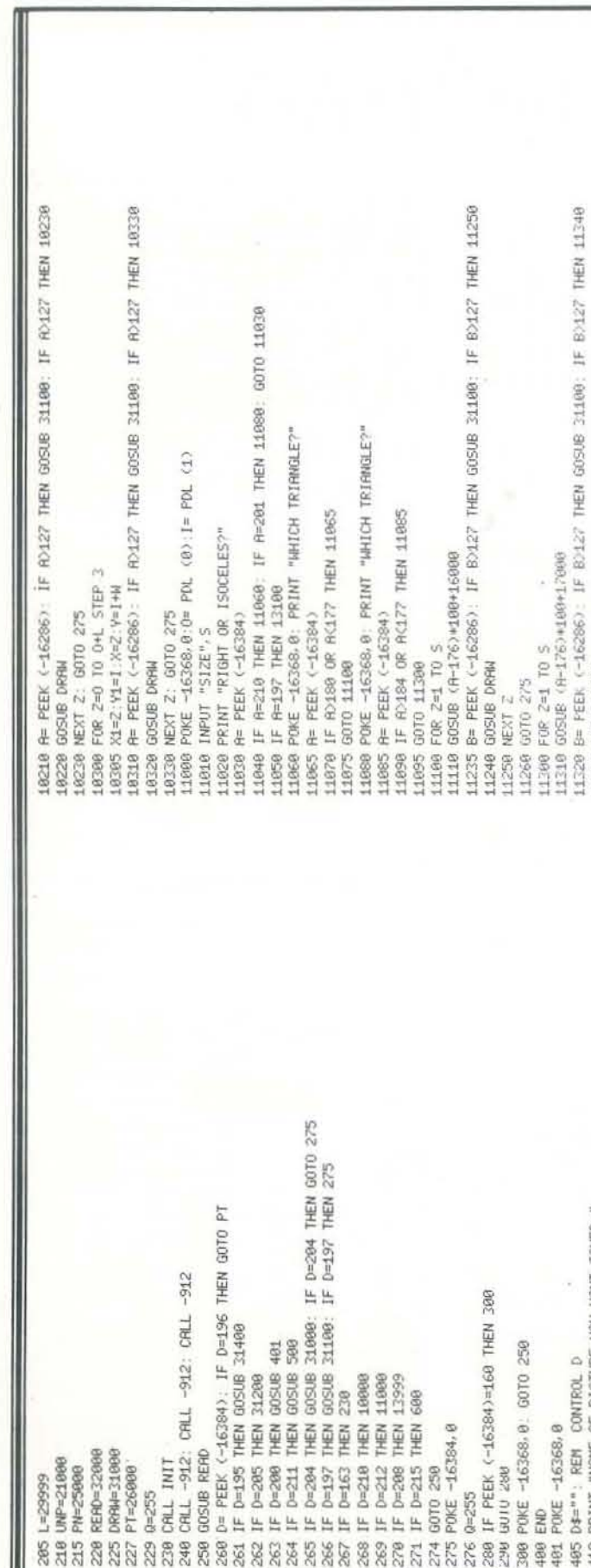

14730 THEN 127  $\mu$  $\frac{1}{2}$  $\frac{N}{4}$  $\frac{1}{2}$  if  $\frac{1}{2}$  $\frac{\xi_{\rm L}}{\xi_{\rm max}}$  $\mu$ Y=1+2+W<br>GOSUB 31100 ·Z+L Y=1<br>31100  $rac{31100}{31100}$ 2: Y=1+  $2 + 1 + 1 + 2$ <br>60308 3110 X=0-2:Y=I+2+W<br>THEN GOSUB 3110 Y1=1+2:X=0+ Y1=1+2 //=0-<br>THEN GOSUB 90509 电子区  $(0)$   $I = FOL (1)$ <br> $H: PFIMT "MHICH$  $2 + 8$ N=0-2<br>THEN **SHOHZ**<br>THEN  $11 = 14$  $1 = 1 + 2$ <br>R2127  $71 = 1 + 2$ : 2:31=0+2:<br>IF Rota?  $(1 = 0 + 2)$ <br>  $(0.127)$  $M = 1 + 2$ :<br>  $R > 127$ K1=0-2:<br>R>127  $\frac{1}{2}$  is  $\frac{1}{2}$  $\widehat{\mathbb{Q}} \stackrel{\mathsf{u}}{=}$ 금일  $\mu$ 后田 STEP<sub>S</sub> Y: CALL F<br>POKE 885,  $\mu$ 882. 31100 POKE<br>MOD<sub>2</sub> GOSUB 0255:<br>884, M 881. RVE")PIC\$;",R\$20<br>PICTURE IS SRVED ś.

MARCH-APRIL 1980

Characters おおおたのおのなだけのおおのみのやのおのおのやみなはのなかなかにするやかのだけのであたれただけであるのです。 2888 4888 出票员 2888 化坦己的过敏过少的 的复数化中间过敏平衡式硬酸医硫酸医促氨基 医中枢环境 医不足的 医克斯氏试验检血清过于 8888 网络国的北美法国国际国家北美国西部的美国法国中国法国的国家共和国共和国共和国共和国共和国共和国共和国 en Scree  $\ln$ **的研究公园开开不见它打开开开开的学习的过程中的学生开发的工作和学生的经历在研究中的研究所的文学和出版社的研究中的研究所** 例序显示的序序的方は网络序序作符存存存在分裂的变形分析的序显序显示的研究分裂存在的功能为实现的研究方向的 的年生年过年年的组织主要年的年龄年廿年年的研究中的年轻年轻年生的经济研究和研究中的经济的对象和研究中的研究中的 Res 例 18 年底的在序序的还要的序例序序序序的为例序序的序文序进序为的图像上确定的分析方案其前的有效的的例 **BLBRF** \* 计计序边址 电过于站于正下站于台座过于开序中的平台下的 医肠神经的 网络卵巢的 医心神的动脉 的的力的 94 年 医药苯并并在 医卵纤维性 的年近年 医肝酸亚丙酯 在在他在在 科拉克 红面的 医神经神经神经神经神经病 化硫酸盐  $\mathbf{I}$ **문 오 용 봉 8 회 노 분 분 볼 용 늘 분 분 분 분 오 분 봉 분 동 특 용 분 동 분**  $\overline{\phantom{a}}$ \*\*\*\*\*\*\*\*\*\*\*\*\*\*\*\*\*\*\*\*\*\*\*\*\* 工 ŝ 보 **GOSUB**  $\frac{1}{2}$   $\times$ POKE Y=V1+2 THEN: H ŠŠ 값 医阳 DO159 GOSUB THEN<br>THEN PDL (1) THEN 94 THE<br>RE215<br>RE215 801  $X = 0 + 2$ .  $Y = 1 + 2$ K3127  $rac{1F}{1.322}$ POME POKE  $441 + 2$  $2.41 = I - 2.8 = 0 + 2/2$ 로 느느 Ň  $\begin{array}{c}\n\oplus \\
\oplus \\
\oplus \\
\oplus\n\end{array}$  $+ 780$ 256 256 省 GOTO  $Y1 = 1 - Z/2$  $x + 1 - 2$  :  $x = 1 + 2$  $Y1 = 1 - 2/2$ NOD MOD  $2.560$ MOIO  $(1 + 1 + 2)$ **THEN**  $y' = 1 - 2$  $=1+2$  $z\!\sim\!1$  $\overline{z}$  $\alpha$  $8.8$  $\overline{\omega}$ 的复数的名词复数使人的人 计对象指数 88988789998

Some of the most popular games of this<br>season and last, for TRS-80, Apple and PET, are listed here. The vendor's name and address and prices are included. Those highlighted with an asterisk have received favorable reviews by Jim Barter, Mark Cross and David Stone, using a game review plan developed by Marin Computer Center in San Rafael. Favorable means that these programs generally rate high in overall value, make good use of the computer's special features, have clear instructions, are creative, interesting or challenging. These lists and reviews are excerpted from Robert Elliot Purser's Software Directory, Winter 1980 (Post Box 466, El Dorado, CA  $95623.$  $-TD$ 

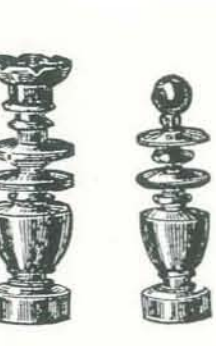

#### TRS-80 SOFTWARE

Adver<br>Scott<br>Box 3<br>Long<br>(305)

Mountain View, CA

TRSD The Datesto

Creative Computing<br>P.O. Box 789-M

Morristown, NJ 079

(800) 631-8112<br>In NJ (201) 540-04

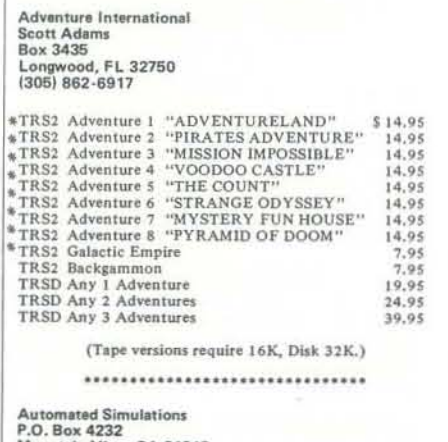

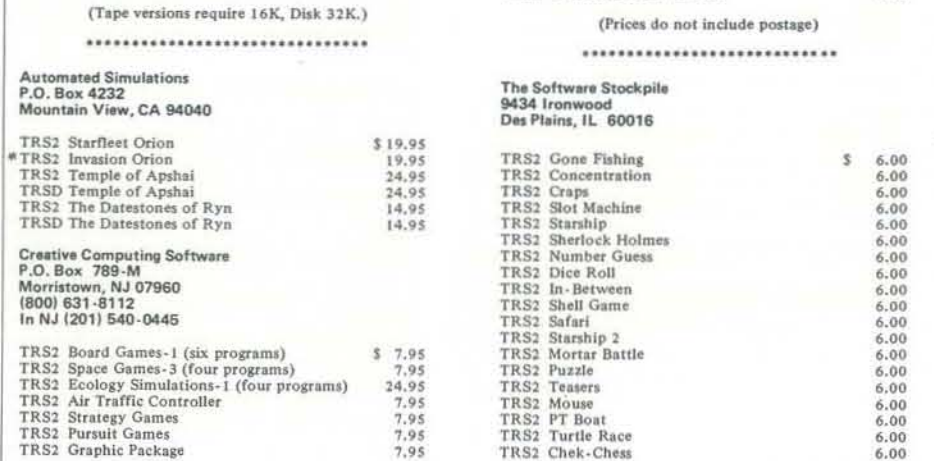

RECREATIONAL COMPUTING

8

# **GAMES CATALOGUE**

(Adventure programs from Scott Adams;<br>also disk versions of same programs available)

................................

#### San Francisco, CA 94140

Cybernautics<br>Art Confil

**Box 40132** 

TRS2 TAIPANT

TRS2 1000 M

**Instant Softwar** 

TRS2 Basic/In TRS2 Space Tre

TRS2 Beginner

TRS2 Doodles

\* TRS2 Santa Par

TRS2 COMPUT

TRS2 DOOBL TRS2 D.O.F. 1 TRS2 FIVE SP

TRSD HUNT 3<br>TRS2 HUNT 1 TRS2 MAZE-8 TRS2 MINEFILTRS2 NIM 16K **TRS2 PACHIN** # TRS2 PENTON<br>TRS2 PIE text

TRS2 QUIZM/

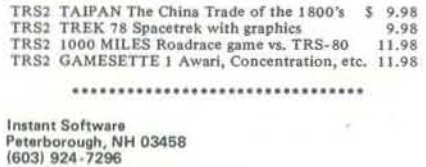

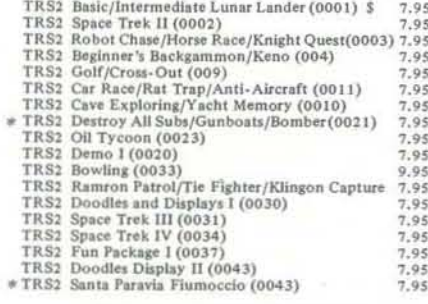

..............................

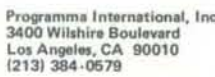

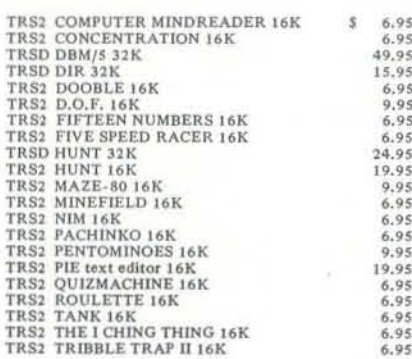

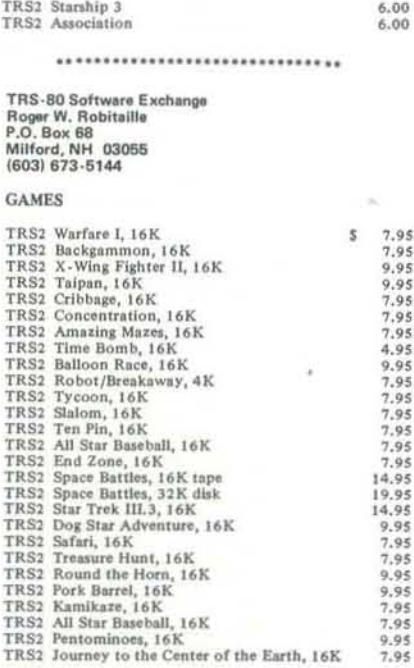

\*\*\*\*\*\*\*\*\*\*\*\*\*\*\*\*\*\*\*\*\*\*\*\*\*\*\*\*\*\*

### APPLE SOFTWARE

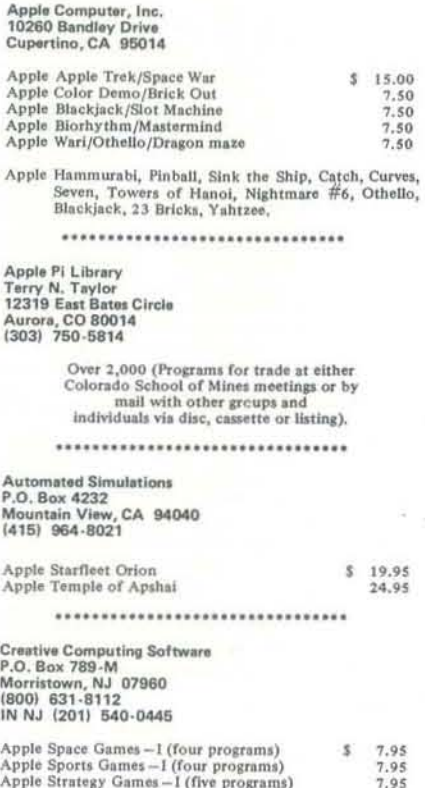

MARCH-APRIL

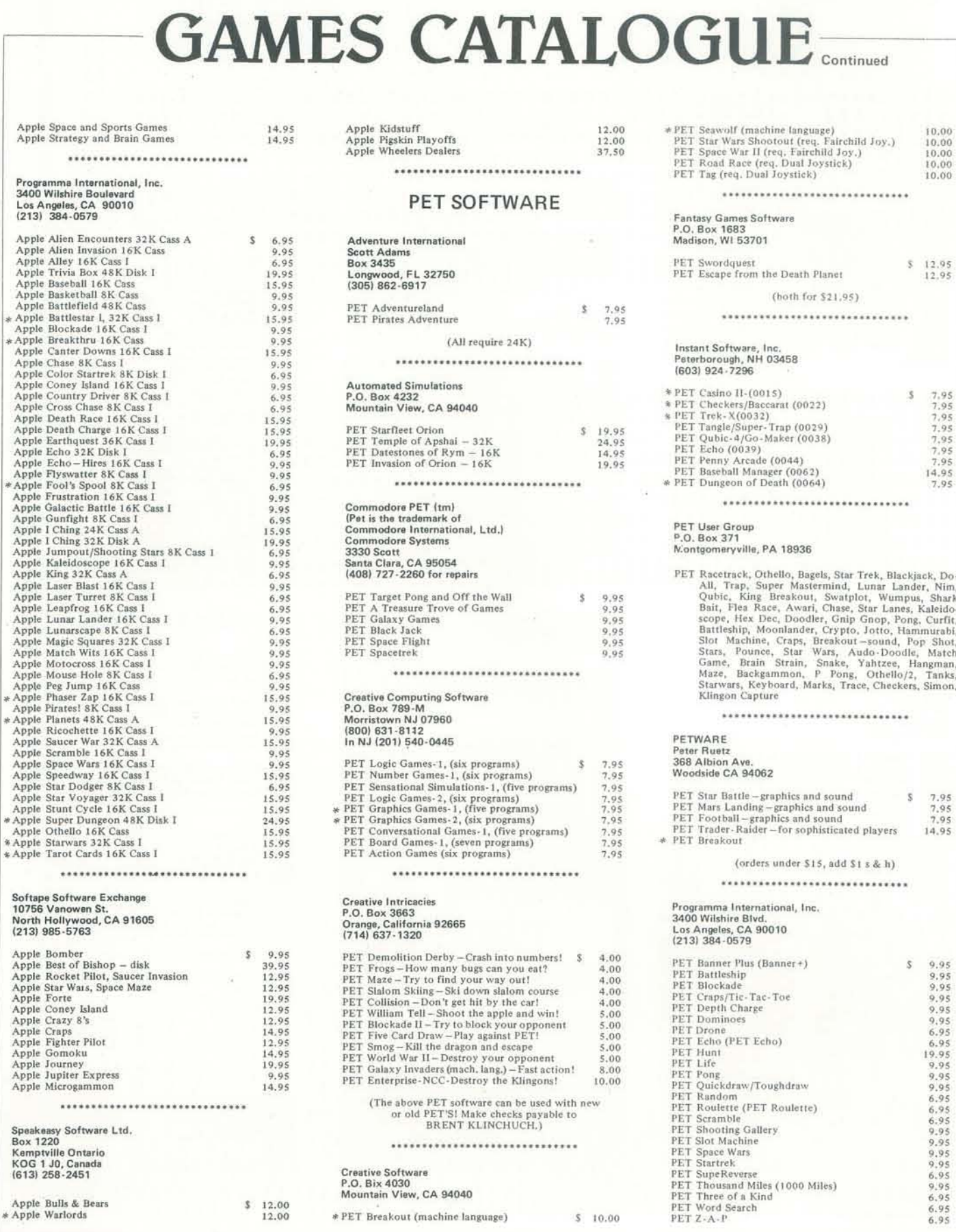

#### **PET GAMES** Reviewed by Len Lindsay

#### PROGRAMMA INTERNATIONAL

10.00

 $\begin{array}{c} 10.00 \\ 10.00 \\ 10.00 \\ 10.00 \end{array}$ 

10.00

 $12.95$ <br> $12.95$ 

7,95<br>7,95<br>7,95<br>7,95<br>7,95<br>7,95<br>7,95<br>14,95

7.95

is, Shark

Kaleido.

g, Curfit,<br>nmurabi,

op Shot

Match

langman,<br>Tanks,

 $7.95$ <br> $7.95$ <br> $7.95$ 

14.95

9.95

 $\begin{array}{l} 9.95 \\ 9.95 \\ 9.95 \\ 9.95 \\ 9.95 \\ 9.95 \\ 9.95 \\ 9.95 \\ 9.95 \\ 9.95 \\ 9.95 \\ 9.95 \\ 9.95 \\ 9.95 \\ 9.95 \\ 9.95 \\ 9.95 \\ 9.95 \\ 9.95 \\ 9.95 \\ 9.95 \\ 9.95 \\ 9.95 \\ 9.95 \\ 9.95 \\ 9.95 \\ 9.95 \\ 9.95 \\ 9.95 \\ 9.95 \\ 9.95 \\ 9.95 \\ 9.95 \\ 9.95 \\ 9.95 \\ 9.$ 

6.95<br>6.95

6.95

Programma International at 3400 Wilshire Blvd., Los Angeles, CA 90010, has quite a library of PET programs. Most will work on either OLD or NEW PETs, but some have two versions, one for each model of PET. The cassette and any written instructions come nicely packaged in a plastic pouch, suitable for display in a store.

Blockade-This is a starship battle game. \$9.95 Startrek-This is a version of the classic Startrek. \$9.95

Quickdraw-Good graphics show a shoot out between you and the PET. Get him before you are shot, \$9.95 Depth Charge-Your mission is to sink the

subs. \$9.95 Slot Machine-Realistic graphics make this one

of the best slot machine programs. \$6.95 Dominoes-You against the PET in a game of Dominoes, \$9.95

Shooting Gallery - Shoot at both stationary and moving targets. \$9.95

Three of a Kind-You against the PET in this strategy game. \$6.95

Letter Squares-This is the standard puzzle of 4 by 4 blocks with one missing. You must slide the blocks around to get them in the right order. \$6.95

Head Start & Ad/Ims-Test your memory with Head Start and watch Ad/Ims twist around some popular sayings. \$9.95

Briefing Charts-Use this is place of the large paper sheets when doing a briefing-can do graphics or lower case, \$19.95

Craps & Tic Tac Toe-Play the gambling dice game or challenge the PET to tic tac toe, \$9,95 Bug & Scissors/Rock/Paper-Bug (also known as Cootie) is played with you against the PET. You and the PET play the scissors/rock/paper game with graphics. \$9.95

Super Reverse-This is a good version of the reverse puzzle. You try to get the 9 numbers in correct order, \$6.95

Trace A Word-How many words can you discover inside a 4x4 matrix of letters. \$9.95 Banner+-Create banners of letters on your printer of extra large letters. \$9.95 Scramble-Can you unscramble this word?

eslambrc. \$6.95 1000 Miles-This is a good version of the card

game 'Mille Bornes' pitting you against the PET. Don't get a flat tire. \$9.95 Z-A-P-Move around the screen to hit the

targets, but watch out for decoys. \$6.95 Drone-Challenge the PET in this air to ground combat game. \$6.95

Sign System-Have a moving billboard on the screen, \$9.95

PET Routlette-Here is a graphically displayed roulette game for the PET. \$6.95

Word Search-How many words can you make from the letters in this word: computing. \$6.95

Space War-A Star Wars battle against the tie fighters, \$9.95 PET Echo-Use with or without sound-match

the tones and graphics the PET generates. \$6.95 Pong-For 0, 1, or 2 players. \$9.95 Hunt-Invent your own ADVENTURE games

without having to learn BASIC. Or use the sample game that comes with it. 2 programs and data files. \$19.95.

#### **CREATIVE COMPUTING TAPES**

Creative Computing (PO Box 789-M, Morristown, NJ 07960) has a series of programs on tape for the PET. Each tape has about 5 or 6 programs each recorded twice, once on each side of the cassette and sells for \$7.95. A small manual is included with each tape, but instruc-

tions usually are also part of the program so it Checkers-You against the PET. Best for is OK if you lose the written instructions. The games I have played from these tapes seem to be very well done, highly user oriented with Dodgem-An interesting strategy game. good graphics. Recommended,

Awari-This is an ancient African game of strategy. It is you against the PET, and the PET gets better the more it plays. Hexpawn-You vs. the PET on a 3 by 3 chess board using 3 pawns each. This is another game where the PET gets better the more it plays. Bagels-Similar to Mastermind but with only 3 digits in the secret code. You try to guess the computers code. Chomp-This game is for two or more players taking bites out of a cookie. You lose when forced to bite the poison square. Flip-Flop-This is a puzzle where you try to flip a row of  $10 \text{ X's to } O's$ . Hi-Q-This is the classic solitaire puzzle in which you jump pegs and try to end up with only one peg in the center hole.

**Action Games** Splat-Try a parachute jump, but don't go splat when you hit ground. Car Race - Race your car around a jagged mazelike track.

Breakout-Here is the classic video game on the PET. Knock out all the bricks with a bounding ball using a small paddle controlled by the

keyboard. Bowling-Bowling for up to 4 players. Tank-For two players. Try to blow up your opponent before he blows you off the map (including walls, trees and lakes). Subs-Drop depth charges from your ship at subs while they fire missiles at you. Many levels of play by changing speed, missiles, etc.

Sensational Simulations of your PET's memory. survive 10 years. ways similar.

Graphics Games 1 Chase-This is another classic game for two players chasing each other about a maze of obstacles. Escape-This unusual game puts you in prison. You must escape through 11 passageways patrolled by robots. Dart-See how quickly and accurately you can answer an arithmetic problem. Snoopy-This is a cute educational math game, teaching use of the number line, both positive and negative. Curse you RED BARON! Sweep-Similar to the DEFLECTION game, you try to hit 9 targets in the correct order with your rollerball.

Graphic Games 2 Artillery - This is a great 2 player game.

 $*$  Ap

 $*$ Ap<br> $*$ Ap<br> $*$ Ap

Animal-This has to be one of the best games for children of all ages (from 2 to 80). Instead of you guessing what the PET is thinking of, the PET will try to guess what animal you are thinking of by asking you yes/no questions. Any time it can't guess an animal it will add the new one to its data base. Thus it continually adds to the animals it can identify to the limit

Fur Trader-Watch out for the Indians as you try to get the best prices for your furs.

Hammurabi-Also known as Kingdom, this classic computer simulation puts you in charge on an ancient country, Sumeria. You decide how to feed your people, cultivate the land and trade with neighboring states. See if you can

Stock Market-Start with \$10,000 and see how well you do buying and selling stocks.

Word-Guess what word the computer is thinking of. This is not HANGMAN, though in some

beginning players since the PET only looks one move ahead.

Board Games Yahtzee-Up to 4 players can play. Blackjack - PET is dealer for up to 4 players. Backgammon-A good graphic version. Trek3-Another Startrek game. One Check-This puzzle involved trying to remove all checkers from a grid.

Number Games Guess-A version of Hi-Lo. Letter-Alphabetic version of Guess. Number-Only 1 guess per round. Trap-Trap the computer's number between your two. Stars-Similar to Guess but the PET tells you how close, but not in which direction. 23 Matches-Similar to Nim. Conversational Games

Eliza-This is the classic psychoanalyst program. Hurkle-You have only 5 moves to find the Hurkle on a 10 x 10 grid. Hangman-Another classic, Hexletter-An intriguing strategy game against either the PET or a friend. Haiku-The PET composes Haiku for you.

Logic Games Rotate-The classic 4x4 puzzle. Strike 9-A fun dice game. Nim-Another classic. Even Wins-You against the PET in this Nimlike game with 1 pile of beans. Not One-A dice game against the PET or a friend. Batnum - Similar to Nim.

#### **HAYDEN PROGRAM TAPES**

Hayden programs come on cassette with a manual neatly packaged in a heavy plastic pouch. They all loded first time every time for me. Programs seem to be of high quality. Order from Hayden Book Company, 50 Essex Street, Rochelle Park, NJ 07662.

Backgammon-This is a good graphic version of Backgammon. It is you against the PET. The PET seems to play a good game. \$10.95

Crossbow-Here is an excellent example of a fun yet educational computer game. There are several levels of play. This game will help you learn fractions, or give you plenty of practice using fractions. The fun part is shooting arrows at the target. Recommended for teaching fractions. \$9.95

Mayday-If you are into small plane aviation you may enjoy this simulation of landing your plane when your engines just quit operating. The simulation is good and uses the PET graphics for its display. \$9.95

Batter Up, Microbaseball Game-This baseball game has the best graphics of all the PET haseball games I have seen. This game is for two players, alternating pitching and batting. As batter you have two kinds of swings to make and your timing is important (you see the ball coming across the screen). \$10.95

Soon to come are a PET Checkers game and SARGON II for the PET (a chess playing program).

#### HELP EXPAND THIS LIST

Please send your comments, ideas and suggestions to me at this address: Len Lindsay, 1929 Northport Dr., Room 6, Madison, WI 53704.

MARCH-APRIL

1980  $-11$  -

## A BIT OF GALAXY-II

#### BY BRETT A. TONDREAU

#### © 1974, Brett Tondreau

*undertake in Galaxy-II then their turns* generated map for the game. *are run through the programs monthly. games has begun!* 

of a hundred solar systems"? Or simply Barbarian racial group. yearned for command of the potent game. I call it Calaxy-II.

starship, asteroidal port and planetary in transit to their new home. colony under your command .

The rules to Galaxy· 1I were originally the listing) the Recon makes her maiden written in 1975 but have been updated voyage, flying to 3·43 orbit I. Items 25 five times. The rules explain how combat through 27 are conducted at 3-43-1. is calculated, the physics of the ships, Item 25 has an error. Recon has received and communication procedures with your only 90 IUs and in this instruction the units as well as with the other players. player is ordering A Nurd to found The rules also explain the equations colony (FC) New Glop with 900. The used to determine the population growth program will check the number of colorates, the efficiency of factories and the nists on board and report a shortage to dreadful circumstances under which the player. The colony will then be colonies choose to rebel.

acquires an experimental flavor, a his· In the Second Flight phase the Recon is quality of evolution in nature.

 $\circ$  1974, Brett Tondreau<br> **The play-by-mail computer game seems** Idiots (a race name chosen to exemplify<br>
The play-by-mail computer game seems Idiots (a race name chosen to exemplify to be gaining popularity, as there are dumb fechniques). The other reports fire on anything except a fellow rebel. increasing numbers of enthusiasts. This is. document only the second and third a particularly innovative version. Players flight phases for the Idiot's new starship In this phase the probe report gives a figure out which activities they want to Recon. Included also is the computer- picture of a planet with ample mineral Three reports that help explain Galaxy (G 03), receiving matter·antimatter drives II are included in this article. They come and hulls, and visually probing (V PB) from the current version of the sample the planet. This tactic is interesting, game used to test the programs. The first because the colony is inhabited by report, the Turn Interpretation, is the actual turn submitted for the race of barbarian race. These rebels are the most

*1/ you would like additional information*, by the units they instruct tions be executed<br>*If you would like additional information*, by the units they instruct. Line 14 The first of the five rebel vessels, all<br>*write Galax write Galaxy-II at P.O. Box 7968, Van* is the header for a new starship. Recon. called Revolt, opens fire Nuys, CA 91409. Please send a quarter being built at location 3-34-2 (the with 550 beams. Luckily, Rec for postage and handling and please second orbit within the solar system powered and is able to withstand the don't forget to include your address! located at row 3 column:34 on the map). attack, although it loses 107 of its 130  $-TD$  The captain is called 'A Nurd' and the shields. The Recon then opens fire on Have you ever wanted to conquer an ship is designated AA (attack anything), the Revolt and expends all 130 beams, entire Galaxy? Or name yourself 'Emperor This is the most hostile designation of the damaging the Revolt but not destroyto the player the instructions he entered is probably the reason for rebellion. and tells him when they will be executed

force of a 450 mile long Andromeda. While line 14 actually has the vessel Recon then encounters the remainder class starship? Well, I did. These ideas built, the receive orders on lines 15 of the rebel fleet, and again. luckily, motivated me to create a great space through 23 (R) give the vessel its compo- the rebel vessels are unable to harm the Galaxy-II is played by mail by people (HU) (classifying the ship as a Medium. Nurd gains a great deal of experience all over the United States and Canada. Explorer-Light or MEL), 132 beams and from the encounters, progressing from a Each game is run monthly when we take shields (BE & SH), 100 units of life previous experience level of 21 to 306, turns of all the players in the game, support (LS), 60 units of power support while each of the rebel commanders keypunch them, and run them through (PS) and 90 industrial units that represent gains 50 units of experience. While the keypunch them, and run them through (PS) and 90 industrial units that represent gains 50 units of experience. While the<br>the Galaxy-II programs on an IBM 900,000 colonists and their colony foun- rebels hold their colony and 3033 mainframe computer. The programs dation equipment. The colonists are Recon fills its tanks of power and life every activity of every ship captain, quantity of life support needed while ny's minerals, and A Nurd gains more sition. Recon thus consists of: 13 Matter- Recon. None of the rebel ships has

Galaxy ·1I was designed to improve with on line 25, the 'DB', indicates that use. As suggestions for improvement the colony is designated as defensive In the First Flight phase (Phase  $= 2$  on founded with the available coloniststhe 90 received earlier. The other item

tory and a future, something like the ordered to 2-24-1. While there, the ship receives still more power and life support while mining the three mineral groups the Infoser rebellious members of a hostile group within Galaxy-II; they

*Looks like a new genre in computer* The Turn Interpretation reports back of 10<sup>9</sup> industrial units. Overpopulation to the player the instructions be entered is probably the reason for rebellion. resources (I. II, III), no beams or shields. six spacecraft in orbit and a population

> ling it. The Recon is now on the defensive since it no longer has weaponry (beams).

produce laser printed reports detailing placed into 'cold sleep' to reduce the support, receives 390 units of the colo-Antimatter drives (MA), 13 hull units enought power to fire beams, Captain A experience than any of the rebel leaders.

from the players are implemented, G·II barbarian (if fired on it'll retum fire).

The Third Flight phase of the Recon repeats the orders of the previous flight phase, ordering the Recon to fly to an alien, barbarian orbit and take minerals. This time the Recon encounters the Infoser planet Keep Off. The Keep Off is a loyal colony of the Infoser with relatively sparce minerals. This is obvious when the Recon is unable to receive 130 units of minerals I and III. Notice that after the colony is mined, it identi· fies the hostile designation of the Recon, opens fire, and vaporizes our ship! The colony wins. The governor of the colony picks up all the experience of the Recon's Captain A Nurd along with a This covers many aspects of the game called Galaxy-II. There are many items left entirely untouched, but you now have the flavor of the game. Galaxy-II is played for fun and lasts about a year. If you play, you will be given a certificate of participation. If you win, you'll receive a certificate of victory and a handcast trophy or plaque documenting your rare achievement. Winning is not easy, but the challenge is a lot of fun.

(by Galaxy· 1I terms) victory of a colony over a starship! All of the minerals on board the Recon eventually reenter the atmosphere of the planet and become available once more to the colony.

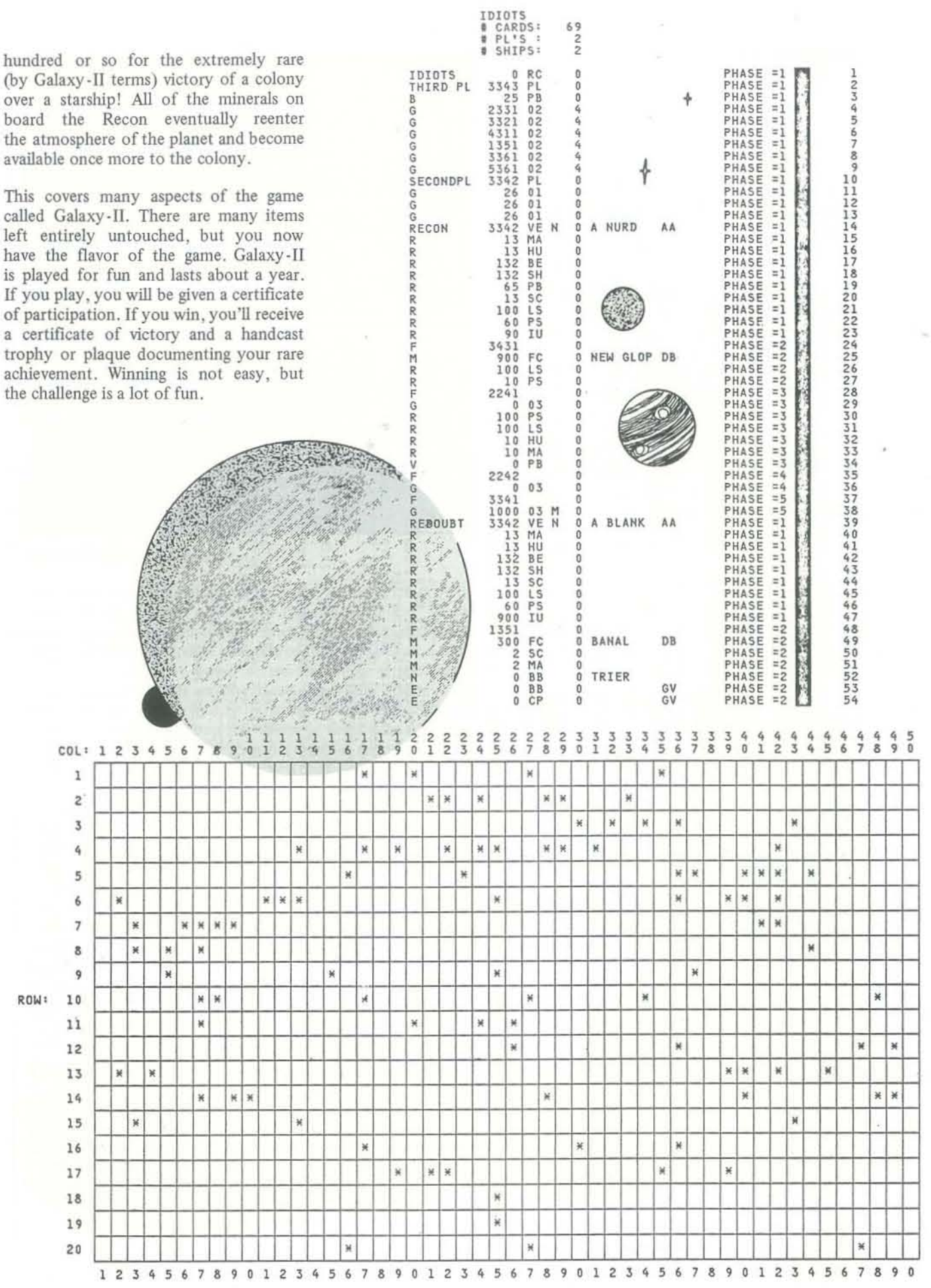

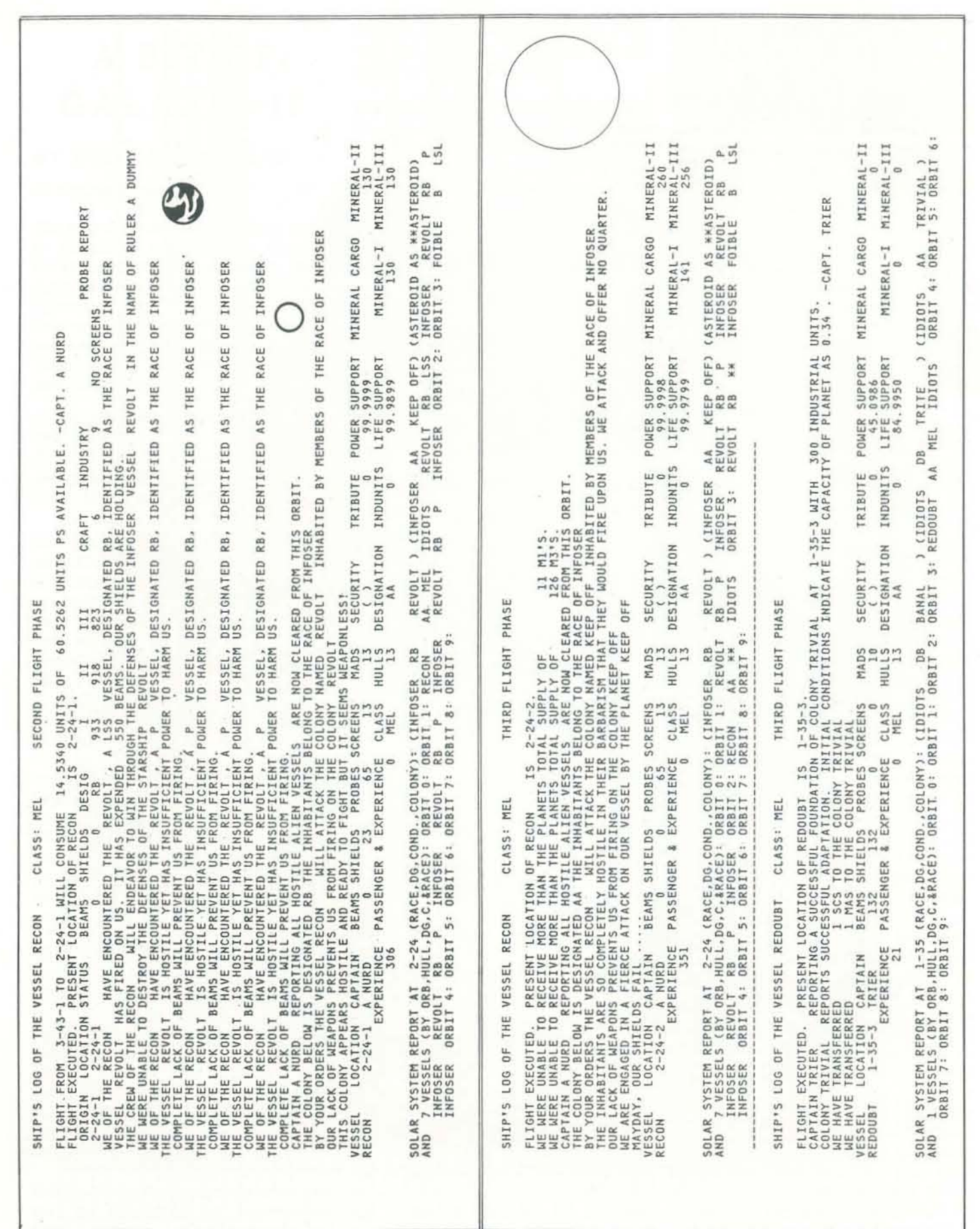

# **GAMES** T O PROGR **FAIRY** CHESS

#### BY HERBERT KOHL

Fairy chess could equally well be called fantastic chess or inventive chess. It is not a game but rather a concept of all the different chess-like games that could be invented and played. Imagine a rook that could only move three squares at a time, a bishop whose move power shrank each time it was moved so that it started out moving along the whole diagonal and after 8 moves shrank into nothingness. Think also of a game where the object is to trap the queen or force your opponent to capture your king. The board could be any size from a 5 x 5 square on up. All these are fairy chess variations.

The idea of studying all variations of chess was developed by Henry Tate of Melbourne, Australia in 1914. Tate coined the name fairy chess. The classic books on fairy chess were written by T.R. Dawson. Dover has printed five of these under the single title Five Classics of Fairy Chess.

Dawson distinguishes a number of different types of chesslike pieces. He calls one group leapers since they can leap from one point of the board to another, over occupied squares. In Chinese chess, a cannon can fire (leap) across the Yellow River which divides the board, and thus can recapture one of its own pieces. More generally, leaper's moves can be described by the coordinates (m, n) where m is a number indicating vertical moves following the lateral moves.

A knight is a  $(2,1)$  or  $(1,2)$  leaper. Leapers with greater range would be  $(3,3)$ ,  $(2,4)$ , etc. Even more powerful leapers would be described in the following way:  $(x,y)$  where x ranges from 1 to 5 and y ranges from 1 to 5. A leaper with the characteristics  $(x, y)$  where x and y can take any value from 1 to 7 could move to any square on a standard chess board at any time. A very powerful creature!

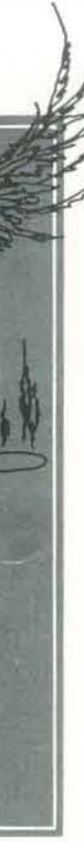

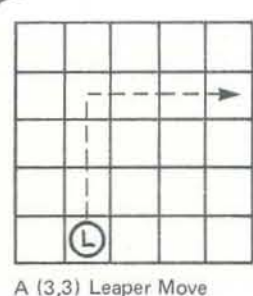

on a 5 X 5 board

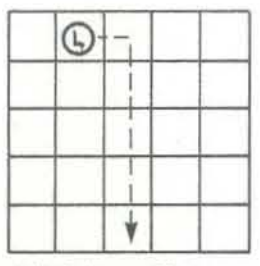

A (1,4) Leaper Move on a 5 X 5 board

A second type of piece is called a rider. Riders make successive leaps as long as all the squares they could land on in the path of their leap are unoccupied. A bishop is a (1,1) rider-that is, each step on its path is diagonally related to the original position. Night-rider is the name given to a knight turned rider, one that cannot leap but can only travel an unoccupied circuit.

A third type of piece is the *hopper*. Hoppers move in fixed ways like other pieces, only they must hop over a piece before they can land on a square right beyond the piece. For example, the Grasshopper moves like a queen but can only move when it can hop:

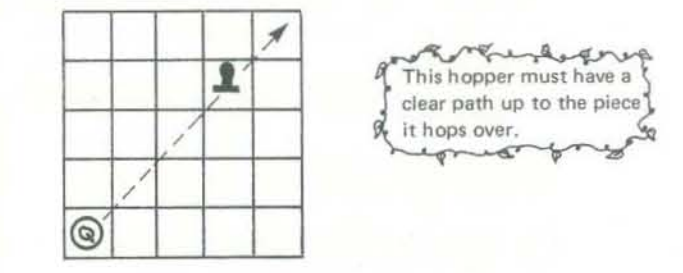

Dawson lists other pieces he calls composite men because their moves are a combination of the moves of other standard chess pieces. For example, the queen's move is a composite of the rook's and bishop's moves. The Empress' moves are a composite of the rook's and the knight's, while the Princess' are a composite of the knight's and the bishop's.

In addition to changing the moves of pieces it is also possible to change the shape of the chess board, T.R. Dawson presents a few complex chess puzzles on modified boards using ordinary chess moves:

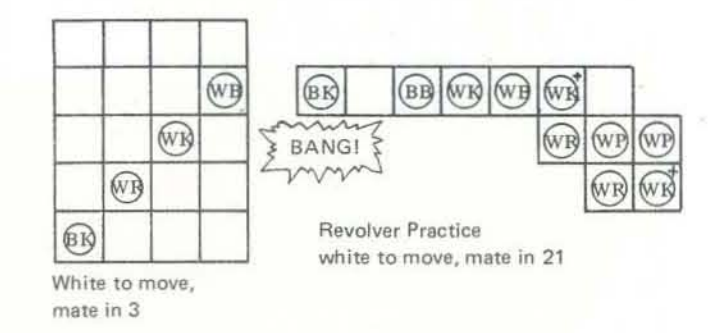

It is also possible to change the rules of chess. Dawson calls these changes "limitations" and states that "In my classified collection of fairy problems I have systematically analyzed

> MARCH-APRIL 1980

the more obvious types of limitation in 10,000 classes." Some limitations are

- 1. Captureless chess-the object of both players is to prevent capture
- 2. Checkless chess
- 3. Self-mating-the goal is to be the first to mate your own king.
- 4. Helpmates-both players work together to mate either black or white king, and they also collaborate on ways to avoid the mate.

I can imagine other limitations. For example, it is possible to give numerical values to all the pieces and give a certain number of points to each player and let him choose his pieces. He sets them up in any way he desires on the first two ranks of each side of the board. For example:

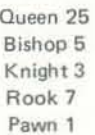

Each player starts with the king placed on the usual square. He also has 60 points and can use those points to choose any combination of pieces adding up to sixty. For example, in one game the two sides can choose as follows:

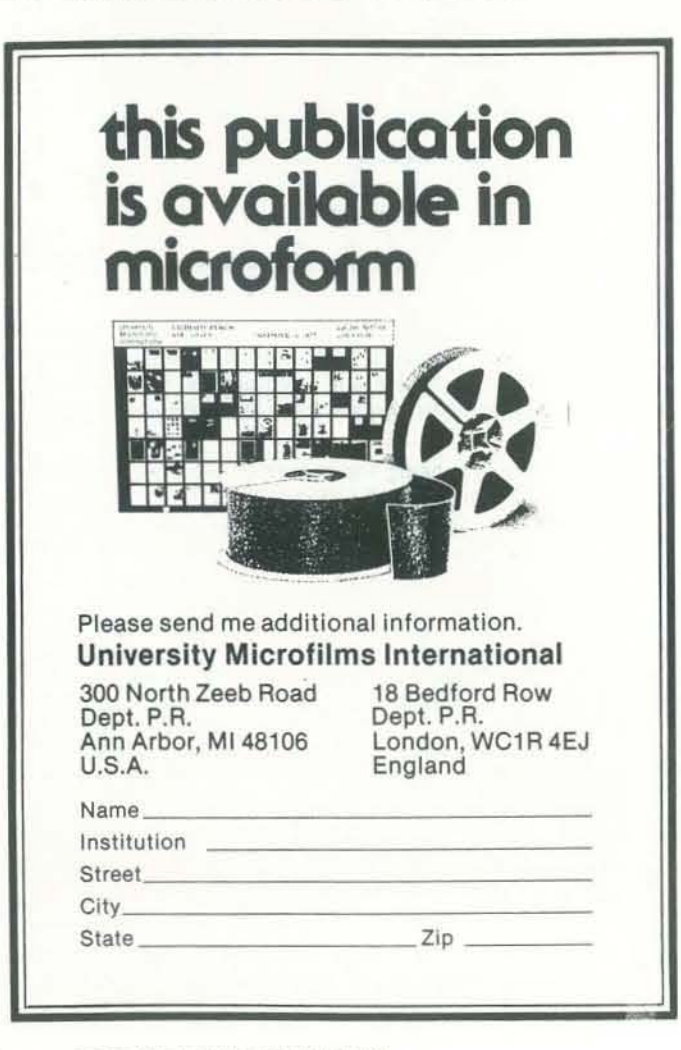

Each player sets up his side and the game commences. Of course there can be interesting limitations on how the game is set up. The players may

- a) take turns placing their pieces on the board,
- 0<
- b) decide how their pieces are to be set up, draw a diagram indicating their choices and then place all pieces on the board. This is similar to the simultaneous move system used in some strategy wargames.

It is probably possible to modify existing chess programs so that fairy chess versions can be attempted. The following questions might be considered:

- Chess Eccentricities. Major George Hope Verney. London: Longmans, Green and Co., 1885. The best reference in English.
- "Fairy Chess." Maurice Kraitchik in Mathematical Recreations, pages 276-279. Dover, 1953.
- "Variations on Chess." V. R. Parton in *The New* Scientist (an English weekly), page 607. May 27, 1965.
- Les Jeux d'Echecs Non Orthodoxes. Joseph Boyer. Published by the author, Paris, 1951.
- Nouveaux Jeux d'Echecs Non Orthodoxes. Joseph Boyer. Published by the author, Paris, 1954.
- Les Jeux de Dames Non Orthodoxes. Joseph Boyer. Published by the author, Paris, 1956.

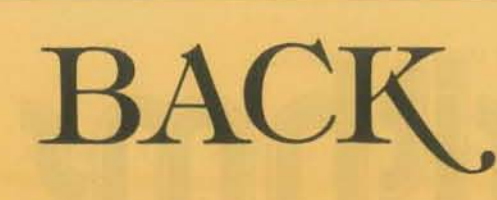

- #3 Mey-June 1973 ZINGO/"Going to Bid"/How to Buy an Edusystem/BASIC MUSIC/CHOMP. \$2.00
- #10 July-Aug 1974 A Fantasy of Future Forms/Low-Cost Home School Microprocessor Systems/INCHWORM/ MAZE/Analysis of Teaser/Computer Illiteracy Problem by Peter Lykos. \$2.00
- #13 Jan-Feb 1975 Build your own BASIC/Mysterious RND/ More INCHWOAM/Computers & Art/BIOSIN Son of Hardware. \$2.00
- #18 Nov-Dec 1975 NUMBER/Tiny BASIC/Analog to Digital Conversion/Minuet in G Major. \$2.00
- #19 Jan-Feb 1976 Space Games/Tiny BASIC Soloworks/ DIDDLE/STTR/More Music. \$2.00
- #20 Mar-Apr 1976 Games for the Pocket Calculator/ SQUARES/Make Believe Computers/STRTRK/Huntington Computer Project. \$2.00
- #21 May-June 1976 Biofeedback/POUNCE/'We're Building Our Own Computer"/Programmer's Toolbox/ CCC/TV as Terminal and Game Center. \$2.00.
- #22 July-Aug 1976 Low Cost Software/Tiny BASIC, Tiny Trek/Your Brain is a Hologram. \$2.00
- #23 Sept-Oct 1976 Dungeons & Dragons/HATS/One on One/ PLANETS/The Positive of Power Thinking. \$2.00
- #24 Nov-Dec 1976 STORY/SNAKE/More Build Your Own Computers/Introducing PILOT/FAOGS. \$2.00
- #25 Jan-Feb 1977 REVERSE/Robots/Tiny PILOT/Space & Computers/Conversational Programming. \$2.00
- #26 Mar-Apr 1977 Z-80 PILOT/6502 Assembly Programming/Tiny BASIC for Beginners. \$2.00

(I) How can boards be modified and the number of pieces reduced so that many different variations can be tested in order to discover challenging games? (2) What are the criteria for challenging games? (3) What interesting goals can be set up for game variations? (4) Is it possible to play a game that results in both players ending with no legitimate move (such a game might be called Traffic Jam)? (5) Is it possible to play so that pieces have magic powers of appearing at different times during the game or control not only their own moves but also those of other pieces? The possibilities are greater than Dawson's 10,000 limitations, and it would be interesting to see what you readers can come up With.

For the readers who are interested in more information on Fairy Chess, there is an excellent section in Martin Gardner's *book,* New Mathematical Diversions From Scientific American, *New York: Simon & Schuster, pages 74-75, 1966. Within that and earlier sections of the above, Mr. Gardner*  discusses many variations of chess and chess-like games. He *mentions Edgar Rice Burroughs' game of Martian Chess* as *chronicled in* The Chessman of Mars. *Mr. Gardner also points the reader to the science-fiction novel* The Fairy Chessman, *by Lewis Padgett. In this last book, the protagonist success*fully wins a war because of his experiences with the game of Fairy Chess.

Only the issues listed above are available. Price includes issue, handling, and shipment by second class or foreign surface mail. Within the U.S., please allow 6·9 weeks to process your order second class. Outside the U.S., surface mail can take 2-4 months. For faster service within the U.S. we'll ship UPS if you *add* \$1.00 for 1-2 issues and \$.50 for each issue thereafter. We need a street address, not a PO Box. Outside the U.S. , *add*  \$1.50 per issue requested for airmail shipment.

3 10 13 18 19 20 21 22 23 24 25 26 27 28 29 30 31 32 34 as 38 37 38 39 40 41 42

Please send me the issues circled.

□ Yes, send me #3-26 for only \$15!

 $\Box$  I'm ordering \$50 or more and I want a 10% discount!

# BACK ISSUES

*In tile bibliography section of* Diversions, *there is a short list of references to chess variation games, including this one on Fairy Chess:* 

#### PCC NEWSPAPERS

All 12 available back issues of PEOPLE'S COMPUTER COM-PANY NEWSPAPER for only \$15. Over 1/3 off regular price.

#### Cirele your choices.

#### 1977-People's Computers

- #27 May-June 1977 Graphics, Computers & Copyright Laws, PILOT & Tiny BASIC, Home Computers for Beginners, Women & Computers. \$2.50
- #28 July ·August 1977 Heathkit's 8080 & LSI-11, 00-11- Yourself CAt, Robot PETs. \$2.50
- #29 Sept·Oct 1977 Computer Networks, The \$595 PET, More Tiny Languages. \$2.50
- #30 Nov-Dec 1977 Oz Graphics, Bio-feedback & Micros, Our PET's First Steps. \$2.50
- 1978-People's Computers
- #31 Jan-Feb 1978 Robots, Video Discs, PET Update & Programs, PASCAL & COMAL. \$2,50
- #32 March Apr 1978 Epic Computer Games, TRS-80 Review, Micros for the Handicapped. \$2.50
- #34 July-Aug 1978 Computer Whiz Kids, Public Access to Computers, Man·made Minds. \$2.50
- #35 Sept-Oct 1978 Computer & Museums, Kingdom, APL, Sorcerer of Exidy. \$2.50
- #36 Nov-Dec 1978 The Return of the Dragons, APL, Animated Games for TRS-80. \$3,00
- 1979-Recreational Computing
- #37 Jan-Feb 1979 Artificial Intelligence, A Fantasy Jules Verne, TRS-80 Personal Software, The Apple Corps is with  $Us$ .  $$3.00$
- #38 March-Apr 1979 Artificial Intelligence, Calculator Comics, Chess Reconsidered, Lort of the Rings. \$3.00
- #39 May-June 1979 Now Peter Can Read, Game of Life, TAS·80 Programs, Detective Game Program. \$3.00
- #40 July-Aug 1979 Computertown, U.S.A.I, Cryptarithms, DP Games Playing, FORTE Music Programming Language. \$3.00

#41 Sept-Oct 1979 Architecture of Multi-Player Games, Music on the TI 99/4, Color Graphics on the Atari. \$3.00 #42 Nov-Dec 1979 Shogi Games, Creating New Characters on

the Ti 99/4, Music for Atari, TRS-80 & PET. \$3.00

I enclose \$\_\_\_\_\_\_ (U.S. check or money order) foreign add \$.50 per issue, (this includes postage and handling).

Please send in this form or facsimile to: People's Computer Co., 1263 El Camino Real, Box D, Menlo Park CA 94025. Music and the contract of the contract of the contract of the contract of the contract of the contract of the contract of the contract of the contract of the contract of the contract of the contract of the contract of the

City/Step 71.

# (,ypta **hml**

### BY JOHN DAVENPORT CREHORE (Nine Hex)

Jack Crehore (Nine Hex) is on the move. He now lives in *Virginia. To speed up the process of getting your solutions to him,* we *want you puzzlers to send your solutions to: Nine Hex,* P.O. *Box* 96, *Charlotte Court House, VA* 23923.

*Solutions for the* 1979 *Cryprarithms, through the Sept.-Ocr. issue, appeared in the Letters section of the Jan.-Feb. 1980*  RC. *Check there to* see *how we/( your solutions matched up*  with Jack's for last year's puzzles.  $-RZ$ 

*Hints*: An adding machine list with an error-corrected with the rule of nines. Turn on your logic for this one.

Puzzle 18 (Adepts)

BU

MHU\_/cRTBK CBMT CCBK KABN URN

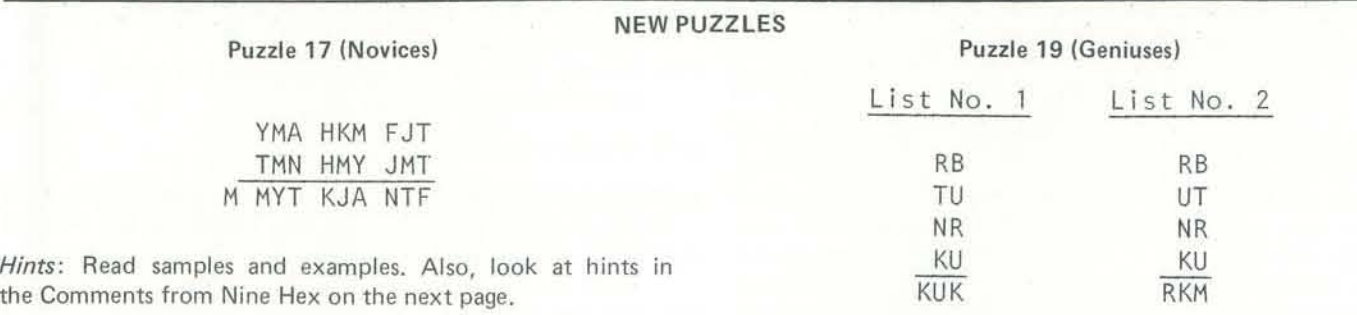

*Hints:* Work with zero, nine, a squared digit, and two digits taken as a pair.

18

Well, fans and puzzlers! Your letters are marvelous-ke them coming. Your "educated guessing" shows a rare tale Nobody solved (without a hint) Puzzle 11 in the last issue RC. Everyone insisted D could be *zero*, thus indicating eith a typing error or a mathematical irrationality. There is error! Two of the exponents are positively identifiable logic. One factor identifies both its digit and exponent. Th is a letter that is zero, but it is *not* D. D might be a *one*. that! The typography may have thrown some of you: t letters without a space stood for a two-digit number. member: the puzzle was for geniuses!

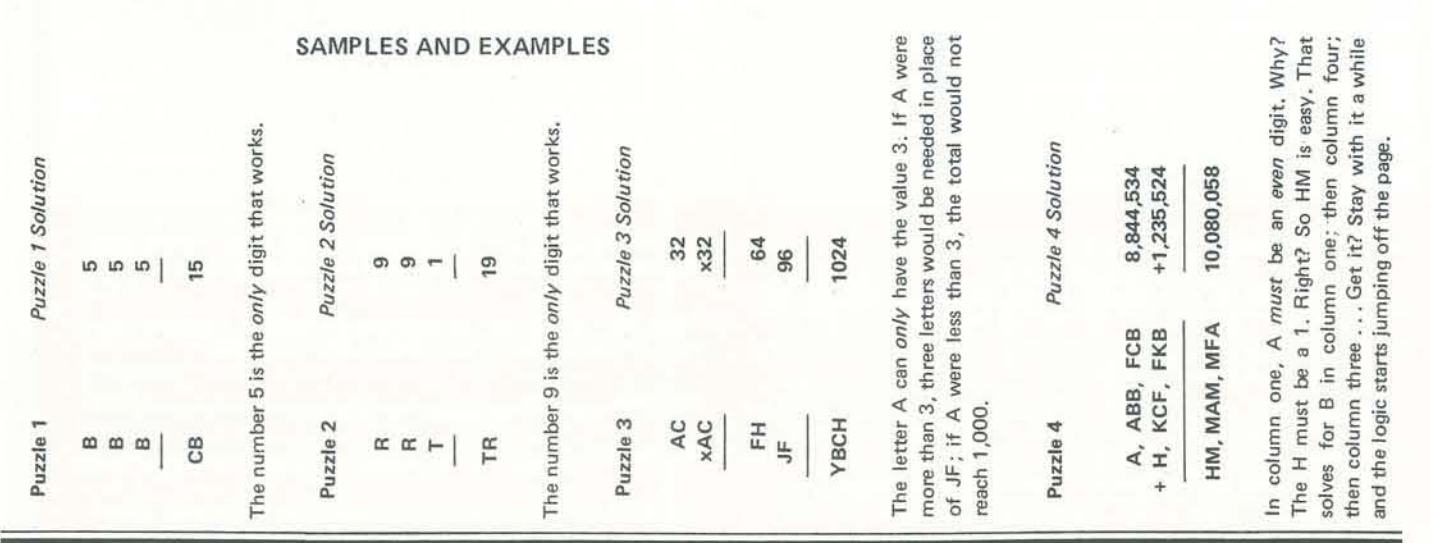

Here are some tutorial hints for Puzzle 17 on the previous page: In column 10, M can't be anything but *one*. This gives the result in column 9, also a *one*, and indicates that the in column 8 is either *two* or *three.* 

#### Puzzle 20 (Computers)

For column 9, M is *one*; Y is *two* or *three*-how big is T must be either *nine* or *eight.* Now the fun begins. Think fast!

In column  $7$ , A+N results in T. The sum of two different dig is at most 17 (9+8), but  $T$  is either 9 or 8 so A+N is less that 17 (in fact, less than 10), and there is no carry. So, Y is a tw

MANBTK UAUMTK NAUYTK NAWBTK CAWMTB

*Hints:* Simple computer additions-have your machine chew on this one for a while.

•

#### COMMENTS FROM NINE HEX (JACK CREHORE)

Back to column 9. If Y is a *two*. T is a *nine*. Now look column 1. How much is F? F is an *eight*. There is a carry column 2. J turns out to be a *seven*. Now from column 1 column 10 each position is solvable with letter values found the previous columns. How's that for fun?

Polarbaer: Smart research by you for another modulus Computer Puzzle 12! Error *TUL* for *TAL* frustrated you a the others. You discovered the error by analysis. Great work

Crazyman: You also did a beautiful research piece on Number 12. Puzzles 9 and 10 you belittled. I must explain.

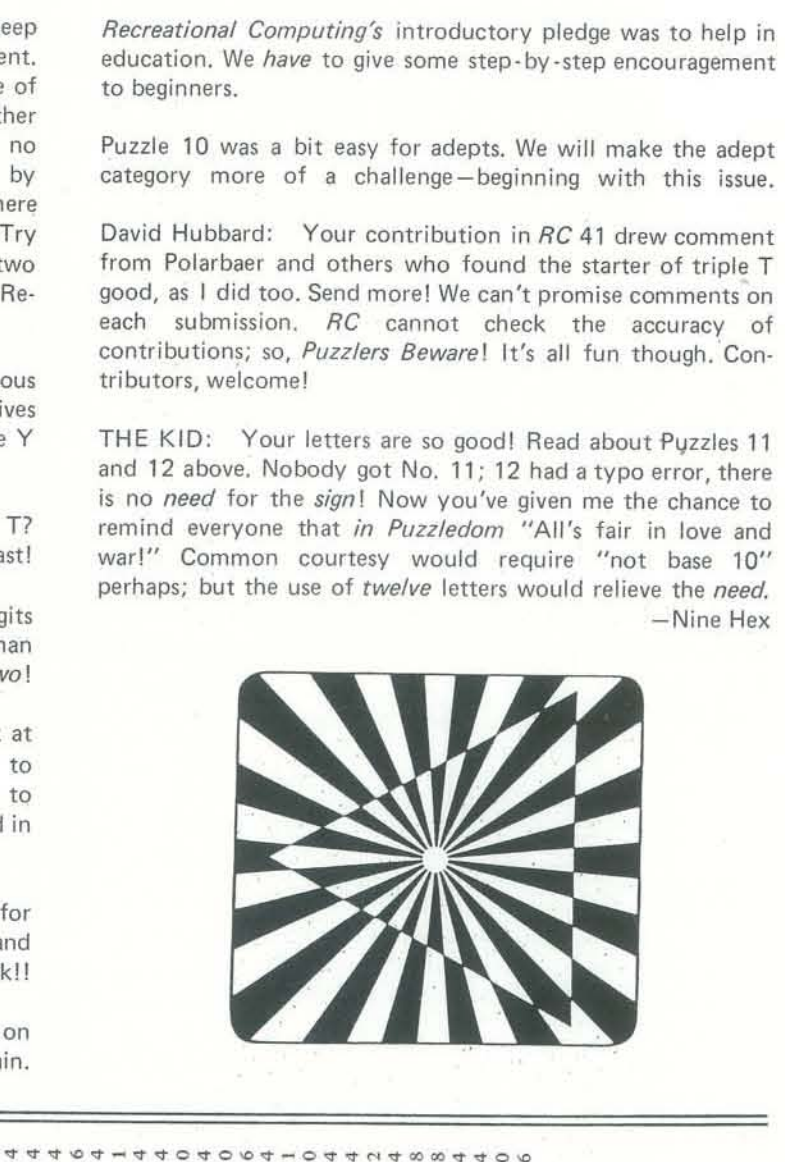

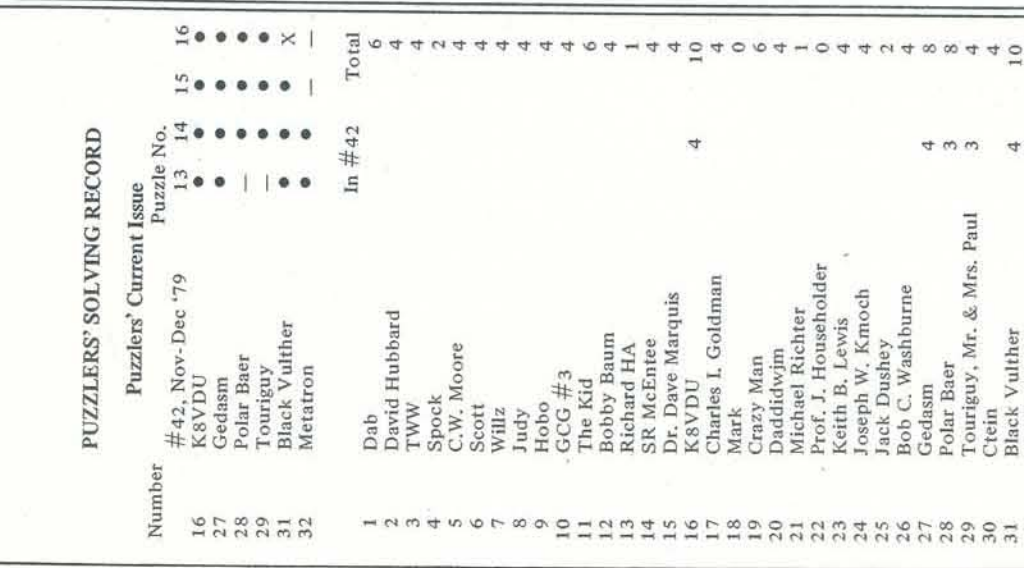

•

MARCH-APRIL 1980 19

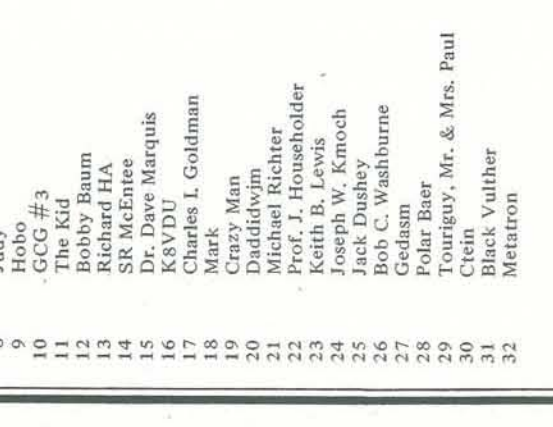

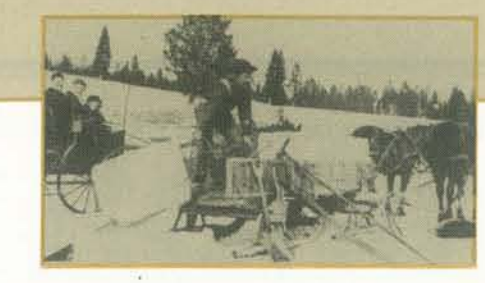

# PROGRAMMING PROBLEMS

BY BOB ALBRECHT AND DON ALBERS

#### PROBLEM #5 FAST PRIME NUMBER TESTER

Do this one. You will need the solution in future programming problems. Write a *subroutine* to determine whether a positive integer NPT is a prime number.

- If NPT is not a prime number, set  $PPT = 0$  and set  $FPT$ equal to a factor of NPT other than 1 or NPT  $(1 <$  FPT $<$ NPT), then RETURN.
- If NPT is a prime number, set PPT = 1 and set FPT = 1, then RETURN.

Your subroutine has one input (NPT) and two outputs (PPT and FPT).

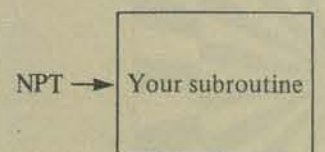

 $\rightarrow$ PPT = 0 if NPT is not prime 1 if NPT is prime.

 $\rightarrow$ FPT = Factor between 1 and NPT if NPT is not prime. 1 if NPT is prime

If you write your subroutine in Microsoft™ BASIC, use the following program to test it.

100 REM\*\*\*PROBLEM NO. 5 PRIME NUMBER TESTER 110 REM\*\*\*RECREATIONAL COMPUTING, MAR-APR 1980

200 REM\*\*\* GET AN INTEGER, 1 TO 999999 210 PRINT: INPUT "INTEGER, PLEASE (1 TO 999999)"; N 220 IF N < > INT(N) OR N < 1 OR N > 999999 THEN 210

300 REM\*\*\*TELL WHETHER N IS PRIME OR NOT PRIME 310 NPT = N : GOSUB 510

320 IF PPT = 1 PRINT N "IS A PRIME NUMBER."

330 IF PPT = 0 PRINT N "IS NOT A PRIME NUMBER." FPT "IS A **FACTOR."** 

400 REM\*\*\* GO TO 'GET AN INTEGER'

410 GO TO 210

500 REM\*\*\* YOUR SUBROUTINE (CALLED IN LINE 310) 510 and so on

Wait! Before you plunge in, we want to add two small constraints.

- We want your subroutine to be
- 

· You may not use arrays. Especially you may not store a bunch of primes, then use them as divisors to test NPT. Really! That's just brute force; eventually you will run out of memory. We can always pick a number too big to be tested by a bunch of primes stored in memory, especially if we remove the 999999 restriction in line 210.

Now for some good news! You may assume, in your subroutine, that NPT has been checked out and is a legitimate customer. You may assume that NPT is a positive integer in the range 1 to 999999. If your BASIC can handle more than six digits, modify line 220 of our tryout program and go for more.

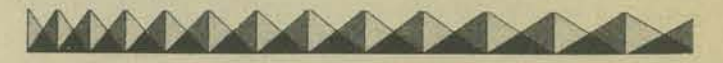

#### PROBLEM #6 SUM OF DIVISORS

Below is a dreadfully slow program to compute and print the sum of the divisors of a positive integer. This program is in Microsoft<sup>TM</sup> BASIC for the TRS-80.

100 REM\*\*\*PROBLEM #6 SUM OF DIVISORS 110 CLS

200 REM\*\*\*GET A POSITIVE INTEGER, N. 210 PRINT : INPUT "POSITIVE INTEGER, PLEASE" : N 220 IF  $N \leq N$  INT (N) OR  $N \leq 0$  THEN 210

300 REM\*\*\*COMPUTE SUM OF DIVISORS OF N  $310$  SUM = 0  $320$  FOR  $D = 1$  TO N 330 IF  $N/D = INT (N/D)$  THEN SUM = SUM + D **340 NEXT D** 

500 REM\*\*\*PRINT SUM OF DIVISORS, GO BACK FOR NEW N 510 PRINT "SUM OF DIVISORS =" SUM 520 GOTO 210

The above program is OK for small positive integer values of N but, alas, seems to take forever for larger values.

Your job: Rewrite lines 310 on-make the program fast. Send your solutions. Later, we might publish hints (send some hints) on how to build a fast sum of divisors program. Hmmm...is it merely coincidence that this is problem number 6?

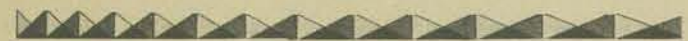

Solutions to this problem will be useful in many future problems. Solve this one, then tuck the solution away where you can find it and apply to future problems in the world of fantasy role playing games. **MAAMADAMADAMAD** PROBLEM #8 RECURSIVE NUMBER PATTERNS Each of the following number patterns is a sequence of integers.  $(1)$  1, 2, 3, ...  $(2)$  2, 5, 8, ...  $(3)$  2, 4, 8,  $\dots$  $(4)$  3, 12, 48, ...  $(5)$  1, 11, 111, ...  $(6)$  9, 99, 999, ...  $(7)$  43, 433, 4333, ...  $(8)$  32, 332, 3332, ...  $(9)$  34, 334, 3334,  $\dots$  $(10)$  12, 102, 1002, ... Tetrahedron, numbered 1 through 4. Cube, numbered 1 through 6. Each sequence is of the form:  $s_1, s_2, s_3, \ldots$ Octahedron, numbered 1 through 8. Each sequence can be defined recursively, as follows. Icosahedron, numbered 1 through 10, with each number appearing twice.  $s<sub>1</sub>$  is given  $s_k = f(s_{k-1})$  for  $k = 2, 3, 4, ...$ Dodecahedron, numbered 1 through 12. Icosahedron, numbered 1 through 20. For example, die is the tens digit; the other is the ones digit. A roll of 00 (2)  $s_1 = 2$   $s_k = s_{k-1} + 3$  for  $k = 2, 3, 4, ...$ is interpreted as 100. This pair of dice is used to roll percent-(6)  $s_1 = 9$   $s_k = 10s_{k-1} + 9$  for  $k = 2, 3, 4, ...$ ages from 1 to 100. A roll of a D6 with results as follows: In fact, every sequence above (and many others!) can be  $1 or 2 = 1, 3 or 4 = 2, 5 or 6 = 3$ defined as follows.  $s<sub>1</sub>$  is given.  $s_k = f(s_{k-1}, m, a, b)$  for  $k = 2, 3, 4, ...$ where m, a, and b are constants. Roll three six-sided dice (cubes). The result of the rolls is the sum of the individual dice (3 to 18). Sequences (5) through (10), and many similar sequences. Roll 5 eight-sided dice (octahedrons). The possible results appear in elementary school textbooks. They all produce range from 5 to 40. interesting patterns when each term of the sequence is squared. Now to our problem. Complete the following program to compute and show the first N terms of a sequence. The program first asks for the number of terms desired (N), the first term (S) and the constants M, A and B which define the sequence. 100 REM\*\*\*PROBLEM #8 NUMBER PATTERNS 110 REM\*\*\*RECREATIONAL COMPUTING, MAR/APRIL 1980 120 REM\*\*\*VARIABLES 120 REM\*\*\* N = NUMBER OF SEQUENCE NUMBERS TO SHOW 130 REM\*\*\* S = FIRST NUMBER IN SEQUENCE 140 REM\*\*\* SK = NEXT NUMBER IN SEOUENCE 150 REM\*\*\* M, A, B = CONSTANTS USED TO COMPUTE NEXT **NUMBER** 200 REM\*\*\*ENTER NUMBERS TO DEFINE SEQUENCE 210 PRINT: PRINT 220 INPUT "HOW MANY TERMS": N 230 INPUT "FIRST TERM": S 240 INPUT " $M =$ "; M 250 INPUT " $A =$ "; A 260 INPUT "B = "; B 300 REM\*\*\*INITIALIZE: START KTH TERM (SK) AT FIRST TERM (S)  $310$  SK = S 400 REM\*\*\*COMPUTE AND SHOW N NUMBERS OF SEQUENCE 410 CLS  $420$  FOR K = 1 TO N

- 
- 
- 
- 
- 
- D<sub>20</sub>
- -

PROBLEM #7 GAMEMASTER'S DICE If you play Dungeons and Dragons, Runequest, Tunnels and Trolls or Chivalry and Sorcery, you know about gamemaster's dice. They are tetrahedrons, hexahedrons (cubes), octahedrons, dodecahedrons and icosahedrons. If you are a teacher and haven't heard about the above games, ask your students about them. In the unlikely event that they can't fill you in. read "What Is All This Stuff? Beginner's Guide to Fantasy Role-Playing" in the May-June 1979 issue of RC. The world of fantasy role playing games uses the following dice to simulate events in the nonreal world. D<sub>4</sub> D<sub>6</sub> **D8** D<sub>10</sub> D<sub>12</sub> D 100 Two icosahedrons. Each die is numbered 0 through 9. One D<sub>3</sub> In fantasy role playing games, events are sometimes determined by rolling 2 or more of the same type of dice.  $3D6$ 5D8 We want a program to simulate gamemaster's dice, as described above. Here is a sample RUN of the program that we have in mind. We hope you get the idea. Any reasonable request for dice should be accepted and the computer should "roll the dice" and print the result. Put yourself in the place of the gamemaster. He or she is concentrating on running the game; the computer is waiting patiently to help. The computer should provide help as helpfully as possible.

- 
- 

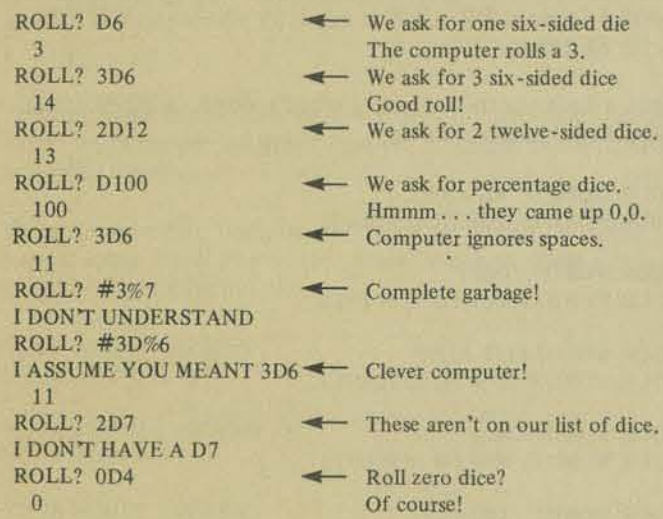

RECREATIONAL COMPUTING 20

1980

430 PRINT SK.

 $440$  SK =

450 NEXT K

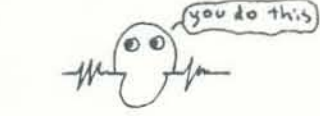

500 REM\*\*\*GO BACK FOR A NEW SEQUENCE 510 GOTO 210

Also, please show the values of S, M, A, and B which you would enter for each sequence (I) through (10).

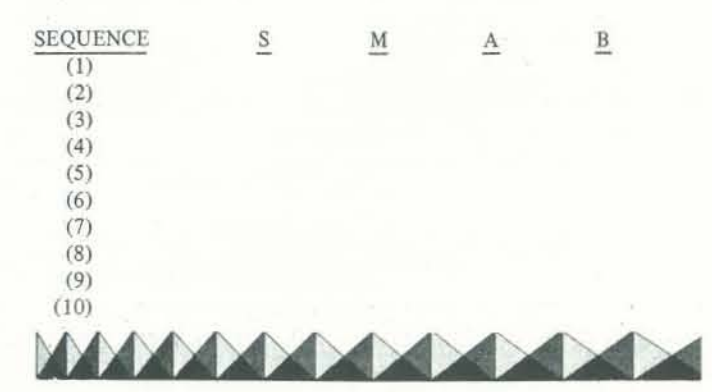

#### PROBLEM #9 TRICKY AREA NO. 1

The problem about Newett Awl and the Goat (RC, July-August 1979) reminded us of this problem, which first appeared in *Advanced Problems for Computer Mathematics*, published by Digital Equipment Corporation.

Write a program to compute the area of the *intersection* of two circles, given the radius of each circle and the distance between the centers of the two circles.

> circle  $# 1$ . Area is area of circle #2.

Area = Shaded area

Under control of *your* program, the computer should ask for values of  $r_1, r_2$ , and d, then compute and print the area.

This one is easy. Complete line 20 in the following BASIC program so that the computer will print the number of this year, 1980.

- 20 YEAR =  $-$ 30 PRINT YEAR
- 40 END

Here are some possibilities.

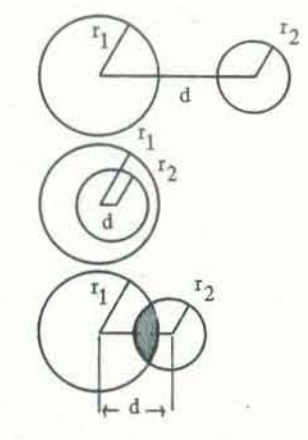

Intersection is empty.

 $Area = 0$ 

Circle #2 is entirely inside

This is the first in a series of problems about computing numbers from words. For the first few problems, we assign number scores to the letter A through Z, as folJows:

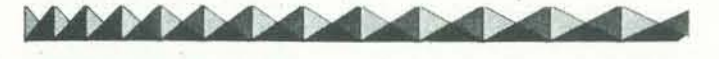

PROBLEM # 10 1980

A word 's worth is its numerical value, obtained by adding the values of the letters in the word. For example, HOBBIT is worth 56 points, DRAGON is worth 59 points and WIZARD is worth 81 points.

**MANAGEMENT AND** 

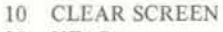

YOUR WORD? WIZARD YOUR WORD IS WORTH 81 POINTS

Wait! There are a few *rules.* 

YOUR WORD? ISN'T YOUR WORD IS WORTH 62 POINTS

- (I) Your BASIC expression must include every nonzero digit:123456789
- (2) Every nonzero digit must appear once, and only once, in line 20.
- (3) You may not add addilional lines to the program.

Your program should compute the score, or worth, of any word or even any string of letters, even if it isn't a word.

It can be done. Here are some examples.

20 YEAR =  $4 * 5 * 9 * (8 + 3) * (7 + 1) / (6 + 2)$ 

- 20 YEAR =  $45 * (89 67) * (3 + 1) / 2$
- 20 YEAR =  $198 * (7 + 3) * (4 + 5 2 6)$

The above examples are quite mundane. Dwellers of Xanth and other magical places will use the full power of BASIC (or even PASCAL) to generate the number 1980.

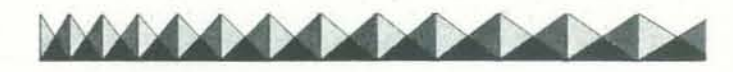

#### PROBLEM # 11 WORD'S WORTH NUMBER ONE

 $\cdot$  AHA is worth 10 points, AHA is a palindrome, but ... sigh . . . 10 is not a palindrome. Are there words which are palindromes for which the word's worth is also a palindrome? Hmmm . . . if not in base 10, perhaps in some other base. See Problem  $# 2$  Palindrome Numerals in RC, Jan/Feb 1980, page 57.

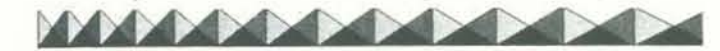

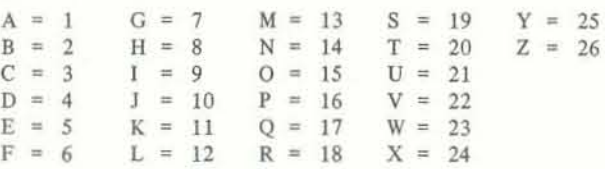

YOUR WORD? HOBBIT YOUR SCORE IS 13

YOUR WORD? WIZARD YOUR SCORE IS 19

YOUR WORD? 3#AB% I DON'T UNDERSTAND

And so on. The computer should accept any "word" consisting of a string of letters, even if it is not a real dictionary word, but reject any string containing characters other than the letters A through Z.

Write a program to compute a word's worth. A RUN of your program might look like this:

Perhaps you have already guessed the problem. For each of the first 25 prime numbers, find a word for which the word score is equal to the prime number. You may use any single un· abbreviated word in *Webster's Third New International Dictionary* (Unabridged) even if it is not acceptable in the game of

YOUR WORD? FLIP-FLOP YOUR WORD IS WORTH 92 POINTS

YOUR WORD? ABCD YOUR WORD IS WORTH 10 POINTS

YOUR WORD? 3#AB%\*Z I DON'T UNDERSTAND

YOUR WORD? and so on . . .

Contractions and hyphenated words are OK.

Your program should accept strings which include:

- Letters, A through Z
- Apostrophes (')
- Hyphens ( -)
- Spaces

Suppose you are creating a fantasy adventure such as a *Dun*geons and Dragons, Runequest or Tunnels and Trolls. You may wish to use unusual names for your heroes, wizards, monsters and other creatures. You could, of course, borrow names from fantasy adventure books such as *Lord of the Rings.* But, perhaps you prefer to invent your own.

That's the problem. Write a program to generate and print or display random names that might be used in a fantasy or science fiction game or story.

Write a program to compute the score for a word, or string of letters, using the letter scores shown above. A RUN of your program might look like this: Why not use your computer to help you invent names? Sounds OK. but how do we get the computer to print names that are pronounceable (or almost so) and seem to be unusual, exotic or even fantastic?

This problem is the beginning of a bunch of problems. So, *do* solve this one. If you want more information, all you have to do is ASC II us (Oops! Sorry about that) by sending a Self-Addressed Stamped Envelope (SASE) to the DRAGONS, P.O. Box 3 10, Menlo Park, CA 94025.

#### Dragonsmoke

• THIRTEEN is worth 99 points. Are there numbers whose English name has a word's worth equal to the number? If so, what is the smallest such number?

> Yes, this does sound more like a *project* than a problem. Good! We hope you will project your best efforts into this problem ... er, project ... and send us some cunningly contrived programs to generate fantastic names. Let's see now -how many orcs would have to type for how many years to write Lord of the Rings?

MARCH-APRIL 1980 23

#### PROBLEM # 12 SCRABBLE SCORES

In the game of SCRABBLE, each letter has a number score, as shown below.

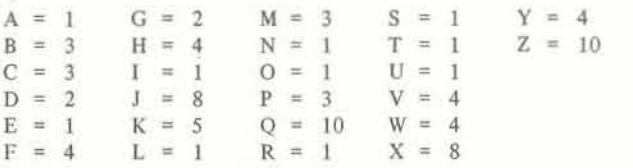

A word score is the sum of the scores of the leiters in the word. For example, HOBBIT is worth 13 points and WIZARD is worth 19 points.

#### PROBLEM # 13 SCRABBLED PRIME NUMBERS

In the game of SCRABBLE, each letter has a number score, as shown below.

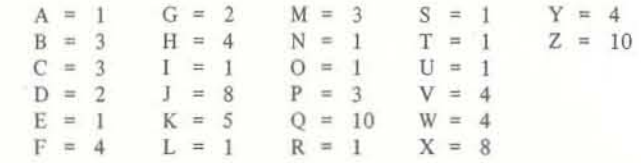

A word score is the sum of the scores of the letters in the word. For example, PLAY is worth 10 points and KANGAROO is worth 13 points.

Next, we bring you the first 25 prime numbers:

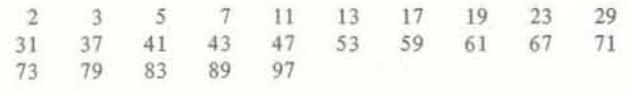

If you have solved Problem # 12 Scrabble Scores, you may wish to modify your program to help you in this problem.

#### 

#### PROBLEM # 14 EXOTIC NAMES IN FANTASY ADVENTURE LAND

From the Gourmet Math Kitchens of San Francisco Introducing

# **Delicious Functions \*1**

BY RITA LlFF LEVINSON & TEO KAHN

*RC* welcomes you to the wonderful world of Delicious *Functions!* Here you will find delights for the mind, delicacies which defy description, pleasant pastries for the problem-solving palate ... all made in the secret depths of a Magical, Mystery Function Machine!

With special thanks to Diane Resek, Dept. of Mathematics, S. F. State University, and

## From Nearby Berkeley A Special Guest Appearance by The Lawrence Hall of Science FUNCTION MACHINE

*(Use your imagination and add your own features to this simple Function Machine. Send your designs to Recreational Com*puting *and* we *71 publish the best of them!)* 

And WHAT, you may ask. is a Delicious Function? Or, for that matter, what *is* a Function Machine? Pretend there isa special machine, painted in spectacular colors, which has a space for INPUTS and a space for OUTPUTS.

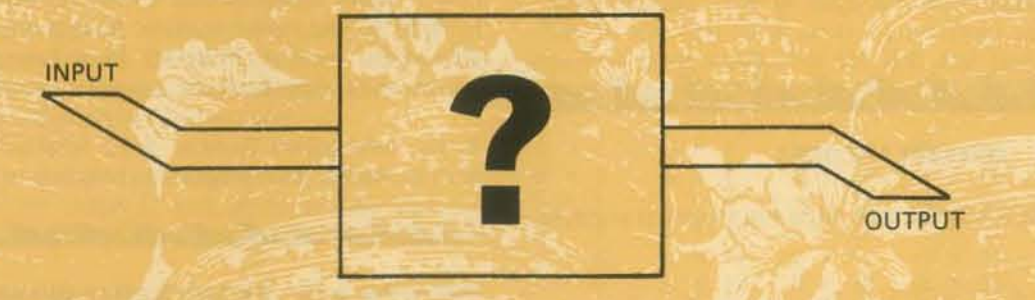

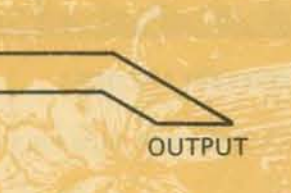

Let's do a very simple example. Below is a chart, with corresponding INPUTS and OUTPUTS. Fill in the missing OUTPUTS and state the rule (that is, the Delicious Function) which causes each input to be converted into its corresponding output:

> In your own words, write what *you* think the rule for  $DF #1$  is.

 $DF # 1$  is an example of the "constant function," because no matter what we give the machine for input, it always gives us the same number (2) for output.

Once turned on, our Function Machine waits for INPUTS, which it then takes in and converts-by means of some unkown Delicious function (Rule)-into mind-watering OUTPUTS! Having carefully sealed our Function Machine shut, we must use our *minds* to discover what the Delicious Function is, since we cannot see what goes on inside (Let's hope our machine never needs repair)!

In your own words, write what you think the rule for  $DF # 2 is$ 

What's the rule for DF #3?

 $-$  (This input can't be accepted by DF # 3)

So, what we have in simple form is:

 $\blacksquare$ 

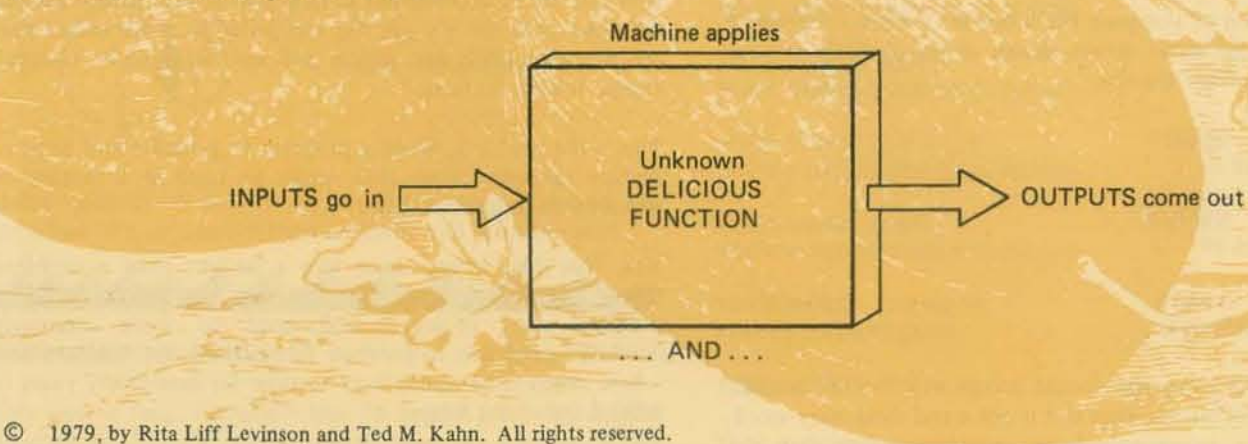

I

- - --------------------------------

 $DF #1$ 

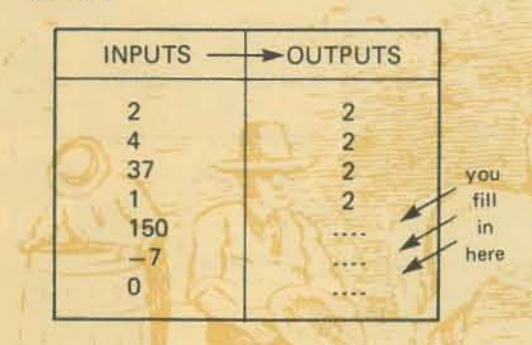

Now, let's try some others. These won't be quite so easy, so *look for patterns!* 

#### OF #2

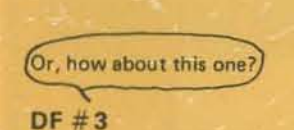

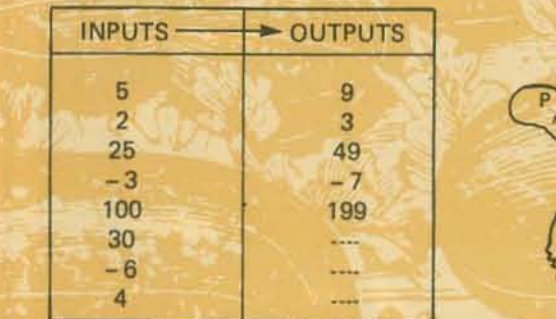

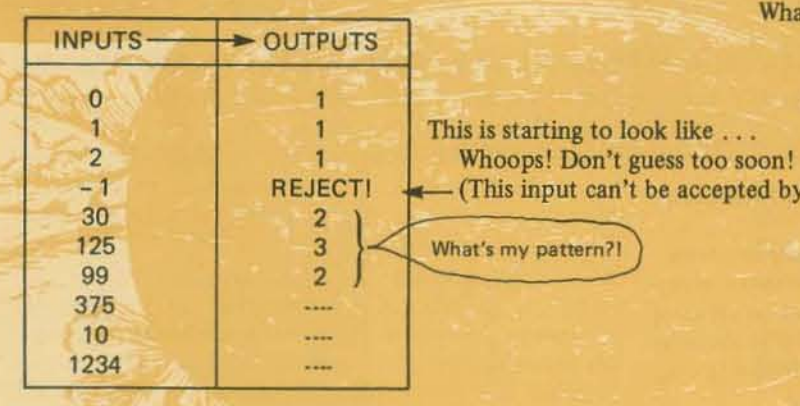

Note that in Delicious Function  $#3, "-1"$  caused the machine some difficulty. Not all inputs will work for all functions! Do you understand what happened?

Now let's look at a slightly different kind of function (or is it really different).

## $DF #4$

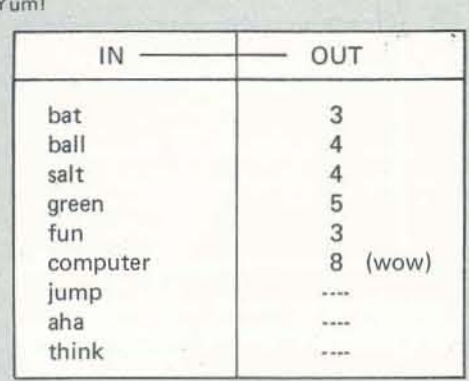

HINT: Look at DF  $#3...$  Can you see a similarity?

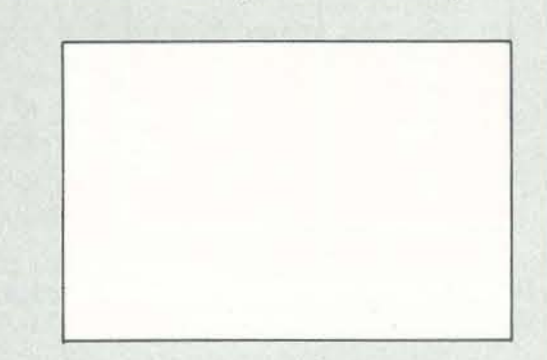

And now, two for you to think about for next time . . .

DF  $\#5$  (Hint: It's similar to DF  $\#4$ , but with a twist!)

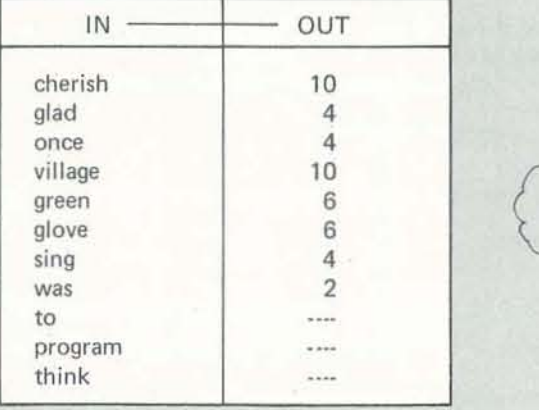

#### AND DF  $#6$  HMM.

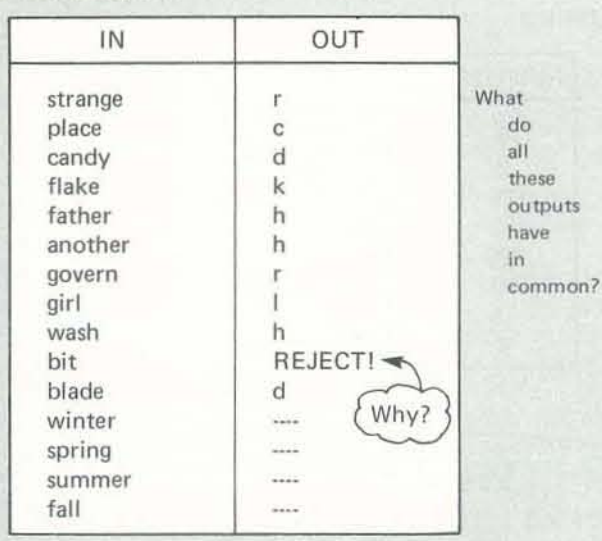

Please submit your own delicious functions and next time, we will begin to publish programs in BASIC for different microcomputers so you can program your own.

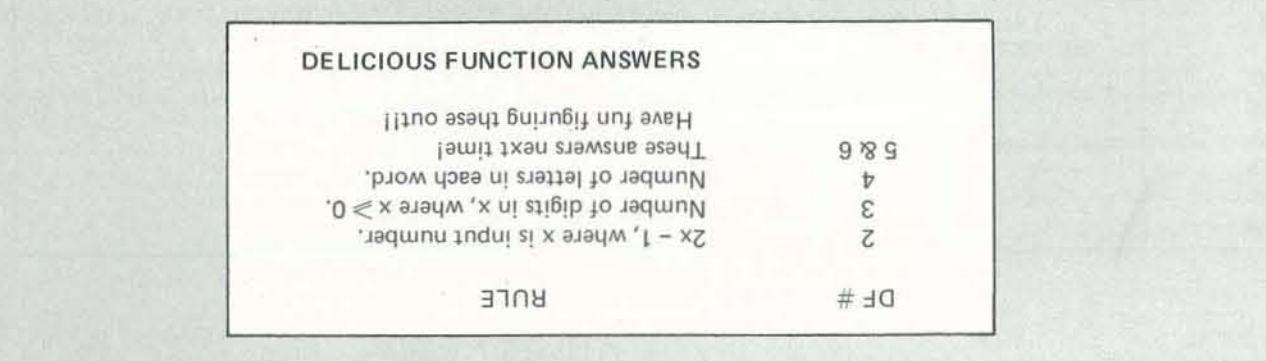

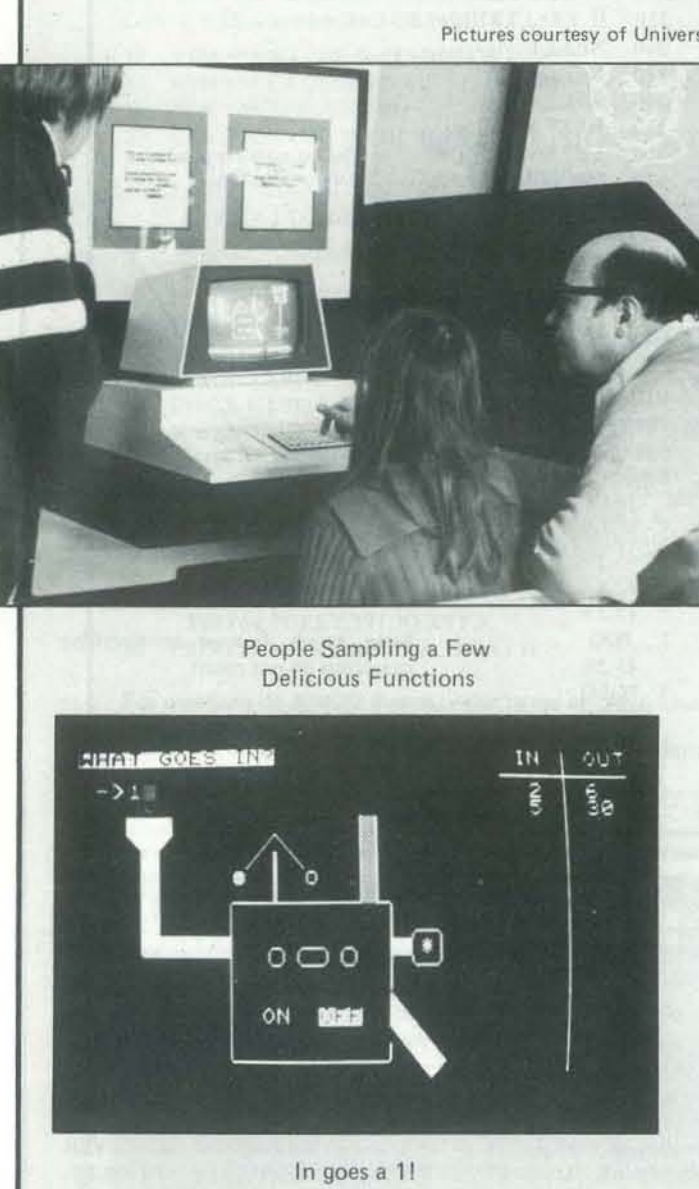

**RITA LIFF LEVINSON** 

Rita Liff Levinson has taught at Lawrence Hall of Science, Mills College, and San Francisco State University. She has conducted mathematics and computer workshops for teachers. She is especially interested in motivating and working with math and computer avoiders.

Rita is currently a software engineer with TAK Components in Burlingame, CA. She is an active organizer of conferences that introduce women to science related careers. On March 15, 1980, through the Math/Science Network, 15 conferences will be held nationwide. The Math/Science Network started in the San Francisco Bay Area about four years ago, and now has over 500 members.

#### THE FUNCTION MACHINE IN ACTION

Pictures courtesy of University of California Regents, ©1979.

I am a **latitude cormissione again** When you feed me a number. I use my **Bandam Banne** to change it into another number. See if you can guess my **BURE** !!! How DIFFICULT a **BURE** shall I use? Tune 1,2,3,4 or 5 -- 1=Easy...5=Hand Be sure to press **name ()** 

> Starting Up the Function Machine

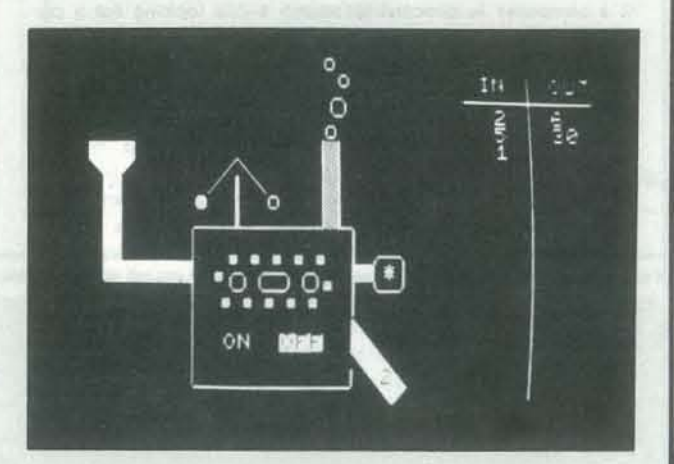

Out comes a 2! What's the Rule?

#### TED M. KAHN

Ted M. Kahn has been interested in educational alchemy and mysticism for nearly a decade, having replaced "earth, air, fire, and water" with "kids, games, computers, and creativity" (in no particular order). He has worked in the Computer Education Project at the Lawrence Hall of Science, lived in the sands and hills of the Middle East for two years, experienced a war, six different jobs (one for each day of the week, with one day of rest), and done graduate studies in the psychology of creative thinking and problem-solving. For the past three years, he has been in residence with the Learning Research Group at Xerox Palo Alto Research Center where he has been researching the use of computer games to teach complex problem solving skills. He is currently serving as Educational Consultant for personal computers with the Consumer Marketing Division of ATARI, Inc.

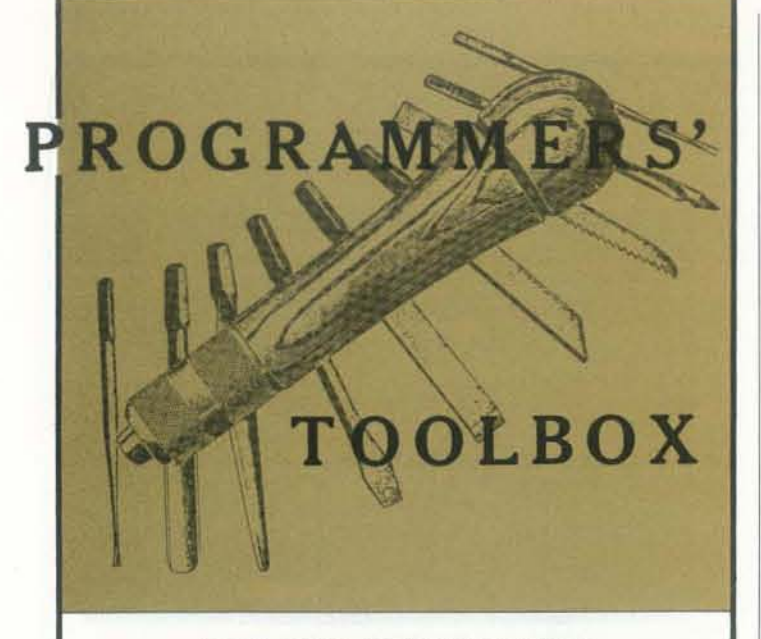

#### PT 16: A SIMILARITY COMPARATOR **FOR STRINGS**

If a computer is directed to search a file looking for a particular string of characters, a simple typographical error will cause the computer to report that no match has been found; even though there was something very close in the file. The statement "IF A\$ = B\$ THEN . . . " is taken literally by the computer; even the slightest difference is not tolerated.

Wouldn't it be better if a computer, finding no exact match, would report the best match, or the 5 best matches listed in order of closeness of match? That is what the routine illustrated here does; it computes a similarity index on a scale of 0 thru 100 percent.

The routine is written in Ohio Scientific Instruments 8 K BASIC, Version 1, and was run on a Challenger II system. (The program will run, as is, on the Apple II with floating point BASIC, and the PET. Eds.)

10 LET  $T=0$ 20 LET  $P=3$ 30 PRINT "FIRST WORD"; 40 INPUT A\$ 50 LET  $A = LEN (AS)$ 60 PRINT "SECOND WORD": 70 INPUT B\$ 75 IF A\$= B\$ THEN PRINT "EXACT MATCH" 80 LET  $B = LEN(BS)$ 90 IF  $A > B$  THEN LET  $B = A$  $100$  FORM = 1 TO B 110 LET  $C = 0$ 120 FOR  $I = 1$  TO M 130 LET  $K\$  = MIDS (A\$, B - M + I, 1) 140 LET L\$= MID\$  $(B$, I, 1)$ 150 IF  $K\$  = L\$ THEN LET  $C = C + 1$ 160 NEXT I 170 LET  $C = CIP$ 180 LET  $T = T + C$ 190 NEXT M 200 FOR  $M = B + 1 TO 2*B - 1$ 

© 1979 Byte Publications, Inc., Peterborough, NH 03458 U.S.A. All rights reserved. Produced by permission. September 1979 Byte pages 59-60.

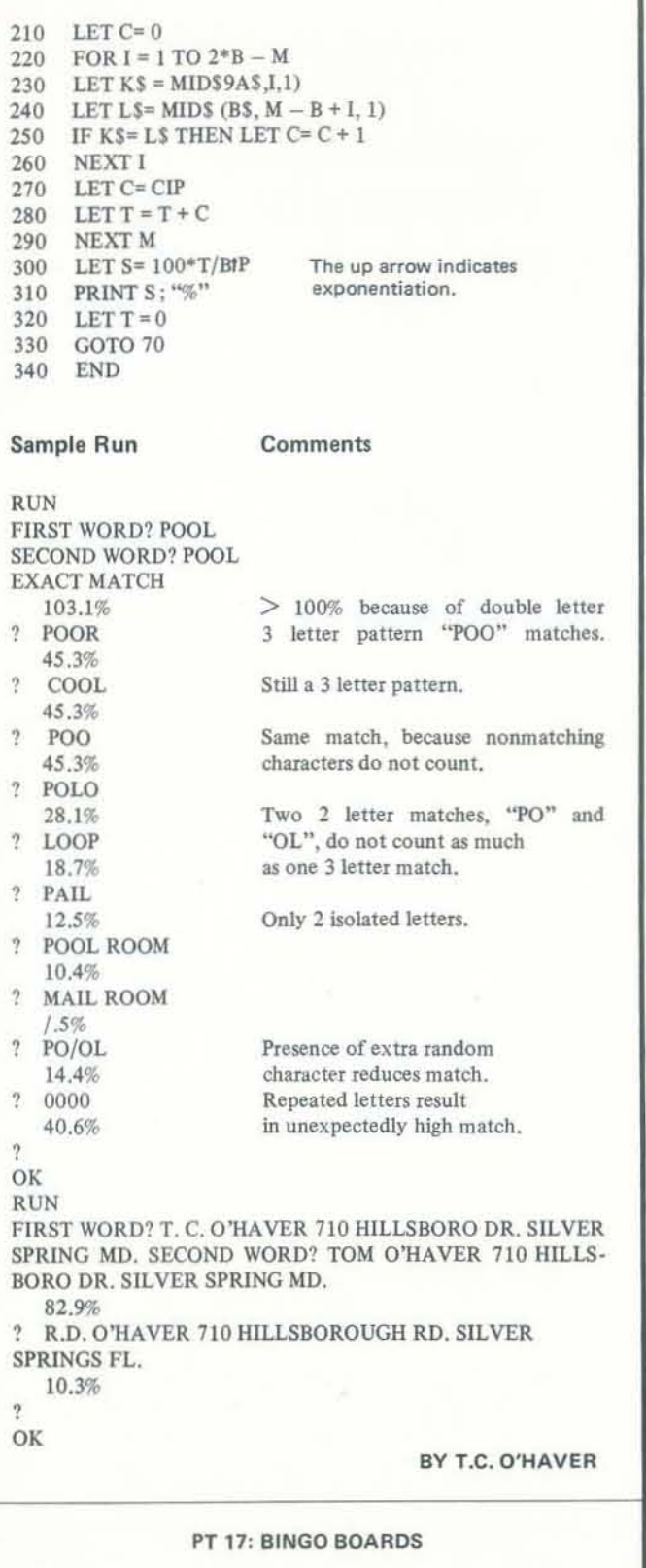

This program prints bingo boards on the TRS-80's video screen. If you have a printer, you can change the program to list the boards on paper. The current program simply displays the boards on the screen. This program does not keep track of each board's status during the game. Someone out there with a little free time could easily make that modification. (Hint: load a board's numbers into a 2-dimensional array; change numbers to negative when 'called'; check for the 13 possible Bingos after each call.)

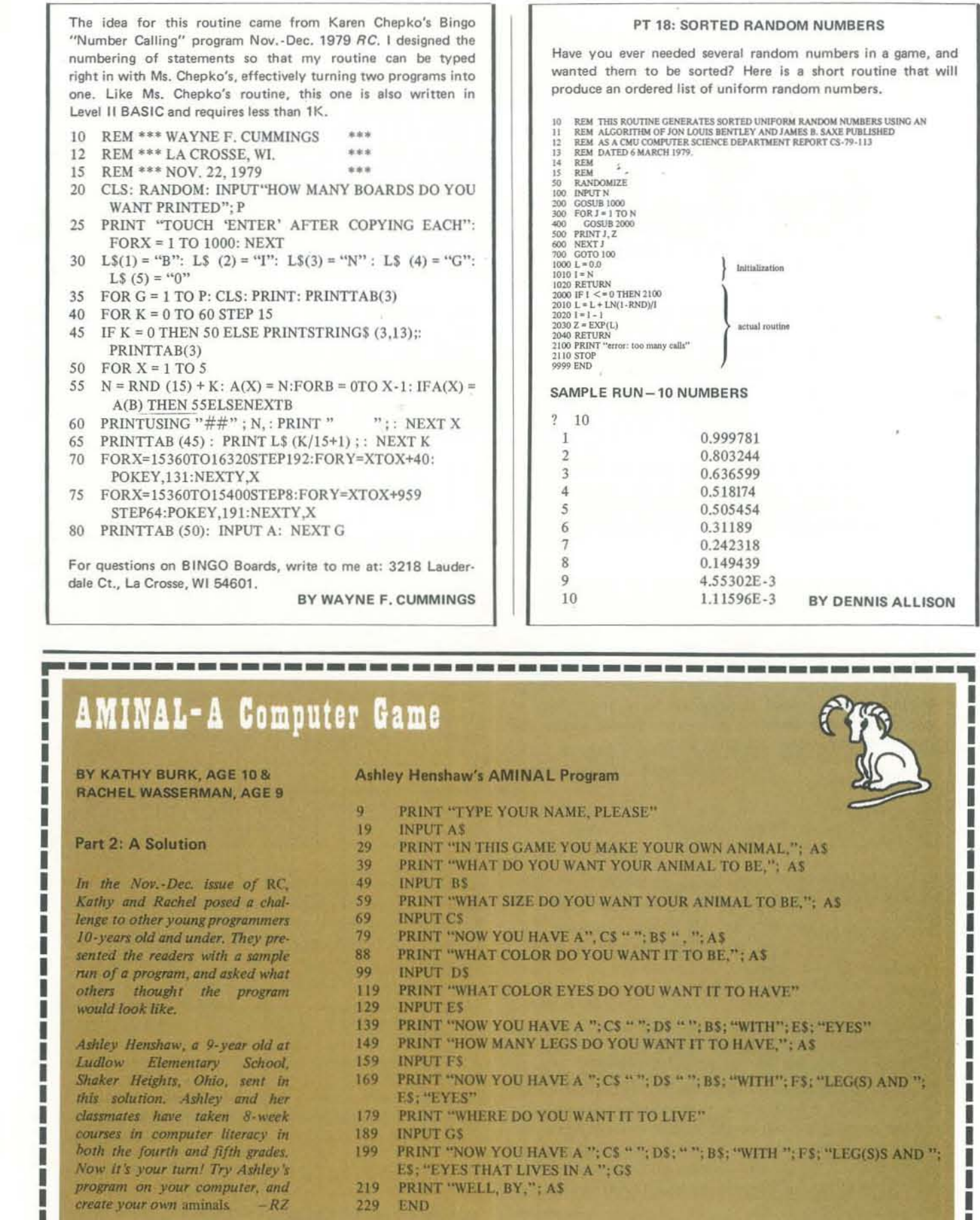

28

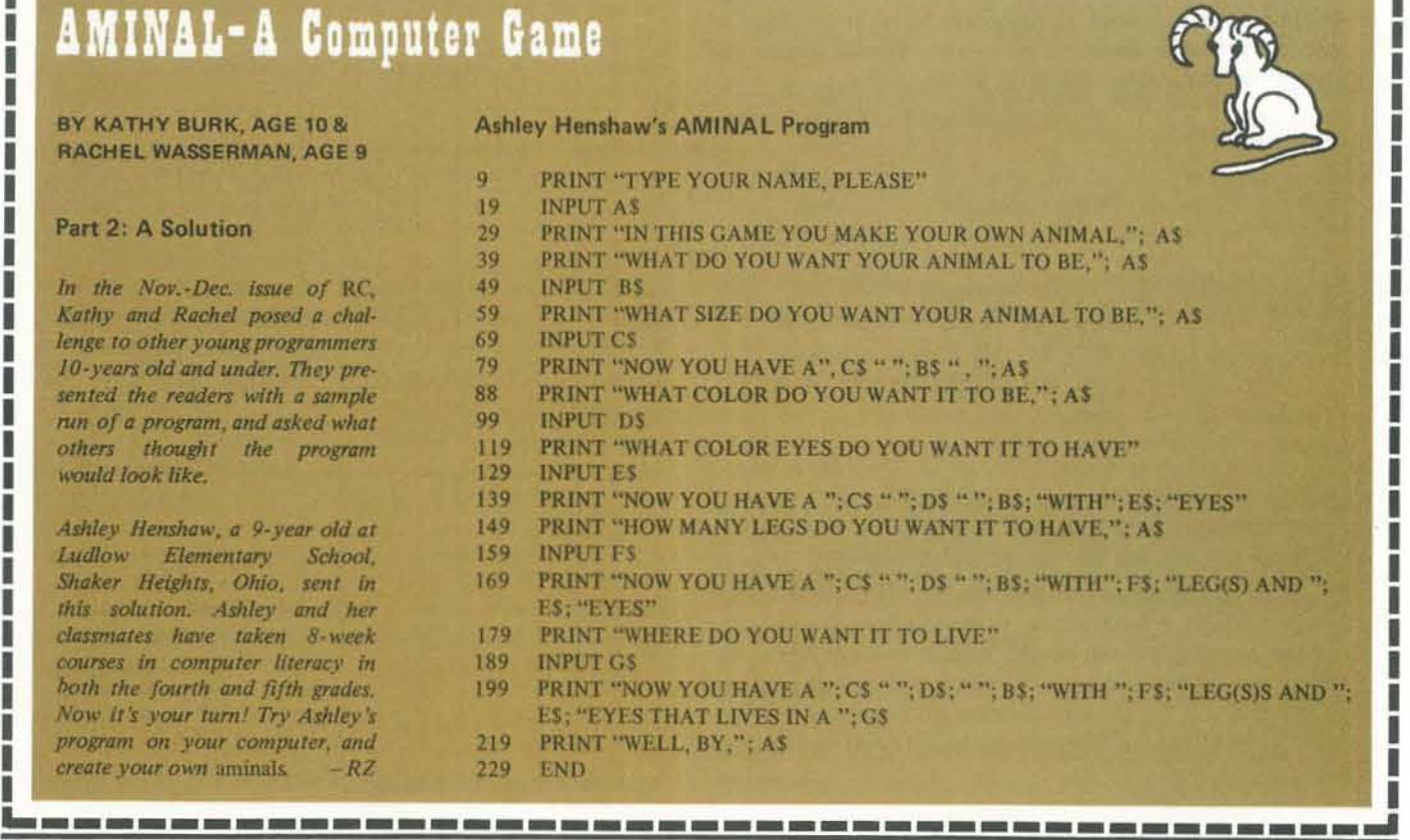

MARCH-APRIL

 $29$ 

=

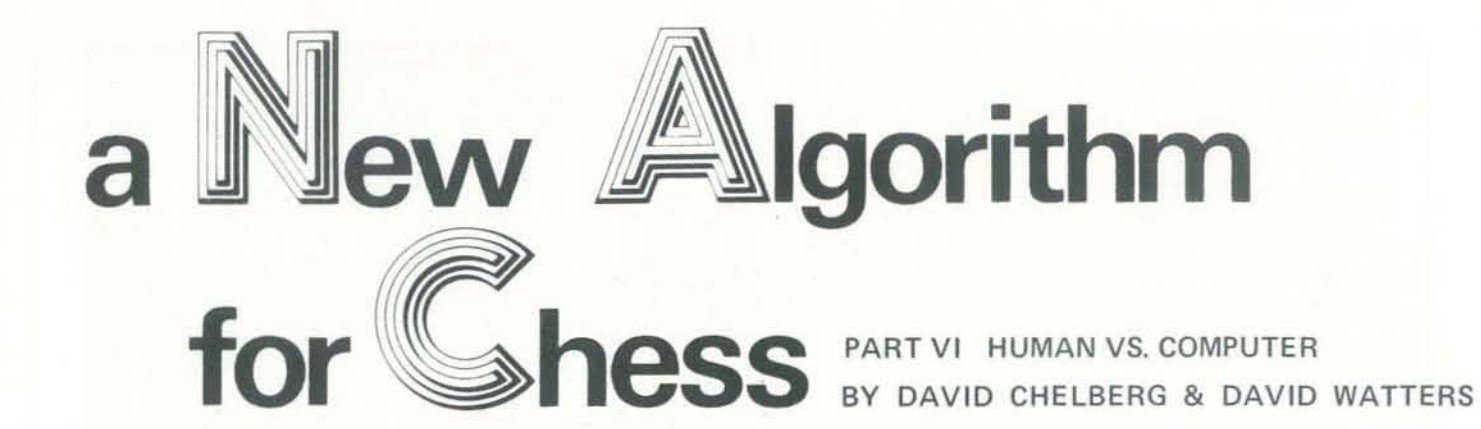

*The final test of a computer program for chess is, of course,* to play it against a human. Chelberg and Watters give the *details of such a contest here, thus testing out their program. This article is the last in the series by this author team, but I'm sure we'll be hearing from them again in RC. Lists of* the program are available from the authors. They can be reached at P.O. Box 10952. Stanford, CA 94305  $-$ TD *reached at P.O. Box 10952. Stanford, CA 94305* 

The first five articles in the series explained the development and implementation of our algorithm. In our concluding article we show the success of our approach. To do this, we shall analyze a sample game, one played by a human against the computer.

The game chosen is fairly representative of the computer's major strengths and weaknesses. It is also sufficiently short to allow a detailed presentation. The human. although unranked. has been playing for about ten years and has had previous experience against our program. He is familiar with the computer's approach. This is important since a knowledge of the computer's general strategy allows its weaknesses to be accentuated and 'used to advantage. In the game. the computer is White and the human is Black.

#### OPEN ING MOVES

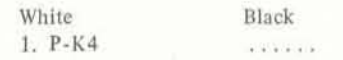

When the computer moves first, it has the option of choosing either P-K4 or P-Q4. In this case, P-K4 was the random selection.

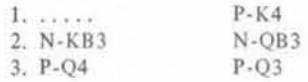

7. N-KNS 8.  $0-0$ TATA WORLD

Until now, the program had been operating from its book of openings. At this point, however, Black chose to make an unorthodox move which did not appear in the book of openings. The correct move to continue the Petroff Defense is PXP. Although P-Q3 is a weak move, it serves to get the program off of the opening and on to the middle strategy where the computer has a greater chance to blunder its initial develop· ment. So White is on its own, relying solely on the developmental factors in the middle game strategy to guide its opening moves.

The computer took this opportunity to castle. Positionally, castling queen-side is preferred in this situation. However, we have no castling analysis at this time. White chose to castle because it had no better move; it could find no solution to Black's threat of NxB which creates doubled king pawns. Although this could be defended by  $O-O2$ , it is not necessarily good to move the queen as far into the open as K3 this early in the game. The bishop itself is not free to move since it is vital to the protection of the queen pawn. Probably the best move in this situation is N-O5. This would look even better if7.were B·QB4.

4. B-KNS B·K2  $5. B-K3$ 30 RECREATIONAL COMPUTING This seemingly strange sequence of moves by White serves two purposes: By moving B-KN5. the computer attacks the queen. The human's response, although successfully attacking the bishop. is not the best. A better move is QN-K2 which stops the attack as well as avoids the complications of PQ·5 . B·K3 is the only acceptable retreating move. as it increases White's center control by protecting the queen pawn.

> The computer makes its first blunder! This move results in the loss of a pawn and is due to a shortcoming in the vital protection routine. In its evaluation of the situation, white saw 3 defenders and 2 attackers. Following the capture sequence through, it deduced that only 2 defenders were needed and that any 2 of the 3 present would suffice. This meant that all 3 pieces could have complete move liberty since their absence would still leave 2 protectors. White failed to notice, however, that the bishop move not only removed the bishop's protection, but blocked the queen's as well. It moved the bishop because of the threat of the knight. A better move here is Q-K2.

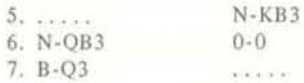

In Ihis case, the second choice for the computer. B·QB4 was .0006 less than B·QJ. It is our opinion that B-QB4 has a greater attacking potential and is less defensive. However, White cannot see any clear atlacks. so in its opinion B·QB4 is questionable. White prefers B-Q3 as a defensive move since it increases the king· pawn protection as well as cementing its structural alignment (see Figure I).

Black. Human ..  $\begin{array}{|c|c|c|c|c|c|} \hline & \text{BR} & \text{BR} & \text{BR} \\ \hline & \text{BP} & \text{HO} & \text{BP} & \text{BP} \\ \hline & \text{BP} & \text{BN} & \text{BP} & \text{BB} \\ \hline & \text{BP} & \text{BN} & \text{BP} & \text{BB} \\ \hline & \text{BP} & \text{WM} & \end{array}$ .. " .. .. • " .. .. as ar ..  $\begin{tabular}{|c|c|} \hline & \text{np.} \\ \hline \end{tabular}$  we have  $\begin{tabular}{|c|c|c|} \hline \multicolumn{3}{|c|}{\multicolumn{3}{c|}{\multicolumn{3}{c|}{\multicolumn{3}{c|}{\multicolumn{3}{c|}{\multicolumn{3}{c|}{\multicolumn{3}{c|}{\multicolumn{3}{c|}{\multicolumn{3}{c|}{\multicolumn{3}{c|}{\multicolumn{3}{c|}{\hline}}}}}} \hline & \multicolumn{3}{c|}{\multicolumn{3}{c|}{\multicolumn{3}{c|}{\multicolumn{3}{c|}{\hline}}}} & \multicolumn{3}{c|}{\multicolumn{3}{c|}{\hline}} & \multicolumn{3}{c|}{\$  $\begin{array}{r|l|l} \hline \text{w.} & \text{w.} & \text{w.} \\ \hline \text{w.} & & \\ \hline \text{w.} & & \\ \hline \text$ .- ., .,  $\overline{w}$  . .. .. .. .. .. .- .. .. ..  $\begin{tabular}{|c|c|c|c|c|} \hline \hline \rule{0mm}{3mm} \rule{0mm}{2mm} \rule{0mm}{2$ .. White: Comput White<br>Figure 2<br>Black **Black** .. • .. .. • 1 18. 18. ~ ar ar ar  $\,$  ar  $\,$  $\left\vert w_{N}\right\vert =m$  .  $^{WQ}$  $\begin{tabular}{|c|c|c|} \hline & \multicolumn{3}{|c|}{\text{ $\mathsf{w}$\textsc{p}}.} \hline \multicolumn{3}{|c|}{\text{ $\mathsf{w}$\textsc{p}}.} \hline \multicolumn{3}{|c|}{\text{ $\mathsf{w}$\textsc{p}}.} \hline \multicolumn{3}{|c|}{\text{ $\mathsf{w}$\textsc{p}}.} \hline \multicolumn{3}{|c|}{\text{ $\mathsf{w}$\textsc{p}}.} \hline \multicolumn{3}{|c|}{\text{ $\mathsf{w}$\textsc{p}}.} \hline \multicolumn{3}{|c|}{\text{ $\math$ .. wo ... ww wr .. ., .. **...** .. .. .. .. <sup>~</sup> we we .. 'w<sub>k</sub> White Figure 3 Figure 4

BxR gives White the opportunity to gain a knight advantage. Again B -N2 is preferred.

White still does not see the knight as protecting the bishop, so it moves the knight because it is attacked. If it does not move BxN, NxN is second best.

This is a preparatory attacking move. Since the queen is protected, Black's queen can be attached via NxB threatening B-86.

QxN is preferred to PxN because PxN gives Black an open rank.

 $22. \ldots$  Q-R1

This is Black's preparatory move that led to the mate 10 moves later. (see Figure 3).

This move loses a knight for White. The correct move, R-N5. is given a value of 10.24 as opposed to 10.48 for Q.QB4. The computer prefers the move it made because it attacks the human's unprotected bishop pawn.

25. P-B4 26. Q·NS  $1.1.1.1$ 

Again White chooses to attack the pawn. It prefers this move to RxP because it relieves the pin on the lost knight. Best here is P-B3.

Better is Q-B1, however, the computer would rather take the free pawn.

Continued on pg. 36

MARCH-APRIL 1980 31

8 ..... . P·QN3

This is a poor move for Black since it allows the computer to pin the knight to the rook. Apparently, the human was trying to develop his bishop as well as his pawns. A better sequential approach might have been: P-QR3, P-QN4, 8-N2. Yet the best possibilities for Black seem to lie in PXP.

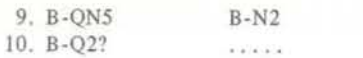

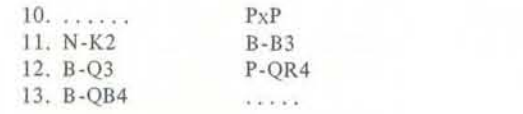

White shows indecisiveness in moving the bishop. Nevertheless, White still maintains the offensive advantage. Instead of B·Q3, the computer should have considered P-KR3: if N-KR3, then BxN regains the queen pawn and destroys Black's pawn structure. If N-K4, the lost pawn is still regained. B-Q3 is good in the sense that it blocks P-Q6; however, mov· ing B-QB4 wastes that move .

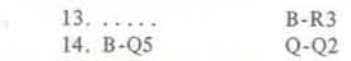

Black's Q-A2 is a weak move that causes problems later (see Figure 2). A better move is B-N2. The computer is now ready to begin its assault.

 $15. N(K2)xP$   $BxR?$ 

#### 16. QxB?

Had the computer moved BxN, it would have yielded a greater material gain. The computer thinks that the knight being pinned to the pawn prohibits that knight from protecting the bishop in the event of the capture .

 $16. \ldots$  R-K1!?

State St

This move seems good in the sense that it attacks the knight by relieving the pin. It is poor, however, because it replaces the pin with a hurdle. Better perhaps is R-QBI.

17. NxN

Seates 1

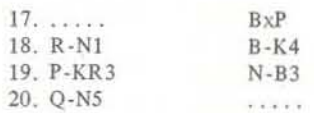

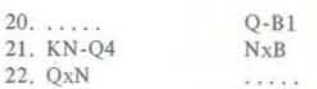

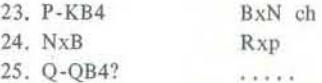

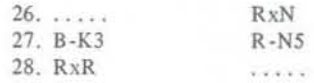

# $r^2$

## TRS-80: TINY TREK

*Klingons* in Less *Than 4K* 

## BY MILAN D. CHEPKO

*Milan, our master of small recreations, presents* Q *Trek game for the TRS· 80*  that, with some modification, should *work* 011 *other computers. The game*  takes up less than 4K of memory, and is *one of the most compact versions we have seen. Blast off!!*  $- RZ$ *have seen. Blast off!!* 

With pollution, inflation, and rising gas prices, what this country really needs is another StarTrek program, right? I already have over a dozen versions of this popular game on disk, and unused listings for several more. So why this one now?

First of all, Trek is one of my early attempts at programming in TINY BASIC for my homebuilt system that I later converted to the TRS-80. The program should work on almost any system having about 4K of RAM. Second, Trek makes use of the Warp Drive subroutine that appeared in Programmer's Toolbox ™ <sup>a</sup> few months ago. Finally, the program provides a relatively smooth running game, with an occasional surprise.

shots from the remaining Klingons. If you display subroutine in lines 490·670 with have at least 1000 units of power, there will be no damage. But as the power drops, the amount of damage increases. In line 820, power can be increased by docking alongside a starbase and main· taining position, although it might be wise to eliminate any Klingons in the area first. Timing loops in lines 1000 and 1100 determine how long the status reports remain on the screen. You may wish to change these as well.

> TINY TREK Set Baseline<br>Values nerate Ney ctor Array Display Array Choices Fire ncrease Power Decrease<br>Energy Request<br>Coordinates Decrease<br>Energy Decrease<br>Energy Request<br>Coordinates Warp Drive<br>Display Move Ship<br>In Array Score Hit<br>Erase Target Hit By andom Klingor Shot Damage<br>Reports No Engineering<br>Reports ~---"~-~ >~"'--\_\_\_ -.J Terminal<br>Status Repor

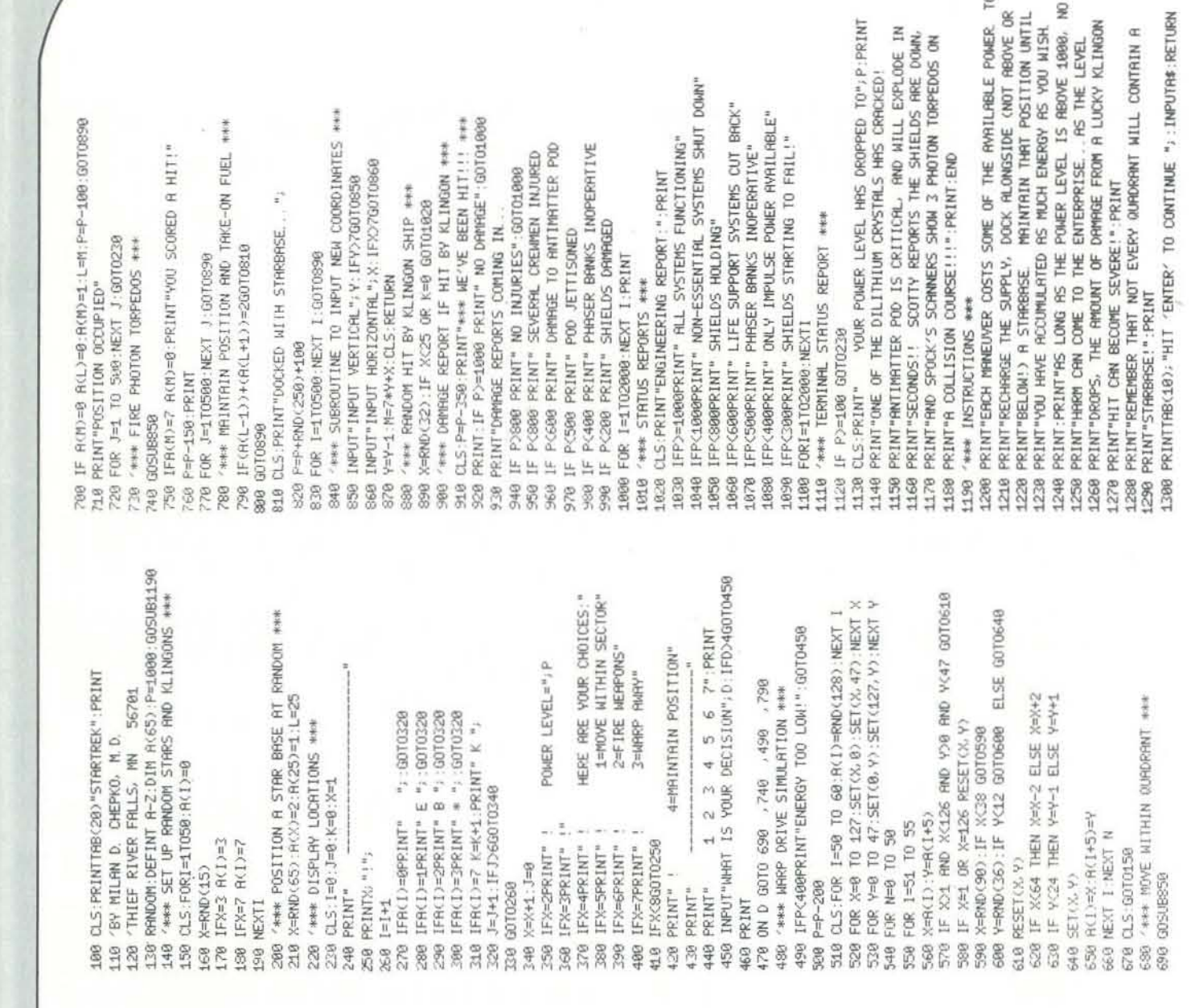

the cryptic message "WARP DRIVE ENGAGED."

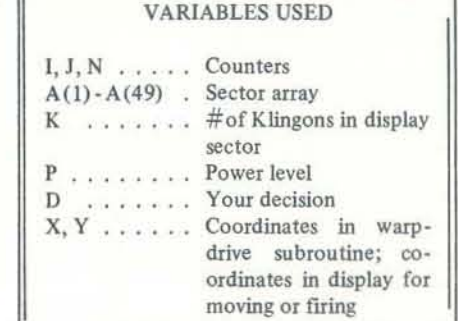

The flow chart and REM statements illustrate the general pattem of play, but a few additional comments might be helpful. The first 49 elements of the array store the locations of the Enter· prise and Klingon ships, stars, and bases; the Enterprise is placed at the center after each warp jump, while the others are randomly distributed. Line 210 assigns a starbase to one of the 6S array elements, so there will be some fields that don't contain a reachable starbase. Since the whole game is based on available power, you can make it more or less difficult by changing the size of the array in line 130 and the RND statement in line 2 10. Line 890 allows for random

The object of the game is to outsmart all 20 robots by luring them into landmines. This feat requires considerable skill since for every move the player makes, each robot gets a move. The robots' moves are always toward the player. If one robot jumps on the player's current position, the game ends.

MARCH-APRIL 1980 33

This program would also work with a teletype or line printer as the output device by replacing the warp·drive

## RAGING ROBOTS

*Landmine the PET!* 

#### BY LARRY HATCH

Raging Robots is surprisingly popular with my friends even though it appears very simple. The game relies primarily on screen memory for much of its action. The program randomly POKEs 80 grey landmines about the screen. Twenty robots appear, also at random locations. The player is represented by a white circular graphic near the center of the screen. Each initial screen setup is unique, with the possible combinations running into the millions.

The player can move vertically, horizontally, or diagonally by pressing the number keys:

> $\mathbf{v}_7$ A  $8 \overline{9}$  $\leq 4$  5 6  $\blacktriangleright$  The numbers five and zero do nothing.  $\frac{2}{9}$   $\frac{3}{4}$

At the end of each game, the user is prompted for a new game. Statistics on the number of games won and lost are POKEd into places in memory locations 850 and 851 (2nd cassette storage area) so that an accidental break in the game doesn't destroy these variables. A running tally of how many robots are left to be trapped appears in the top left corner of the screen.

This version of Raging Robots is simplified from my regular game that contains sound effects. My "musicbox" is of my own design (5 plus octaves), and my POKE commands are not standard. If anyone wants information on these items, write me at 22 Coleman Place #14, Menlo Park, CA 94025.

Enjoy the Raging Robots!

50 POKE SS0.0 POVESSI.0<br>
100 CLR PRINT"J3 RAGING ROBOTS W"<br>
110 CLR PRINT"J3 RAGING ROBOTS W"<br>
120 PRINT"FRINT" YOU ARE BEING THESED BY RAGING ROBOTS."<br>
130 PRINT"TO GO LEFT (~)PRESS 4, PIGHT=6"<br>
149 PRINT"TO GO LEFT (~)PR 220 DIN REGIVERED SETTLE SETTLE REGISTER<br>200 BEN: REGISTER SETTLE SETTLE<br>200 BEN: REGISTER<br>200 BEN: PRI-17020<br>200 FCRI-17020<br>200 FCRI-17020<br>200 REM: 17020<br>200 REM: 17020<br>200 REM: 17020<br>200 REM: 17020<br>200 REM: 17020<br>200 PER 515 IFD=0001=50010500<br>536 IFD=17HENVH+VU+3<br>530 IFD=2THENVH+VU+40<br>530 IFD=3THENVH+VU+40<br>550 IFD=4THENVH+VU+41<br>550 IFD=3THENVH+VU+41<br>570 IFD=3THENVH+VU-41<br>570 IFD=3THENVH+VU-41<br>580 IFD=3THENVH+VU-40<br>600 IFPEEK(SC+YH)OS2THENL 990 RENT MANUS NOVES<br>
650 PPINT MA<br>
650 RENT MANUS NOVES<br>
660 RENT MANUS NOVES<br>
670 VI=INT((R(I)-1)/40) Y2=INT((VU-1)/40) Y=Y2-Y1<br>
970 VI=INT((R(I)-1)/40) Y2=INT((VU-1)/40) Y=Y2-Y1<br>
970 POKE SC+J1,214 R(I)=J11[5(St+J1)-POK  $" FORI = 17020.$ 928 POKE SC+11,214 RK1)=11 (2=R(1)+40450H(Y) D2=PEEK(SC+12)<br>828 FR=0(T0845<br>830 IF D1=81 THEMLC=SC+VU 00TO 9200<br>845 IF D1=81 THEMLC=SC+VU 00TO 9200<br>845 IF D1=81 THEMLC=SC+VU 00TO 9200<br>845 IF P(1)=80RPF=0 OTT0900<br>845 IF P(1)

#### Cursor Control Characters

- 100 Clear Screen; RVS on; RVS off
- 120 RVS on: RVS off
- 210 Home Cursor
- 260 Clear Screen; 9 Right; 8 Down
- 500 Home Cursor; RVS on; RVS off; 1 Down
- 650 Home Cursor
- 900 Home Cursor; 2 Down
- 9210 Home Cursor
- 9240 Home Cursor: 1 Down

## 'FROGS' **FOR THE APPLE**

#### A Logic Game

#### BY EARL KEYSER

This classic game last appeared in RC in the Nov.-Dec. 1978 issue. The object of the game is to reverse two sets of objects from this starting board position.

 $X X X X 0 0 0 0$  $1 2 3 4 5 6 7 8 9$ to this ending position.  $\begin{array}{cccccccccc} \mathbf{X} & \mathbf{X} & \mathbf{X} & \mathbf{X} & \mathbf{0} & \mathbf{0} & \mathbf{0} & \mathbf{0} & \mathbf{0} \end{array}$ 

 $1\ 2\ 3\ 4\ 5\ 6\ 7\ 8\ 9$ 

by making a series of slides or "hops" to an empty board space. In the starting position, the only legal moves are: slide 4 to 5, slide 6 to 5, "hop" 3 to 5, and "hop" 7 to 5.

Earl Keyser (who operates the Pilot Exchange) now brings you a version of this game for the Apple. He indicates that he also has a fancy LORES copy of this game for sale. Write to him at 22 Clover Lane, Mason City, Iowa 50401.  $-RZ$ 

100 REM EARL KEYSER'S VERSION OF FROGS FOR THE APPLE II COMPUTER, COPYRIGH 110 DIM F(9), J\$(3), K\$(1), A\$(10)

120 FOR J=1 TO 4:F(J)=1:F(J+5)=0: NEXT J:F(5)=2<br>130 J\$=\* \*:K\$=\* \*

- 140 CALL -936: VTAB 10<br>150 INPUT "DO YOU WANT INSTRUCTIONS?",A\$: IF LEN(A\$)=0 THEN 140: IF A\$(<br>1,1)="Y" THEN 470: GOTO 240
- 16 1713="T: THEN 4701 GOTO 240<br>160 VTAB 151 FOR Z=1 TO 9: PRINT K\$1: POKE 50,127: PRINT J\$1: POKE 50,255<br>170 VTAB 171 FOR Z=1 TO 9: PRINT K\$1: POKE 50,127: PRINT J\$1: POKE 50,255<br>180 VTAB 16: PRINT '';
- 190 FOR Z=1 TO 18: POKE 50,127: IF Z=9 OR Z=10 THEN POKE 50,255: PRINT<br>\*\*:: POKE 50,127: IF Z<11 OR Z MOD 2=0 THEN POKE 50,255: PRINT \*\*
- 200 NEXT Z1 PRINT
- UTAB 19: PRINT ' \*;; FOR Z=1 TO 9: PRINT Z;' \*;; NEXT Z: PRINT<br>UTAB 15: TAB 18: PRINT ' \*: UTAB 17: TAB 18: PRINT ' \* 210 UTAB
- 230 RETURN<br>240 CALL -936: GDSUB 160
- 
- 
- 246 FOR J=1 TO 4:F(J)=1:F(J)=9: NEXT J:F(5)=2<br>250 VTAB S: CALL -868<br>260 VTAB S: PRIMT "FROMT";<br>270 K= PEEK (-16384); IF K<176 OR K>185 THEN 270; IF K=176 THEN 460;OLD=<br>K-176: PRIMT DLD: PORE -16368);<br>290 K= PEEK (-16384);
- 176: PRINT P: POKE -16368,0<br>300 PRINT : IF F(OLD)\$2 AND F(P)=2 AND OLD\$P AND ABS (P-OLD)<3 AND ABS
- 
- 310 PRINT '00PS! ': FOR J=1 TO 1000: NEXT J: VTAB 7: CALL -868: 00TO 250

320 FOR I=0 T0 2: VTAB 15+I: TAB 4\*0LD-2: PRINT J\$: NEXT I<br>330 IF ABS (P-OLD)=2 THEN 34012=P\*4-2: GOTO 400<br>350 VTAB 11: TAB 2: GOSUB 740: VTAB 12: TAB 2: GOSUB 740+(10\*(F(OLD)=1)<br>350 VTAB 13: TAB 2: GOSUB 740: VTAB 12: TAB 370 FDR I=2 TO 4: UTAB 15-I: CALL -868: NEXT I<br>380 NEXT Z<br>390 Z=Z+(4\* SGN (OLD-P))<br>400 VTAB 13: TAB Z: GOSUB 740: VTAB 16: TAB Z: GOSUB 740+(10\*(F(OLD)=1)<br>400 VTAB 17: TAB Z: GOSUB 740: VTAB 16: TAB Z: GOSUB 740+(10\*(F(OLD END 450 IF AS(1+1)="Y" THEN 240 460 PRINT "THANKS FOR PLAYING MY GAME.": END<br>470 CALL -9361 PRINT : PRINT "WELCOME TO FROGS - THE AMPHIBIAN GAME!" 480 PRINT 480 PRINT 'THE QEJECT IS TO REVERSE THE TWO SETS'<br>500 PRINT 'OF SYMBOLS IN THE FEWEST MOVES.'<br>510 GOSUD 160<br>520 FOR J=1 TO 2000: NEXT J<br>530 VTAB 7 530 VIAB 7<br>540 PRINT 'THE GAME ENDS WHEN THE SYMBOLS '<br>550 PRINT 'LOOK LIKE THIS.'<br>560 VTAB 161 PRINT ' '; 730 GOTO 240

740 POKE 50,127: PRINT J#: POKE 50,255: RETURN<br>750 POKE 50,127: PRINT K#:: POKE 50,255: PRINT K#:: POKE 50,127: PRINT<br>K#: POKE 50,255: RETURN

## PLAYING SIMON" ON THE PET

Can You Repeat 99 Notes?

#### **BY STEVE GULL**

Steve is a 16-year old student from Loara High School, Anaheim, CA. He has experience on the PET, the Apple. the TRS-80, and the ADAM 31.

Steve recently got his own PET. He read the article "Making Music on the PET" by Fred Bruey in the Nov-Dec 1979 issue of RC, and sat down and created this PET version of the popular Milton-Bradley electronic game.  $-RZ$ 

The object of this game is to repeat the musical pattern the computer makes. Each time you get a sequence correct, the program replays the sequence and adds one more note. If you miss a note in the sequence, the PET will splutter and repeat the pattern, using a different ending note. You tell the computer how many notes (1 to 99) you want to try. You also input how fast you want the PET to play the notes. If you try three times and don't get the sequence correct, a short version of "Taps" will be sounded. If you successfully get all the notes correct up to the maximum you selected, a "Charge" tune is played.

The game only uses four distinct notes. The keys 4, 5, 6, and the asterisk (\*) are used in inputs. Are you ready? Listen closely!

SIMON<sup>tm</sup> is a registered trademark of the Milton-Bradley Company.

:EM \* SI:ON \*<br>REN \* BY STEVE GULL = C 1979 \*<br>DTH S(100),A(100),X3(100) O's are Cursor Down key ISO ORDER TANKI'S THE DURATION OF YOUR TOTES";<br>COO PRINT" ARRIST THE DURATION OF YOUR TOTES";<br>230 DOTO 200 APRILIT" (11": IP Del THEN 200<br>210 REN 9 START JANE 9 263 PRITT" CIP WHERE "<br>270 PRINT" GOAL: "10<br>280 PRINT" GOAL: "10<br>290 PRINT" ("----- ("----- ("----- ("----Shift @ gives horizontal lines;  $\left( \begin{array}{c} 0 & \text{if } x \in \mathbb{R}^n \\ \text{if } x \in \mathbb{R}^n \end{array} \right)$ 300 PRINT"<br>310 PRINT" " Shift gives vertical lines; 320 PRINT"<br>330 PRINT"<br>340 PRINT" 上线片  $\frac{1}{2}$ 6  $\left[\right]$  Shift U, J, K, and I give the rounded corners. PRINT<sup>#</sup> L<sub>assed</sub> 360 FOR W#1TO 2000: EXT W:PRINT:PRINT<br>370 FOR X#0 TO K IF X<>K THEN 430<br>IF X\*K THEN R=RND(1)<20:R=INT(R/4) ON R 00TO 100,105,410,410  $*(x) = 236 - 815(0) = 3313445(0) = 10000120$ 445 30T0 480<br>450 PORE L-40,ASC(A\$):PORE L-1,ASC(A\$):PORE L-41,ASC(A\$)<br>455 PORE L-40,ASC(A\$):PORE L+40,ASC(A\$):<br>460 PORE L+1,ASC(A\$):PORE L+39,ASC(A\$):PORE L+41,ASC(A\$): 470 RETURN TO DESCRIPTION AND RESERVE TO A 1991 AND 100 APR (1992) 100 APR (1992) 200 APR (1992) 200 APR (1992) 200 APR (1992) 200 APR (1992) 200 APR (1993) 200 APR (1993) 200 APR (1994) 200 APR (1994) 200 APR (1994) 200 (0070 500 1100 500 1100 500 1100 500 1100 500 1100 500 1100 500 1100 500 1100 500 1100 500 1100 500 1100 500 1100 500 1100 500 1100 500 1100 500 1100 500 1100 500 1100 500 1100 500 1100 500 1100 500 1100 500 1100 500 1100 GGSUB 450<br>FOR WEL TO 5:NEXT #,Y:PORE = 9464,0:REXT X<br>K#K+1:IF K#G THEN 680 630 B-116010 250 1121 000 1121 255 12005 59464,01NEXT ...<br>625 POR Wel TO 7510105 59464,255 12005 59464,01NEXT ...<br>625 POR Wel TO 25010EXT W<br>630 IP MKE2 THEN 240 631 B=0:00SUB 240<br>635 A=0:B=150:PORY=1T05:PORW=AT0BSTEP3:PORE 59464.W:TEXT W:A=A+25:B=B+25:NEXTY 535 ARMIEL 1917-DATAIRD AT THE TO STATE AND THE SUBLEM WITHOUT \$500 POKE 59164,0 PORT WISH TO STATE TO STATE WITHOUT STATE AND PORT OF THE SUBLEMENT WITHOUT STATE AND PORT OF THE SUBLEMENT WITHOUT STATE AND PORT THE SUBLEM 670 PRINT:PRINT"SORRY, BUT YOU LOSE.":PRINT:GOIO 760<br>686 BEO:GOINE 210<br>686 POR WESTS TO 0 STEP-7.3:PORE 59161, NI:EXT w.F.<br>700 POR WEITOS:PORE 59161,57.6:306UB 71::PUKE 59161,6:306UB 710:REXT wisOTO715<br>710 POR YALT TO 200

MARCH-APRIL 1980

This is the only move that prevents Black's mate in 2. Otherwise: R-K7, OxP mate.

 $\overline{\mathcal{A}}$  , and the set of the set of the set of the set of the set of the set of the set of the set of the set of the set of the set of the set of the set of the set of the set of the set of the set of the set of the s

Continued from pg. 31

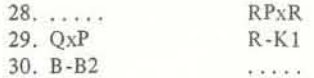

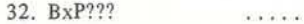

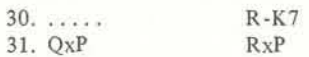

Black is gobbling up pawns while waiting for White to make a move.

This move is disastrous since it allows QxP mate. Notice, however, that should Black's queen leave the back rank, White has mate in one. BxP gained a pawn, however, the computer did not foresee QxP as making it a trade. This problem has since been rectified. However, at this point, the computer is utterly lost anyway. See Figure 4.

 $32. \ldots$  QxP mate

#### THE FINAL ANALYSIS

Many strengths and weaknesses may be seen in analyzing the computer's general strategy and basic approach toward offense and defense in this game. Among some of its best points are its rapid piece development and its concentrated attack. Its pieces were mobilized quickly and efficiently and it did not overextend itself while attacking. Weaknesses were evident when it failed to press the attack. It did not aim for the king, but rather for other pieces. Near the end, it seemed more interested in capturing pawns than preparing a mating sequence. It also made some poorly timed waiting moves, yielding the offensive advantage to Black.

Our program is one among many to address itself to the challenge of computer chess programming in BASIC. We have found our program to operate efficiently under the restrictions of the system available. It still is in need of some fine tuning in its analysis values as well as some additional factors for consideration that would make a mating sequence perceivable to the computer. Many more general factors need to be considered in end-strategy. In this game, the computer began using end-strategy on the 29th move. From there it tends to revert to the basic strategy of advancing pawns and capturing enemy ones.

Our program represents an attempt to diverge from the customary Shannon type I and II algorithms with tree searches.

Many implications of moves are seen several moves in advance by the human. Black's checkmate could be envisioned as many as 10 moves in advance. Unfortunately, the computer does not have sufficient computing power to make such advanced predictions. When a capture sequence involves pinned pieces or vital protectors, the computer has difficulty in proper analysis. Perhaps a tree search algorithm would improve this situation. In general, however, the computer played a respectable game of chess; especially impressive was its formidable initial attack.

As far as chess programs for micros are concerned, the level of play will remain lower than that of the larger computers, but the programs will still rely heavily on computing speed using tree searches, a Shannon type I algorithm.

Since this is our concluding article, we would like to thank everyone for patiently bearing with the unfolding of our tale and also everyone at our old high school for putting up with *us.* We would especially like to thank Ms. Helen McGuigan who has supported us and our work for almost 5 years, even after our graduation from high shcool.

PAGERS automatically reads any named BASIC program saved in ASCII form on disk and prints it on the line printer. Instructional manual included. \$19.95. Data Associates, Box 882, Framing-

We wanted to demonstrate that a respectable chess program could be designed which had no need for tree search routines. We believe that our program shows that greater computer speed and huge storage are not necessarily commensurate with playing ability. A few refinements to our program would make it competitive with many of the current computer chess programs that rely on a tree search algorithm, and in this we feel that we have accomplished our original goal. However, trends in computer chess indicate that a different opinion is prevalent.

> Software, 140 Reid Ave., Port and diagrams. Emmanuel B. Apple Grade Book is a grade Chicago, IL 60613. \$19.95. The documentation is detailed and complete, with many pictures Garcia, Jr. & Associates, 3950 N. Lake Shore Dr., Rm. 2310,

recording system for any teacher that records, lists, sorts, and

and back·up files. On Diskette for \$29.50 from J & S Software, 140 Reid Ave., Port Washington, NY

Understanding Data Communica-

CUrrent chess programs have the tendency to operate on brute force using exhaustive tree searches and extensive computing power to decide upon a move. This tendency is becoming more pronounced as machines get faster and faster. Nevertheless, it is our opinion that a computer chess program cannot be competitive on the grand-master level unless it has a sophisticated goal-oriented strategy. It is our hope that future chess programs will rely less on exhaustive continuations and more on strategic goals.

svstems. 16 audio cassettes and a 650-page workbook, in a fourmodule format. Complete \$995. Info III, 21250 Califa St., Suite 107, Woodland Hills, CA 91367.

Course of Study for computer Super Isolator is designed to literacy in the classroom. Covers curb those severe electrical probthe essentials of programming for lems that often cause memory TRS-80, PET, Apple and others loss, crashes, etc. It features 3 inthrough five tapes, from Getting dividually dual-Pi filtered 3· Started With the Computer to prong AC sockets, and can ac-Programming Techniques and commodate an 1875 watt load. Flow Charts, Includes filmstrips, \$79.95. Electronic Specialists, tapes, and handbooks, \$84. Edu· Inc., 171 South Main Street, cational Activities, Inc. P.O. Box Natick, MA 01760.

Chemistry CAI Programs are 15 Kit includes everything you neededucational software programs for wire, solder, control key, 2102 the Apple II in Applesoft BASIC. memory chip, slide switch and TRS-80 Keyboard Modification mounting hardware.

#### REFERENCES

- Bach, R., "Man bites computer," *Readers Digest,* 107:151-2, Nov. 1975.
- "COC 6400 R-B4 chi computerized chess tournament in Boston," *Newsweek,* 80:79, Aug. 28, 1912.
- ''Cheops plays Chess," *Scientific American,* 235 :66, July 1916.
- Hanver, Milton L., *Chess Made Simple*. NY: Double Day and Company Inc., 1951.
- Hickey, Lisa Lane, "I felt a genuine sense of confrontation," *17link,*  31:32-5,June 1971.
- Horowitz, I.A., All About Chess, NY: MacMillan, 1971.
- "N x P!" *Scientific American*, 231:51-4, November 1974.
- Newborn, Monroe, *Computer Chess*. Academic Press. 1975.
- Scurrah, M.J., and D.A. Wagner, "Cognitive modell of problem solving in chess," Science, 169:209-11, July 10, 1970.
- Steen, L.A., "Computer Chess-Mind vs. machine," *Science News*, 108:345,350, Nov. 29,1915.
- Worth, Thomas, *Basic [or Everyone.* NY: Prentice Hall Inc., 1916. Zobrist, A.L., and F.R. Carlson Jr., "Advice Taking Chess Computer,"
- *Scientific American*, 228:92-105, June 1973.

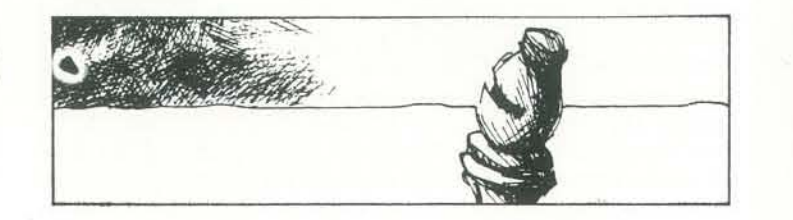

Skyles MacroTeA is a relocatable. conditional macro, text editor, monitor that allows you to program right into the 6502 heart of the PET. No disc system; it needs onlv 8K of RAM. \$395. Skyles Electric Works, 10301 Stonydale Dr., Cupertino, CA 95014.

VersaWriter, a digitizer and software drawing package for the Apple II Computer that provides high resolution, mass color graphics comparable to the quality of the Apple. \$179.95. Rainbow Computing, Inc., 9719 Reseda Blvd., Northridge, CA 91324.

Superboard Club for OSI, CIP and Superboards. Updated information on your computer in monthly newsletter, programs, ideas, technical data and more. Superboard Club, Box 55, Agincourt, Ontario. Canada MIS 3B4.

Educational

Software

Call for Papers for the Fourth Western Educational Computing Conference being held in San Diego on November 20 & 21, 1980, by the California Educational Computing Consortium. Ask for specs.

UNLlST8, BASIC Protection for BASIC programs. Automatically converts any named BASIC program (in ASCII form) saved on disk into a version that is pro-

> Send original abstracts with two copies by March 30, 1980 to Professor Virginia S. Lashley,

Glendale College, 1500 N. Verdugo Road, Glendale, CA 91208.

MICRO/EXPO 80, the leading European show on microcomput· ers, will be held in Paris on May 6-B, 1980. Participants inClude leaders from industry. education and the press. Attendance is expected to exceed 10,000. Micro/ Expo BO, 2020 Milvia St., Berke· ley, CA 94704.

printed. Modified program can still be run, saved, and loaded as usual. \$19.95, Data Associates. Box 882, Framingham. MA

01701.

First World Conference on Transborder Data Flow Policies to be held in Rome Italy, 23-27 June. 19BO. The growth of data networks operated by transnational data users, time sharing services, carriers, etc. to be covered. Intergovernmental Bureau for Informatics, P.O. Box 10253,23, viale Civilta del Laboro 00144 Roma, Italy.

grams in paged format. PAGERS, for the TRS·BO, wilt provide program listings in a paged format ideal for manuals, publications, and for convenient editing.

ham. MA 01701.

Apple Educators' Newsletter on events, developmants and software for the Apple computer in education. Minnesota Educ. Computing Consortium, Conduit in Iowa, bibliographies, advertisement, software distribution, letters and articles. 12 issues \$12. AEN, 9525 Lucerne, Ventura, CA 93003.

392. Freeport, NY 11520.

Designed to supplement the high school or junior college chemistry course. Topics from gas relation· ships to organic chemistry. J & 5

tected; it cannot be listed or tions for TRSDOS random file Automatic Printing of Disk Pro-Street. Lansing. MI, 48910. Information Storage and Retrieval for TRS-DOS. ISAR is a data base mangement system designed to accommodate personal applica' structures. Package includes complete source listing, documenta· tion, and suggested personal applications with sample implementation. \$13.95, diskette is \$16.95. The Alternate Source. 1806 Ada

Washington, NY 11050.

11050.

tional package to instruct profes-

---------------- ---;-------\_ .. \_-----------------------------------

# ANNOUNCEMENTS

averages student grades for the grammer designed to permit the semester. It can make corrections Apple Computar owner to protions Networks, a new educa- CA 95060. RomWriter<sup>TM</sup> is an EPROM program 2K 2716 (5V) EPROMs. Diskette based software included with RomWriter permits virtually 'foolproof programming. \$159. Mountain Hardware, Inc., 300 Harvey West Blvd., Santa Cruz,

sionals in design and implementa- Tape Punch for PET, as an accestion of data communicating sory with typesetting system or a

Advanced Inventory Control System. INV-V is for 32K TRS-80 disk systems. designed to provide control functions to maintain an efficient inventory system. It is on-line, interactive, menu-driven and human engineered. Package is \$99. Micro Architect, 96 Dothan St., Arlington, MA 02174.

## Hardware

peripheral for mini and micro systems for numerical control, typesetting, and other applica· tions. Punch operates at up to 50 characters a second. Type-Share. 8315 Firestone Blvd., Downev, CA90241.

## User Groups

Eastern Iowa Computer Club covers a variety of interests, uses, computers, and topics in monthly meetings. Contact EICC. Box 164, Hiawatha, IA 52233.

South Carolina Appla, a new apple computer users group, meets on the second Tuesday of each month at 7:30 pm at the Byte Shop, 1920 81ossom Street in Columbia, SC. For information contact South Carolina Apple, Felix Clayton, President, 1610 Longview Road, Mount Pleasant, SC 29464.

## **Other**

New Educationa' Computing Consulting Service to help teachers and administrators use lowcost microcomputer technology. Determine instructional computer needs; locate, design and evaluate courseware and facilities; conduct training programs; prepare applications for grants, and purchase equipment. Logics One, Box 41, Utica, MI 4B087.

Computer Camp, a unique recreational and educational experience for youngsters, ages 10-17, directed by Or. Michael Zebinski, Professor at Fairfield University. Action packed week from Juna 29 to July 4, with small group instruction on mini and micro computers. Computer Camp, Grand View Lodge, Box 22, Moodus, CT, 06469.

Parsonal Computer NETwork (PCNET), started out of People's Computer Company, offers personal computer·based electronic mail software. A unique grassroots hardware/software project. For more information contact PCNET, 1263 EI Camino Real, Box E, Menlo Park, CA 94025.

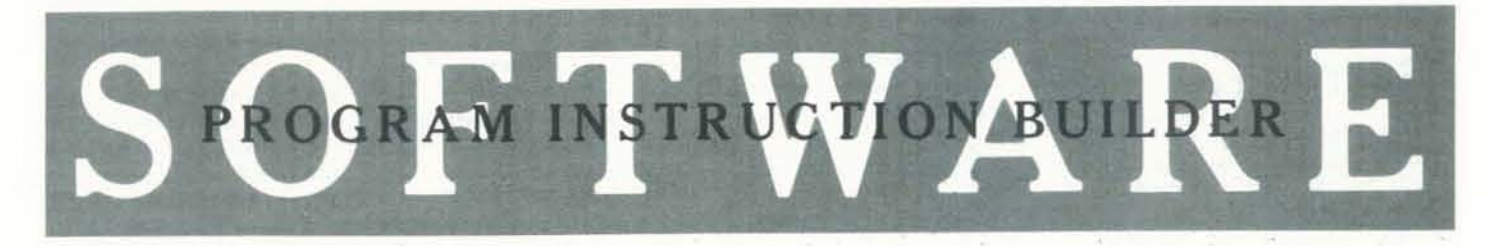

38 RECREATIONAL COMPUTING

### *Saves Time and Typing*

#### BY MARC B. STANIS

 $\top$ 

Here is a simple utility routine created by a senior at Bremen H.S. in Midlothion, Illinois. This program helps you put the set of instructions on a game program, or *any program, in a hurry. It takes some of* the drudgery out of the task, and leaves yOIl *more lime for creatillg other games*  and diversions.

Concepts III, computer science course where I am learning assembly language programming. The computer is a DEC and type in the instructions.

Instruction Builder Listing

I am presently enrolled in Computer the inputted line, and put a print state-[ had just completed one of the game programs I had been working on, and There are two choices: needed to write the instructions for it. (The program simulates a race. It allows 1. Start a new set of instructions. To get up to ninc racers.) I decided to write a program that would make the job of writing a set of instructions a Jot easier. 2. Continue an already started (old) set  $-RZ$  The program would have to generate the line numbers, put a set of quotes around ment in front of it. All the user would have to do is sit in front of the CRT

- this option, simply type 'I' to the input prompt.
- of instructions. To get this option, simply type '2' to the input prompt. The program will now delete the 'close' and 'end' statements which are at the end of the old set of instructions.

NOTE: If neither '1' or '2' is typed to five digits for a line number.) The user Lines 320 to 480 contain the heart of the asked again.

PDP/8A with CRT, two printers, two The first thing the program requests is disks, and a mark sense card reader. the device and file name into which the instructions are to be stored. The program then asks for a command.

> ACER? IN<br>MARC B.<br>JAN. 17 •

RULTION<br>STANIS<br>STANIS<br>MOLTION

R INSTR<br>REEN)\* . 3.<br>YOUR<br>2=SCR

 $\left| \right|$ 

AME IS TO R<br>CLOCKWISE)<br>Y TO DO THI • RACER  $\frac{1}{2}$ <br>  $\frac{1}{2}$ <br>  $\frac{1}{2}$ <br>  $\frac{1}{2}$ <br>  $\frac{1}{2}$ ....<br>========== =======<br>========<br>========<br>==========

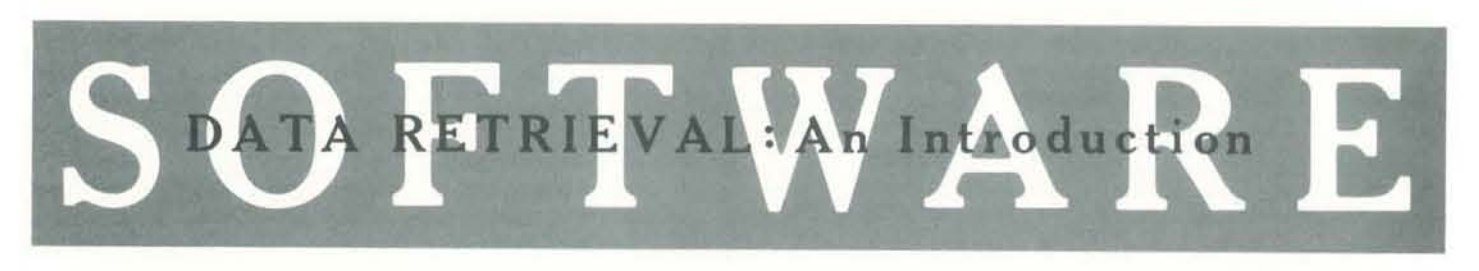

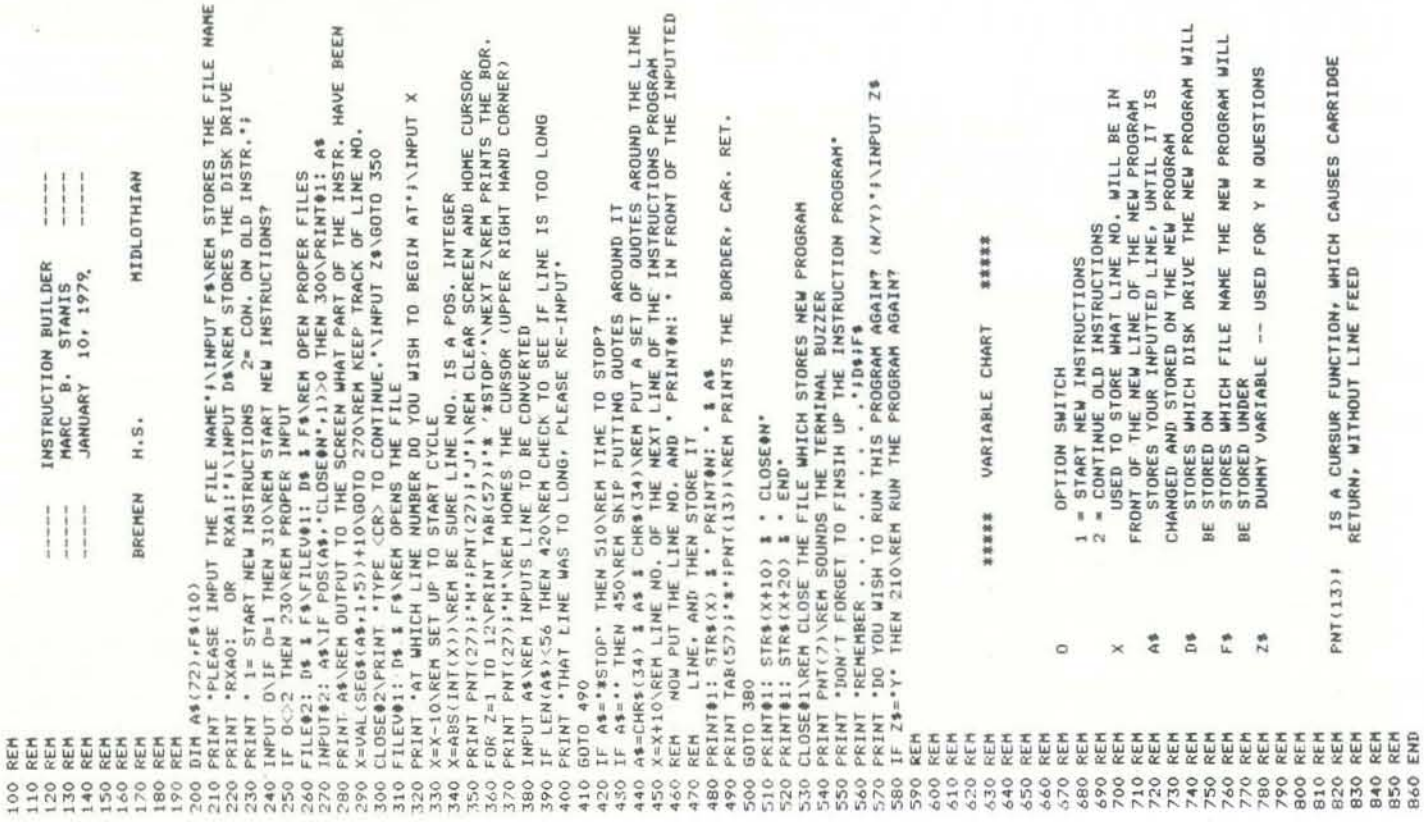

determined by the maximum length a line prompt. If anything else is typed, the run computer. of code is allowed to be. (In this case. wiIJ be temlinated. that number is 72 characters, with up to

Example Output

 $|||$ 

f :Hfff

The program that is developed works on data records containing string information. The particular application discussed,  $a$  directory search, could be generalized to a number of other *areas: inventories, business accounts, or computer club records. The program is written in Level II BASIC for the TRS-*  $80.$  $80. - RZ$ 

BY RAMON ZAMORA

*This article shows you how to create a beginning program* that will adequately search and retrieve data from small files. The material is excerpted from a forthcoming book: TRS-80: A Self Teaching Guide, by Albrecht, Inman, and Zamora,  $\odot$  1980, *John Wiley & Sons, Inc.* 

the input prompt, the question will be now types in the instructions. When the program. The rest of the code deals The screen will now clear, and a border gram will now close out aU files used and Program Instruction Builder on your will be primed on the right hand side. ask if you wish to run this program again. machine, concentrate on lines 320·480, The distance the border is to the right is If the answer is yes, type 'Y' to the input and set up files as you would for your user wishes to stop typing, '\*STOP' must mostly with the file handling on the PDP. be entered to the input prompt. The pro· For those of you wanting to put the

*A Simple TRS-80 Search Module* 

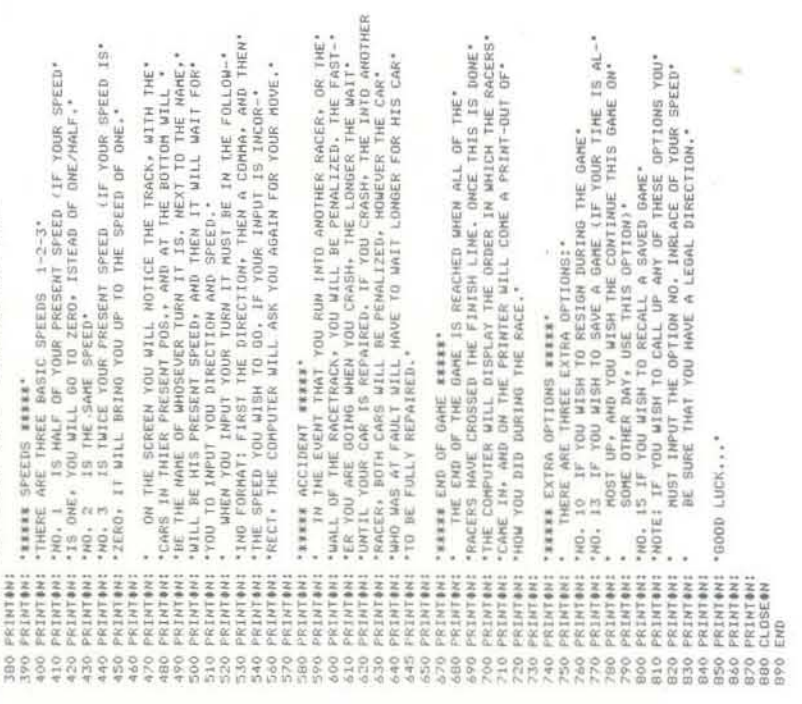

#### THE DATA FILE FIRST

The program that follows will search a file of data containing the names, addresses, and telephone numbers of individuals, and extract the records that match a search key that the user specifies.

The file, in this case, is contained in DATA statements within the program. The routine could be extended for use with a larger data base that is perhaps stored on tape or disk, but the demonstration program only uses DATA statements.

In fact, to keep things really simple, only two data records are used. The records will contain the names, addresses, and telephone numbers for two people:

Jack Jones 1511 Westport Dr. Menlo Park, CA 94025 415/ 555-0707

Jane Jonarts 1521 Westbury St. Menlo Pk., Calif. 94025 415/ 555-1975

We have deliberately chosen two data records that are similar in many respects so that we can demonstrate the search capabilities of the program.

The program searches each data record by: first name, last name, street address, street name, city, state, zip code, or area code. The search key can be from one to several letters long. If an exact match is needed, more letters can be used. If fewer letters are used, all records that match the search key are displayed. Sounds like a lot of program, doesn't it? Actually, the program is quite simple.

#### THE PROGRAM

Here is the program for a computerized directory search:

```
REM ** COMPUTERIZED DIRECTORY SEARCH **
       DIM N15(10) (N25(10) (A15(10) (A25(10) (C5910) S5(10) (Z5(10) (T5(10) CLS: INPUT "NUMBER OF DATA ITEMS: ": D: GOSUB 1000
        CLS: PRINT "COMPUTERIZED DIRECTORY"
        PRINT STRINGS (22,"-")<br>PRINT #256, "WHAT DO YOU WANT TO DO! SEARCH BY:"
        PRINT = 320, " 1-HRST NAME"
       PRINT #320, PERSONALE PRINT #448, PRINT #448, PRINT #448, PRINT #448, PRINT #512, P
        PRINT#576." 5-CITY"
        PRINT #640, " 6-STATE"
       PRINT @704, " 7-STATE"
       PRINT #768 " 8-AREA CODE"<br>PRINT #832, " 9-STOP THE PROGRAM'
       KS @ INKEYS: IF KS = "THEN 160 ELSE K = VAL(KS)
       IF K = 9 THEN END<br>IF K = THEN 160
       CLS: INPUT "ENTER THE SEARCH KEY: " $$5: P = 0
       COR N = 1 TO D: ON K GOTO 210, 220, 230, 240, 250, 260, 270, 280<br>IF LEFTS(NIS (N) ,LEN(K$) ) = K$ THEN 290 ELSE 320
       IF LELTS (N2S (N) LENGKS) ) = K$ THEN 290 FLSE 320
       IF LEFTS (A15 (N), LENGS) > KS THEN 290 ELSE 320<br>IF LEFTS (A15 (N), LENGS) > * KS THEN 290 ELSE 320
       IF LEFTS(CS(N) , LEN(KS) ) = KS THEN 290 FLSE 320
        II LEITS(SS(N) .LEN(KS) i = THEN 290 ELSE 320
        IF LEFTS(ZS(N),LEN(KS)) = KS THEN 290 ELSE 320
       IF LEFTS(SIN), LENIXS) ) = THEN 290 ELSE 320<br>PRINT = 256+P*64,N15(N)+" "+N25(N)+" "+N25(N) (TAB(25) :A15(N)+" "+A25(N)<br>PRINT = 256+(P + 1)*64,C5(N)+" "+S5(N) " "+Z5(N) (TAB(40) (T5(N)
310
       P = P + 2NEXT N<br>PRINT #780, "HIT ANY KEY TO CONTINUE:"
330
 340 KS = INKEYS: IF KS = *** THEN 340 FLSE 40
1000 REM<sup>**</sup> DATA INPUT ROUTINE **
 1010 FOR N = 1 TO D
 1020 READ N15 (N) N25(N) A15(N) A25(N) C5(N) S5(N) Z5(N) T5(N)
1030 NEXT N: RETURN
 1040 - DATA "JACK" - "JONES" "1511" "WESTPORT DR." "MENLO PARK - "CA" "94025" "415/555-0707"
         DATA "JANE", "JONARTS", "1521", "WESTBURY ST.", "MENLO PK.", "CALIF", "415/555-1975"
```
Before the program is entered and RUN, let's examine the key

parts of the routine.

- Line 20: Explicitly dimensions the data record elements. The order of the variables is the order that the elements appear in the data records. The arrays will contain: N1\$, first names; N2\$, last names; A1\$, street numbers; A2\$, street names; C\$, cities; S\$, states; Z\$, zip codes; T\$, telephone numbers.
- Line 30: Requests number of data items (D), and calls the data input routine (Line 1000).

Lines 40-150: Presents "menu" of selections.

Lines 160-180: Accepts "menu" selection, and validates entry.

- Line 190: Gets the search "key." The variable P will be used later to position the output on the screen.
- Line 200: Begins the loop through the data file. A branch is made to the appropriate test statement (Lines 210-280) where the search "key" is checked against the data item.

Lines 210-280: Tests for match of data with search "key."

Lines 290-300: The entire record is displayed.

Line 310: Increments the screen position index.

Line 320: End of the search loop.

Lines 330-340: Pause to view output.

Lines 1000-1030: Subroutine to READ the data.

Lines 1040-1050: The two example data records.

If the program is entered and RUN, the first thing to show on the screen will be a request for the number of data records. Entering a two (2) to this request, will cause the two data records to be READ into the appropriate arrays. The screen will then clear, and the "menu" will appear.

#### **RUNNING THE PROGRAM**

The "menu" will look like this:

WHAT DO YOU WANT TO DO? SEARCH BY:

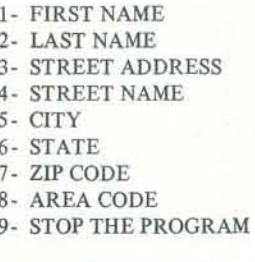

The program then waits for an input of a number from 1 to 9. When a number is entered, the program then requests a search key. The key can be from one to as many characters as are needed.

Let's say we select menu item 1, a search by first name, and enter the letter J for the search key. The screen will show:

ENTER THE SEARCH KEY: J

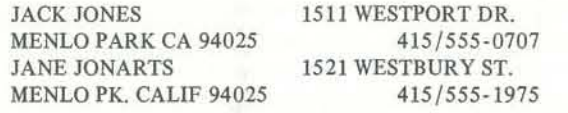

HIT ANY KEY TO CONTINUE:

The search key is in  $KS$ . N1 $S(N)$  contains the first name of Both records are displayed since both first names begin with the letter J. Pressing any key will cause the "menu" to the Nth record being examined. The function LEFTS extracts the leftmost characters from N1\$(N) based on the length, reappear. What will appear on the screen if a search by first name is made with the key JAC? LEN, of K\$. That is, the number of characters looked at in  $N1\$ (N) is determined by the length of the search key. All the other searches are carried out in the same way in lines 220-If menu selection one (1), a search by first name, and the key JAC is entered the screen shows: 270. THE SEARCH IS OVER ENTER THE SEARCH KEY: JAC

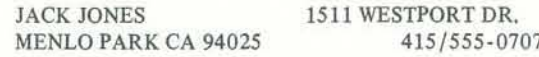

HIT ANY KEY TO CONTINUE:

Why does this occur? Well, the search key is three letters Can you think of a way to really simplify this program? Hint: long, and only matches exactly with the first three letters Change the arrays (N1\$, N2\$, and so on ...) that are being of Mr. Jones' first name. The key does not match Ms. Jonarts' used to one array!! If one data array, say D\$, is used with first name in the first three positions. So only the record for dimensions  $DS(8, 10)$ , lines  $210-270$  reduce to a single line in Mr. Jones is displayed. the program:

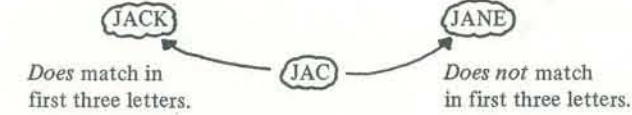

Amazing!! The entire search and display section reduces to just a few lines of BASIC! What else could you do with this program? The techniques shown here would work on any data If the search key had been JA, both records would have been file. Instead of names and addresses, you might have a parts put on the screen. Let's examine line 210 of the program inventory, a list of business accounts, or your computer club where this matching operation is taking place. dues records. Let us hear from you on what your computer 210 IF LEFT\$ (N1\$ (N), LEN(K\$))=K\$ THEN 290 ELSE 320 searches turn up.

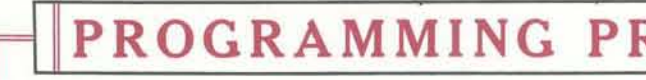

#### PROBLEM #1

Here are two solutions to Problem  $# 1$  (Positive, Negative, Zero). They were written on a "bare-bones" TRS-80, Leve  $4K$ 

A. Works for all real numbers in the Basic's range:

10 INPUT "YOUR NUMBER": N 20 ON  $1*(N>0) + 2*(N=0) + 3*(N\leq 0)$  GOTO 30, 40, 50 30 PRINT "NEGATIVE": GOTO 10 40 PRINT "ZERO": GOTO 10 50 PRINT "POSITIVE": GOTO 10

B. Works for integers with absolute values that are within limits imposed upon the subject of an ON...GOTO statement.

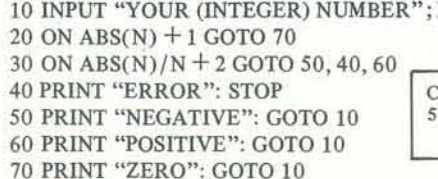

harles M. Somervill 476 Broomall Street Dayton, OH 4542

Note that the range allowed is  $-32768 < N < 32768$  with exception of the two specific numbers,  $-32000$  and  $+320$ This latter is due to a bug in level I which treats "ON N GO ..." as "ON N - 32000 GOTO ..." for all N > 32000.

When you give this program a try, experiment with various menu selections, and use different search keys. Notice how quickly the TRS-80 is able to scan the records and display the results of the search.

IF LEFT\$( $DS(K, N)$ , LEN $(K$)$ ) = K\$ THEN 290 ELSE 320

## PROGRAMMING PROBLEMS: SOLUTIONS

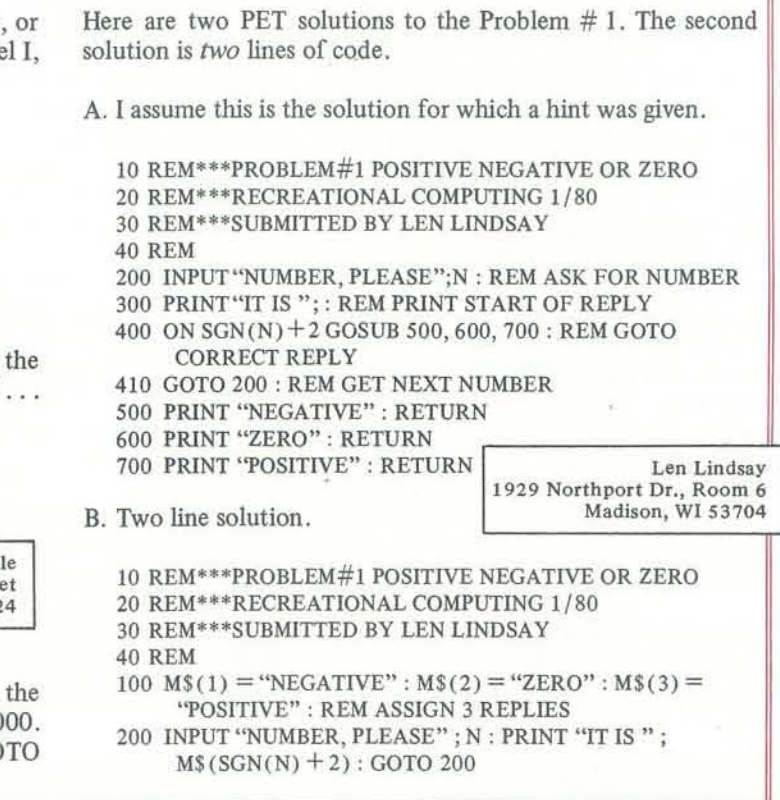

1980

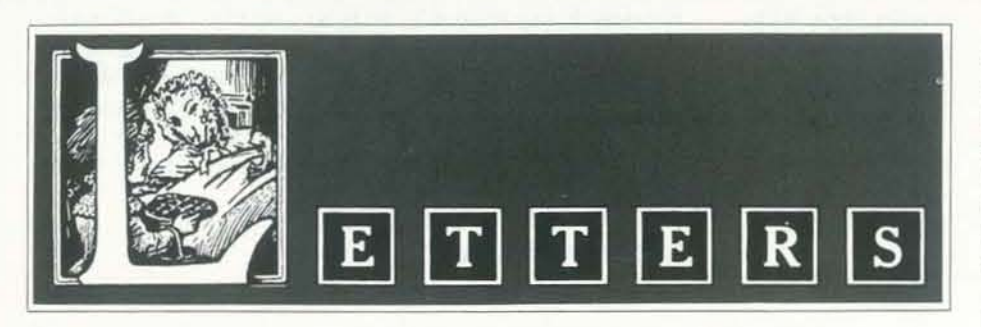

#### ABOUT ADVENTURE

the game originally ran on a full-house IBM 360 using about 1,100 FORTRAN AN APPEAL FROM YOUTH statements plus text plus data. About a year ago it was made available to Heath H8 owners in a disk version running in 24K. This version was distributed to members of the Heath Users' Group (HUG) for SIO.OO, and ran exactly the same as the large version, so far as I recall. Truly remarkable for an 8080· based system without IBM's megabytes I am a high school junior, and I have a of memory. Not much later, a tape ver- Model I Level II TRS-80 with a disk, sion running first in 32K, but later available for 24K systems, was made available to share my enjoyment with fellow by Eggert Engineering, 95 Adams Drive, students. There are about 2500 students Stow, MA 01775 for \$16.50. I under- at present and the town is growing stand a paper tape version is available for rapidly , so I think it would be a good idea those not blessed with a Heath H8/H89 if we got something started in the that this is not a watered-down version or teachers at my school are gathering a pale copy as some of the more recent information to present to the school issues appear to be.

*Adl'enture Intematiollal, (Box 3435,*  get into the film critiquing business. Lon Ponschock Longwood, FL 32750), has several ver- That, after all, was what I was writing 203 S. Douglas St. sions of the fantasy game for 16K TRS- about in the first place! But it seems that Appleton, WI 54911

Over the past few months I've read in 80 machines. Each adventure has a pletely ignore the content of the original Recreational Computing and elsewhere vocabulary of 150-200 words. We have about a game referred to as "Adven-*observed kids playing these games for*  ture." I assume that these references are *hours! These versions are remarkable*, to the now-famous main-frame game *given the size of machine for which they*  written, I believe, by Wil Crowther. If so, are configured.  $- Eds$ .

VA, area known as the New River Computer Club. Drop me a line if you're interested. The organization operates TRS-80s, Heath equipment and homebrew, with bags of software and hardware expertise.

William M. Richman II Hill Top Heights North Platte, NB 69101

Thanks for listening.

D.C. Shoemaker 2000 A Foxridge Blacksburg, VA 24060 *RC's* (Michael Madaj's) continued corre· spondence in this matter disregards the fact that I make no reference to having read the Tolkien books. I merely went to a movie, found it wanting, and upbraided the author of the article for having no discernment between good films and the other kind.

For anyone interested, there is a medium· appreciate any suggestions you and your line printer and voice synthesizer. I want board to explain why we should get one or two smaU computers. I would

But your readership, as well as several heated letters I have received personally (all of which run to *undue* length), comcorrespondence. The writers of the socalled "Tolkien Debate" (which *is* no debate but a diatribe) are saying, "Lon, you are a cad for not liking sweet old Mr. Tolkien's stories and we pity you for not being able to appreciate them. How could you say such things when *we,* the *coglloscenti,* can quote you chapter and verse about this or that or the other thing."

I never want to stop getting your fine magazine. I especially like the articles that speculate on new uses for computers. Please enter me as a *retaining subscriber*  and add the appropriate number of issues to my subscription.

sized computer club in the Blacksburg, readers could offer to help our cause. I also get a number of other computing "Tolkien Debate" that has been running on this school would be most appreciated I mentioned elsewhere that I thought the *Universe* article by Les laZar (RCMarch-April) was the best that I had seen. Well, magazines, and I thought the readership of *RC* should be aware of an article in  $kilobaud$  *MICROCOMPUTING* (July 1979). The article describes a vocational school in Carolina which has a fully integrated microcomputing instruction course using the whole set of Heath Continuing Education courses as text for preparation for careers in the field. I think that an in·depth article for *RC*  by the educators among your readers.

THANK YOU!

system. The point J wanted to make is computer field. The math and science only be enjoyed by the most knuckle-The point of the letter was that I liked some things about RC regarding the concept of the game *Universe,* and I did not like the praise of a film which could headed of individuals.

210 FOR I=1 to 100 PRINT@896, "(APPLAUSE!! ... (THE @SIGNWASMISSING)

#### TOLKIEN AGAIN

Once again I write regarding the so-called for two issues since 1 last made a few remarks concerning your attempts to

Perhaps some sharp-eyed reader can find this still hidden (to me) bug!

recent issues and find them both recrea- As a PET owner, I was pleased with your first issue of 1980. Especially enjoyable were the PET reading program and "Capture"-both of which I intend to put on tape as soon as my machine returns from its trip to the *vet.* 

> Charles C. Burgess 560 Bay St. Port Richey, FL 33568

## **MORE ABOUT ZORK**

Well, a careful reading of my original letter will reveal that Mr. Bakshi's film, not dear old Mr. Tolkien's books, took the worst of it! I am in complete agreement with C.A. Cozart *(Letters, RC*  Nov.-Dec.) that movies and literature have' no place in a computing magazine.

Please publish more about Zork. Release more of the source, publish articles about natural languages, or *something,* anything! How about more pieces of a dungeon, a listing of the 'substrate' or parts of it, a list of comments, an explanation of what the parser uses for a data base, an explanation of some of the 'internals' and 'primitives,' etc.

*Yes, we want to publish the answers* to all of your requests, but ZORK, *like any fantasy adventure game, is a creation. You can take what was pre* $sented$  and make up your own version of *ZORK.* TINY ZORK may or may not *look like the original. based on what you or others do to create* it. *We suggest that you get together with a group of friends, and put together your ZORK. -Eds* 

#### Continued from pg. 3

your friends, relatives and associates to subscribe. You could become a retaining subscriber, a sustaining subscriber, or a lifetime subscriber. The premium you pay over normal<br>subscription rates helps us reach new readers and improve the quality of the magazine. Or<br>simply send us a contribution: PCC is a nonprofit tax-exempt corporation chartered to promote the educational and personal use of computers. To fulfill that charter takes both  $imagination and money! - Dennis Allison$ 

#### Submitting Items For Publication

We welcome your articles, drawings, photographs, programs or cartoons. Submissions should be addressed to Editor, Recreational Computing, PO Box E, Menlo Park, CA 94025. Please include a self-addressed stamped envelope. If you plan to send a listing please query first for special instructions; listings are very difficult to reproduce legibly.

Letters and short communications help make Recreational Computing interesting to read. We assume correspondence to the editor may be published unless you request otherwise. All letters must be signed; we reserve the right to edit for clarity and brevity.

The Tower of Hanoi program by Herbert Dersham is fun to use and to watch  $(RC,$ NOv.-Dec. 1979, p. 35). In keying it in not just a simple matter of changing the from the listing, I found several minor Rnd statements. I started getting "out of corrections were necessary in order for data" errors and soon realized that the the program to run properly. These are:

120 ON R GOTO 300, 130, 1000 (THE TEXT READ "100")

220 FOR 1=1 TO 100 NEXT 1:PRINT @896,CHR\$(30); (CHANGE THE S TO \$)

440 THiS LINE SHOULD BEGIN: IF (M ISSING)

#### 490 CHANGE 10000 TO 1000 (SAVES FRUSTRATION)

6090 DELETE THE PERIOD FROM THE END OF THE LINE (PRINTS AN UNNECESSARY ZERO ON THE SCREEN)

#### TOWER OF HANOI CORRECTION very amusing and it ran fine on my TRS-

There is one other small (?) bug still left in the program which I have been unable to find. However, it does not affect the discs called for at the start of the program on Tower 1 is one less than it ought to be. The proper number of discs are in play.)

I have enjoyed the programs in your tional and practical.

Philip M. Reidy 332 Main Street Worcester, MA 01608

#### AN IMPROVEMENT ON CHOOSE-A - TITLE

I read the Nov.-Dec. 1979 issue of *RC*  with interest and tried my hand with the

running of the program. (The number of No big thing, but this one is even easier to change.

For example: 220 Rl=Rnd(I3)  $230$  For  $Z=1$  to 13 240 Read Z\$ 250 If Z=RI then A\$=Z\$ 260 Next Z

etc.

Choose-a-Title program, using insurance 1979 RC) was hardly enough to do more terms and jargon' instead of music. AU than frustrate. I wish you would say a bit The article you republished (July-August ,

Thus, if you add 2 words to AS data, simply change the 13s in 220 and 230 to 15s. Or, how about the possibility of defining  $A$ ,  $B$ ,  $C$ ,  $D$ , and  $E$  at the beginning of the program and using these variables instead of the numbers? Then only I number must be changed.

Thus: 10 A=13:B=15 etc.  $220$  R<sub>1</sub>=Rnd $(A)$ 230 For  $Z=1$  to  $A$ etc.

80 except for the Rnd(-I) statements which were easily corrected. However, when I started adding more words, it was formulas had to be changed as well. If line 220 is changed, then line 320 must also be changed. Here is what seems to me to be a simpler solution which has the advantage of keeping the lines that must be changed right next to each other. is?

Keep up the good work.

Jerry Rutledge Box 123 Waseca, MN 56093

GOOD INPUT

more about it. For example, I have never written or seen a complete program which parses English. It may be a straightforward program to P. David Lebling & Co., but that's because they've worked with that kind of thing before.

Also, the article only described about half (or less) of the structure of Zork. That's not enough (for me) to modify, translate , rewrite, or do anything better than Adventure. How can anyone write Tiny Zork without knowing what Zork

Raul MiUer Rt. I Box 283 B Molalla OR 97038

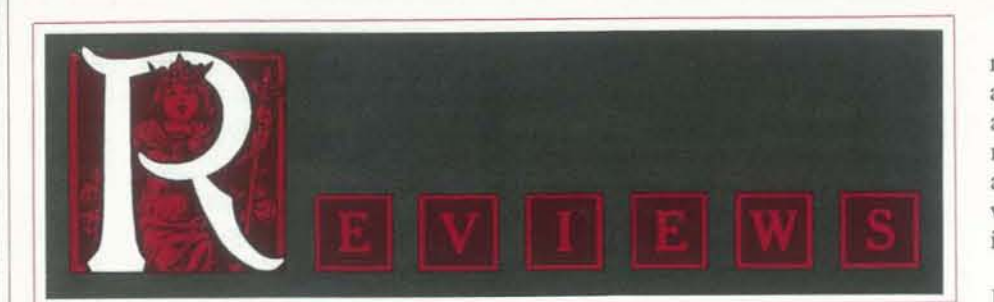

TWO GREAT SIMULATIONS 1000 Miles & Galactic Empires Level II, 16K TRS·80 Cybernautics P. O. Box 40132 San Francisco, CA 94140

From the makers of the outstanding simulations Taipan and Trek 78 (see reviews of these two games in the May-June 1979 issue of *RC*) come two more This simulation is not a "run-in-andcompletely consuming diversions. The latest pair, 1000 Miles and Galactic Empire, provide two programs that could easily entice you to spend several months other machines.

1000 Miles is a computer simulation of the card game dealing with the events and strategies of being in a 1000 mile road race. You are pitied against the computer, a clever and formidable opponent. Each of you "holds" a hand of cards that describes the actions and events that you can "play" into the game. There are cards that work for you, such as a card that allows you to get your racer started. There are cards that you can play against your opponent, such as an "out-of·gas" card. There are "accident" cards, "repair" cards, and countless ways in whlch you and the computer can play them.

Galactic Empires is for those of you who are becoming jaded with Taipan. Written by Douglas G. Carlston, Galactic Empires establishes you as the commander of the planet Galactica's imperial forces. Your mission: conquer the 20 worlds of the central galactic system. You have 1000 stardates to complete your mission. *YOll*  will need that many!

Judicious use of cyrogenics and the high speed capabilities of your fleet can be applied to your ultimate advantage, if you plan carefully. The visual displays of this package are first rate. You begin to quickly feel that you really are in the control room of the fleet's command ship. Your computer can tell you just about anything you need to know. From the bridge of the command ship, you can send scouts off to distant planets, set up navigation orders, tax, conscript, and hire the local planet's resources, and put your entire fleet into cold storage for a few stardates. The price of this package is \$14.98, and well worth the money.

at your TRS-80. PET and Apple users supplying your fleet as you move out into will just have to find a friend with a TRS· the galaxy. Initial attempts to conquer 80 until Cybernautics can get around to planets must be successful, or you may converting their stable of offerings for have to spend several stardates regrouping shoot-'em-up" version of some simple wargame translated into space. You must begin in the early stages to establish long· range plans for procuring weapons and your resources.

The \$11.98 price of the simulation will parlayed his initial efforts to produce a often met with the response, "Do we In a recent San Diego School District workshop for 60 children, grades 7-9, the Adventure tapes were made available for use as part of the two-day program. Several teacher/observers of the workshop were amazed at how three or four students working together at a TRS-80 would stick with an Adventure for periods exceeding three hours. The students were completely absorbed. They didn't want to take either a rest or a meal break. Suggestions that they might want to stop for a whlle, and take a break were

Of course, these Adventures had the same industry. Hamurabi, Hangman, Trek, a built-in RF modulator, and the TV/ effect on the adults, once the children could be removed from the machines.

Dr. Daley's Software Library 425 Grove Avenue Berrien Springs, MI 49103 \$69.95 Cassettes \$79.95 Disks

per program. If you are more concerned J expect to walk into local bookstores with an innovative way to package and and find shelves of software being market software, Dr. Daley provides a marketed in Dr. Daley's format. As new The cassette version comes in cassette to subscribe to Software-of-the-Month binders, with accompanying documenta-Clubs, and even have my selections tion. The documentation is 45 pages transmitted to me over phone or TV long; nearly one page for each program circuits. What else is possible? Perhaps module. The material briefly describes Dr. Daley already has some plans. Write As microcomputers proliferate into thousands, and perhaps, millions of homes, neatly packaged products such as Dr. Daley's Software Library will be the norm and not the exception. Before long, storage media (ROM packages, Videodisk, and so on . . . ) become available, I expect into a 91-function device, and an overlay

*Reviewed by Ramon Zamora* 

The simulation is written by Clyde Farrell, a master at developing highly interactive and graphical software products. The action of the game is fast paced, but the complex strategies that ADVENTURES GALORE can be applied make each game last a The Adventure Tapes I·o·n·g time. The element of chance is Adventure International set up by the kind of cards you and the P. O. Box 3435 computer are dealt and can draw. Beating Longwood,FL32750 the computer is either a frustration or a challenge, based on what cards you get. Scott Adams, Chief Adventurer, has provide you with hours of enjoyment. version of the game Adventure for the have to?"

microcomputer into a series of truly absorbing simulations. These games (they are more like complex logic puzzles) require you to be inquisitive, innovative, a thinker, a risk taker, a logician, a warrior, and a lover of real challengesin short, an *adventurer.* 

In each adventure, you can move about a series of rooms or caves or islands (based on the particular Adventure you are playing. Using two word commands, you can pick up objects, throw them, eat them, bum them, and otherwise manipulate and examine whatever is in your vicinity. You must sometimes do things to the objects in order to proceed with your Adventure. There is a HELP com· mand when you get hopelessly lost. You can SAVE a game and return to it at a later time. There is treasure to be discovered, and your score in the Adventure involves both finding the treasure and using the objects that you encounter.

Each adventure contains surprises and great comic relief at various points in every game. The simulations are written in machine language, and are based on one basic game framework that uses dif· ferent data sets. Don't worry, though, the framework does *not* become transparent as you try each adventure. In fact, the latest adventures (there are now eight of them) seem to be getting more and more complex.

> Programs, Elementary School Programs, one into the home computer field. That the program is lost. The Bally ARCADE (or HOME LIB-RARY COMPUTER when marketed pad as a stopgap affair until a full keycapable only of TV game playing. Now, grams can be entered at a fair clip as one sum purchases a Tiny BASIC cartridge that allows access to the Z-80 chip and resident RAM through the existing of Palo Alto Tiny BASIC III, documented keypad.

I can't possibly talk about each tape individually. The discussion would consume all the pages of the magazine. Perhaps a brief story about one use of these tapes will give you some idea of how good these games are.

The eight Adventures now available are labeled Adventure 1 through Adventure 8, and have these titles: Adventure Land, Pirate's Adventure, Mission Impossible, Voodoo Castle, The Count, Strange Odyssey, Mystery Fun House, and Pyramid of Doom. Write to Scott Adams, and put some Adventures into your life!

*Reviewed by Ramon Zamora* 

#### WHAT THE DOCTOR ORDERED

Dr. Daley's Software Library contains 50 (yes, *fifty!)* programs for the PET. If you are concerned with statistics, that works out to be  $$1.40$  to  $$1.60$ good example.

each program, outlines the program's to them and find out. objectives, and provides hints on using each software item. The writing style is *Reviewed by Ramon Zamora*  concise and informative.

The disk version of the package is also Bally Consumer Products Div housed in a binder, and includes the same documentation as the cassettes. A brief introduction in the beginning of the documentation tells everything that is needed to run either the cassette or disk series of programs.

The collection of 50 programs is sub· divided into eight categories: Social Science and Sports, Pre-School Children's Arcade -Type Games. Science Fiction Games, Board Games, More Serious Pro· grams, and The Rest.

Most of the programs in the package are taken from the stable of games, simulations, and applications that have become "classics" in the microcomputer software

found here.

For the beginning PET user, the class· room teacher who would like a "packaged" software item, and those of you who would like to have good *user oriented* copies of your favorite programs, Dr. Daley more than fills the bill. The software has been well tested, and appears to have few, if any, errors in *any*  of the programs. No attempt has been made to "protect" the software, and the documentation summarizes the com· pany's attitude on this issue, in this way, "It is our conclusion that most of our software customers are honest people, and that they can benefit by being able to calculator mode. Insertion of an additinker with the programs."

Othello, Calendar, and Eliza are all to be Game switch for the TV set (preferably a color unit). The base unit has a 24-key keypad, a slot for cassette-sized car· tridges (called VIDEOCADEs), and storage area for 16 of the cartridges. A tape cassette unit is also available. Locating a machine & cartridges is still difficult; Bally's distribution net is not complete.

BALLY ARCADE 10750 West Grand Ave. Franklin Park, IL 60131 \$300

units (Two more can be attached, for an ation in the original document. additional \$30), a wall plug transfonner,

Internally there is a Z·80 CPU, and memory consisting of 8K ROM and 4K RAM. This RAM is normally devoted to TV game operation, controlling 8 colors simultaneously and providing a graphic configuration of  $160 \times 102$ , but also stores data when in the 5 -function tional game cartridge adds that cartridge's ROM to the memory, but for use with the game only.

by JS & A) has been around since Jan-board is developed. Operation of the uary of 1978 but until recently was keypad is somewhat laborious, but pro· the additional investment of \$49.95 puts gets used to it. Once inadvertently struck, The games are generally derived from Bally's full-sized arcade games. Football and Baseball are probably the best of the sports games, with Escape, Clowns, and Space Invaders topping the action games. When the tiny BASIC cartridge is in· stalled, the 24-key keypad is converted card is used to show the new configuration. A key·shift arrangement is used for a total of five levels. In the unshifted mode, numerals and the four arithmetic functions are operational. Then, when the GOLD key is pressed, the system shifts to allow BASIC *commands* to be entered by a single keystroke. Similarly, *letters*  and *punctuation marks* require pressing of the BLUE, RED, or GREEN key first. *As* each shift key is pressed, its corresponding color floods the screen , and as each input key is pressed, a distinctive tone is heard. Constant attention to the screen is therefore not needed. This scheme allows use of the inexpensive key-

The base unit includes two hand control manual is less complete than the explan. The language itself is a slight modification by Dr. Wang in PCC's *Reference Book of Personal and Home Computing.* The Bally -

•

Because of the video card heritage, Examination of the sample tape listings color and sound are enhanced enabling programs and self-generated games to have unique features:

- GRAPHICS-The unusual commands of LINE and BOX provide the user with the graphics capability to construct graphs, charts, and shapes on the screen.
- COLOR-A palette of 256 colors is available, with only two available at a time.
- SOUND-The machine provides a single voice in Tiny BASIC that is 3 octaves in span including sharps and flats. These are played by PRINTing numbers 1 thru 7, which correspond to notes C thru B. Prefix operators are used to shift between octaves and half notes.
- HAND CONTROLLERS-Since these potentiometer) that are addressable program data can be generated from the controller. It is also possible to input the results of totally external operations through these ports.

of the cassette interface revealed that there were operations and commands that were not mentioned in the manual. The most powerful of these are  $\mathcal{R}(n) = m$  which provides the PEEK and POKE operators; and *&(a)=t* which yields varying results having to do with color and sound as various values of *a* are set, and *t* is varied from 0 to 255.

contain input devices (switches and a containing material unique to the Bally From other experimentation have come machine language inputs, memory dump programs in hex and/or binary, and four function calculator operations with decimals. Other things being worked on include data storage on tape, peripheral and memory additions, as well as other work -arounds to go beyond the boundaries of Tiny BASIC's capability. A group of experimenters subscribe and contri· bute to the *ARCADIAN,* a journal product.

Bally is now saying that they will delay production of the Keyboard until the question of reduced interference require· ments now before the FCC is resolved. The basic unit was first advertised by JS & A in October of 1977, with a four week delivery. That date was not met, and things never really got better. The advertising indicated that the Keyboard would be introduced in 1978. At the January CES, Bally was talking about June/July 1979. In a field of extremely rapid movement, these delays, coupled with the lack of advertising of the basic unit and its capabilities, are certainly hurting the concept.

Owners are awaiting the release of the Keyboard Progranuner option. Prototype units include a storage increase to a total of 20K RAM and 32K ROM on board

with access to two cassettes and to other peripherals via an RS-232 serial and a 50·pin parallel connector. A new language, ZGRASS, will be used that utilizes labels for subroutines and can perform multiple operations at once through a layering technique. The option includes a super video system called GRAFIX, whose capabilities were shown at the CES last January.

*Reviewed by Robert Fabris San Jose,* C4 95127

# *DR. DALEY presents Software for the PET and the APPLE*

Dr. Daley's software is proud to announce the release of a package of our best selling programs.

These programs, regularly retailing for over \$400, have been assembled into a single

package for only \$69.95. Included is our best selling TREK3, CHECKBOOK, and a mailing list, tutorials, games and puzzles for every member of the family. All attractively packaged in an album.

**VISA** 

# 50 PROGRAMS ONLY \$69.95\*

••

• Disk version \$10 extra.

Your order will be shipped within four business days from receipt.

Charge your order to MC/VISA

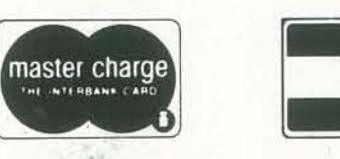

DR. DALEY, 425 Grove Avenue, Berrien Springs, Michigan 49103 Phone (616) 471-5514 Sun. thru Thurs., noon to 9 p.m. eastern time. RECREATIONAL COMPUTING

SPACE WAR

> You're in command in SPACE WAR! Destroy your opponent's ship by forcing him to collide with the sun or to explode upon re-entry from hyperspace...or challenge him face to face with missile fire. You're in command of the speed and direction of your ship. You control the timing of your missiles. You select the game mode from five options, including Reverse Gravity, and the battle begins... Accelerate to place your shots--and escape into hyperspace before your opponent comes within range. But be wary, he (or she!) may circle out of sight and reappear on the opposite side of the galaxy! (This is the classic<sup>°</sup> MIT game redesigned especially for the Apple.)

# and SUPER INVADER

. Features superb high resolution graphics, nail-biting tension and hilarious antics by the moon creatures!

. Self-running "attract mode" of operation for easy learning and demonstrating of the game.

- As good in every way as the famous Invaders arcade game.
- High speed action ! Sound effects!

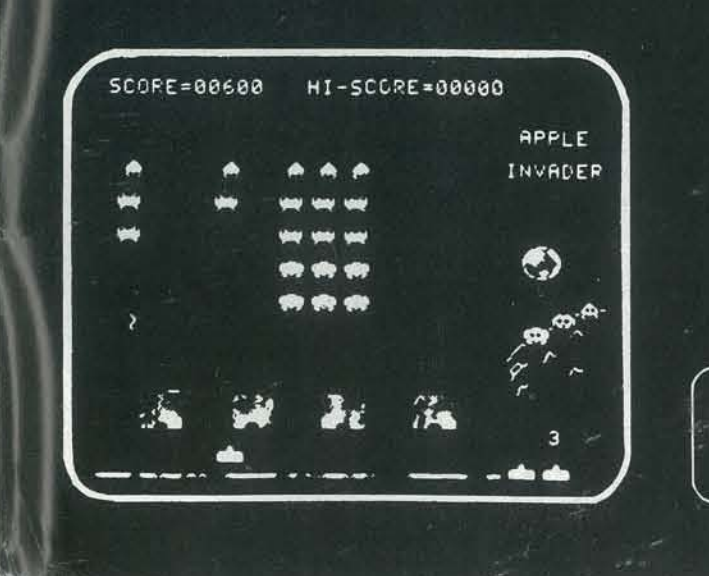

Fifty-five aliens advance and shower you with lethal writhing electric worms. As you pick off the aliens, one-by-one, they quicken their descent. They whiz across the screen wearing away your parapets, your only defense, coming closer and closer to your level. Super Invader is the original invader game, with original moon creatures and action twice as fast as any other invader game on the market.

Super Invader is available for only \$19.95 on cassette (CS-4006) for a 32K Apple II. Space War is \$14.95 on cassette (CS-4009) for a 16K Apple II. Space War and Super Invader are on one disk (CS-4508) for a 48K Apple II

Send payment plus \$1.00 shipping and handling to Creative<br>Computing Software, P.O. Box 789-M, Morristown, NJ 07960. NJ residents add \$1.00 sales tax. Bankcard orders may be called in toll free to 800/631-8112. In NJ call 201/540-0445.

sensational

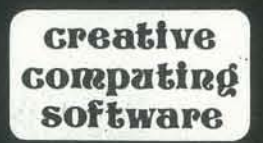